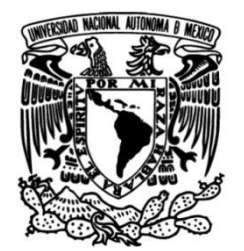

# **UNIVERSIDAD NACIONAL AUTÓNOMA DE MÉXICO**

### **FACULTAD DE INGENIERÍA**

## **"ESTIMACIÓN DE EMISIONES PRODUCIDAS EN UN MOTOR DE COMBUSTIÓN INTERNA ENCENDIDO POR CHISPA MEDIANTE UN MODELO DE ZONAS"**

**TESIS**

Que para obtener el título de **INGENIERO MECÁNICO**

# **P R E S E N T A**

ALAN QUINTANAR HARO

### **DIRECTOR DE TESIS**

DR. EDUARDO MEDINA HERNÁNDEZ

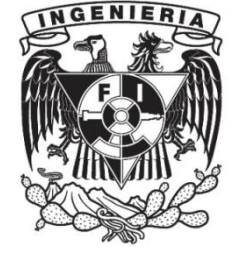

**CIUDAD UNIVERSITARIA, Cd. Mx., 2016** 

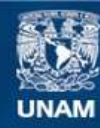

Universidad Nacional Autónoma de México

**UNAM – Dirección General de Bibliotecas Tesis Digitales Restricciones de uso**

#### **DERECHOS RESERVADOS © PROHIBIDA SU REPRODUCCIÓN TOTAL O PARCIAL**

Todo el material contenido en esta tesis esta protegido por la Ley Federal del Derecho de Autor (LFDA) de los Estados Unidos Mexicanos (México).

**Biblioteca Central** 

Dirección General de Bibliotecas de la UNAM

El uso de imágenes, fragmentos de videos, y demás material que sea objeto de protección de los derechos de autor, será exclusivamente para fines educativos e informativos y deberá citar la fuente donde la obtuvo mencionando el autor o autores. Cualquier uso distinto como el lucro, reproducción, edición o modificación, será perseguido y sancionado por el respectivo titular de los Derechos de Autor.

# **Agradecimientos**

A mis padres, por su amor y apoyo incondicional.

A mis hermanos, por su confianza y apoyo.

A mi novia, por darme ánimos y estar conmigo.

A mi tutor, por su paciencia, disposición y apoyo en la realización de este trabajo.

A mi gran estimada Facultad de Ingeniería, por la formación que he recibido.

A la Universidad Nacional Autónoma de México, por el gran honor de ser su alumno.

## Agradecimientos al proyecto PAPIME PE 102415, por su apoyo durante la realización de este trabajo.

Agradecimientos al Instituto Mexicano del Petróleo, por su apoyo en los datos proporcionados.

# Tabla de contenidos

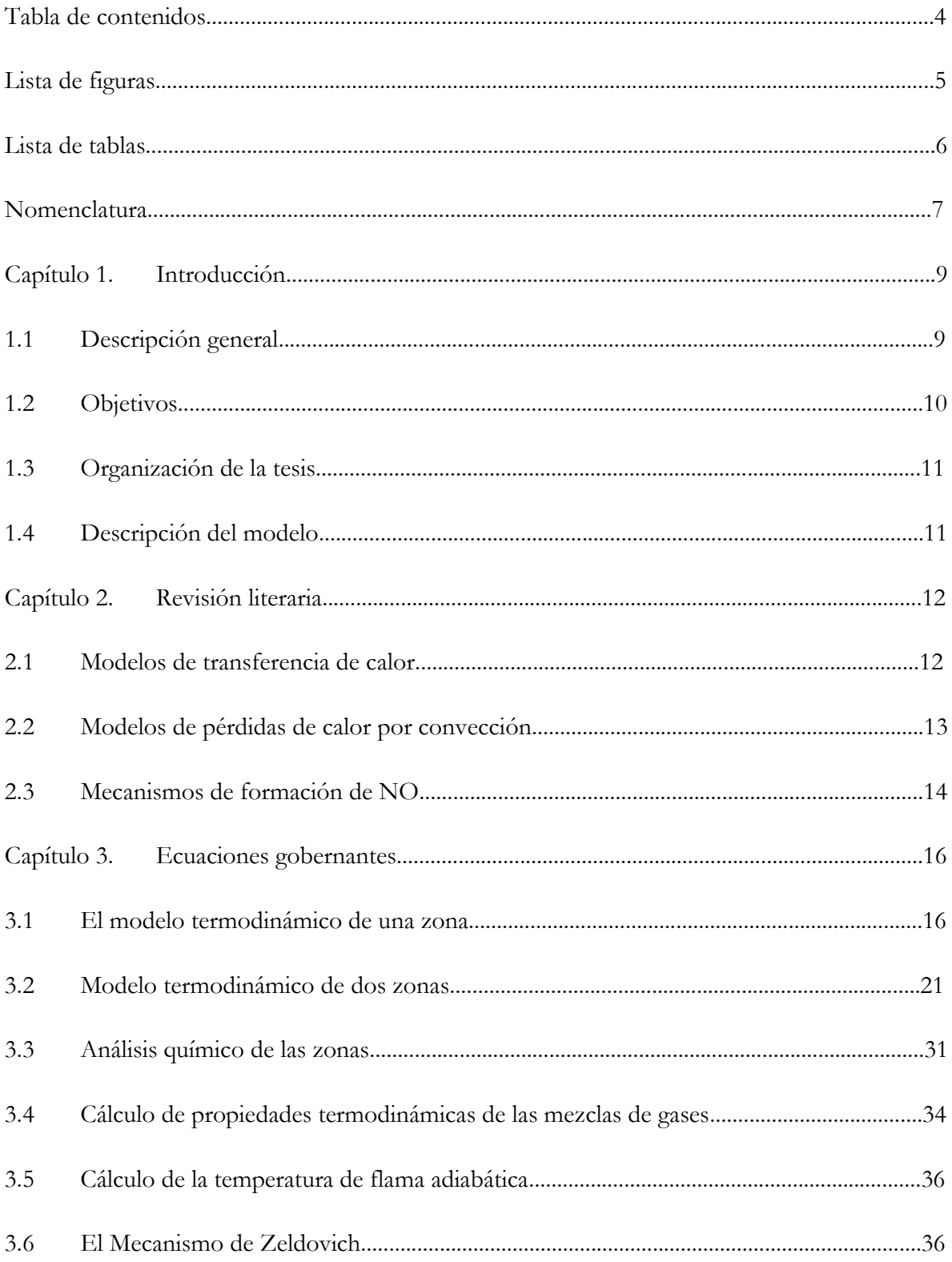

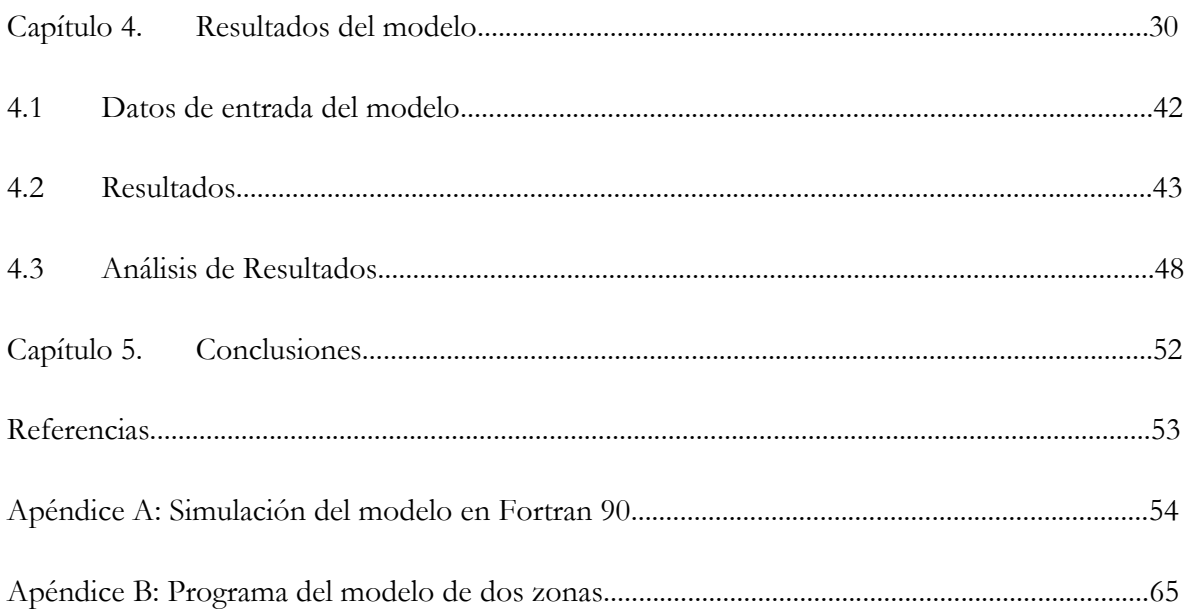

# **Lista de figuras**

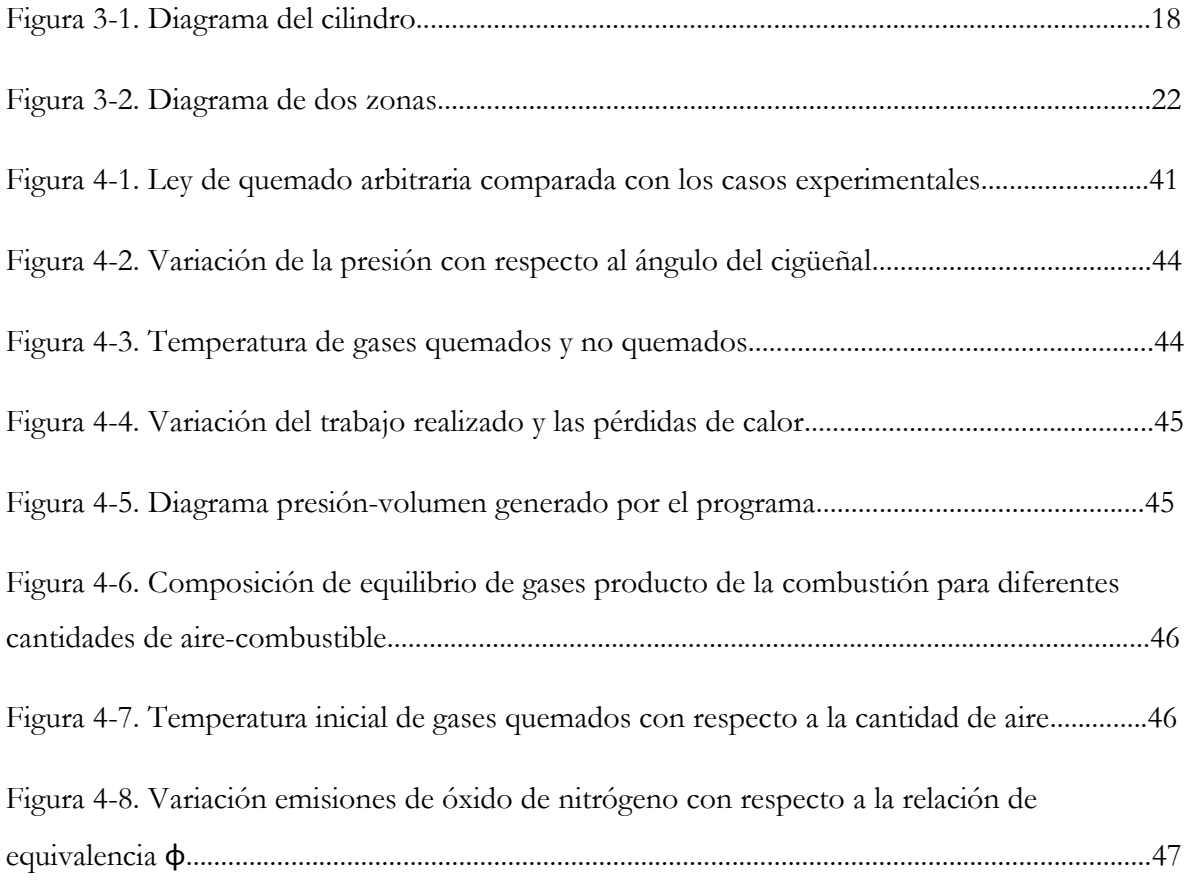

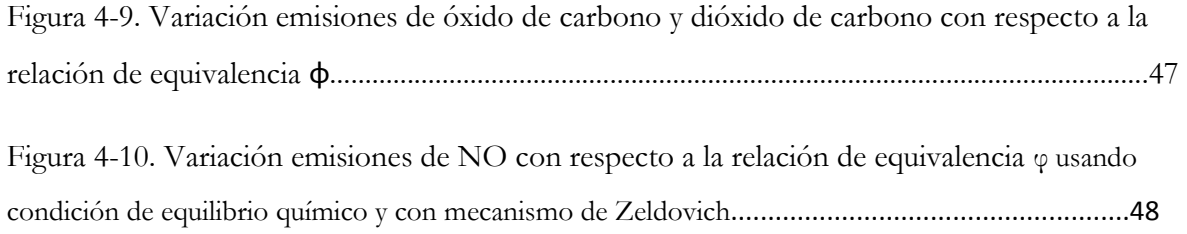

# **Lista de tablas**

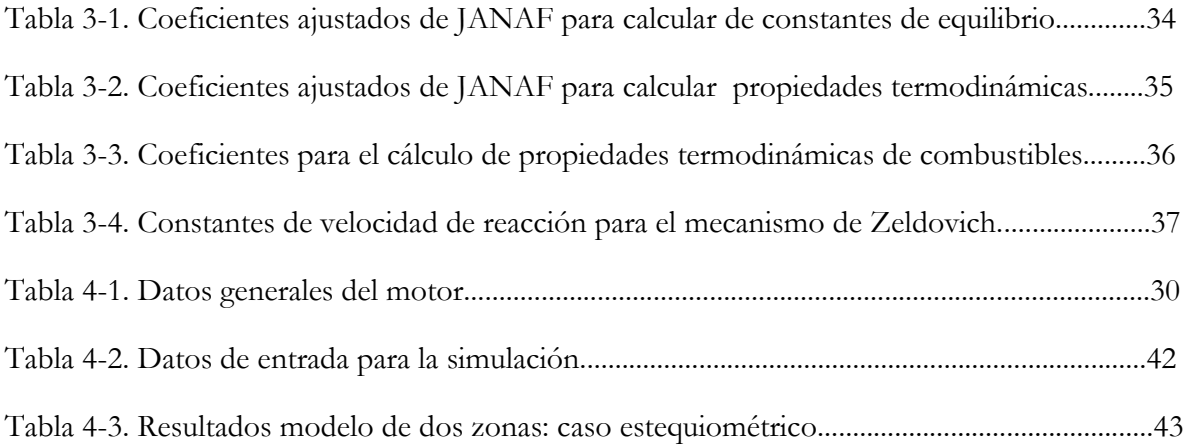

# **Nomenclatura**

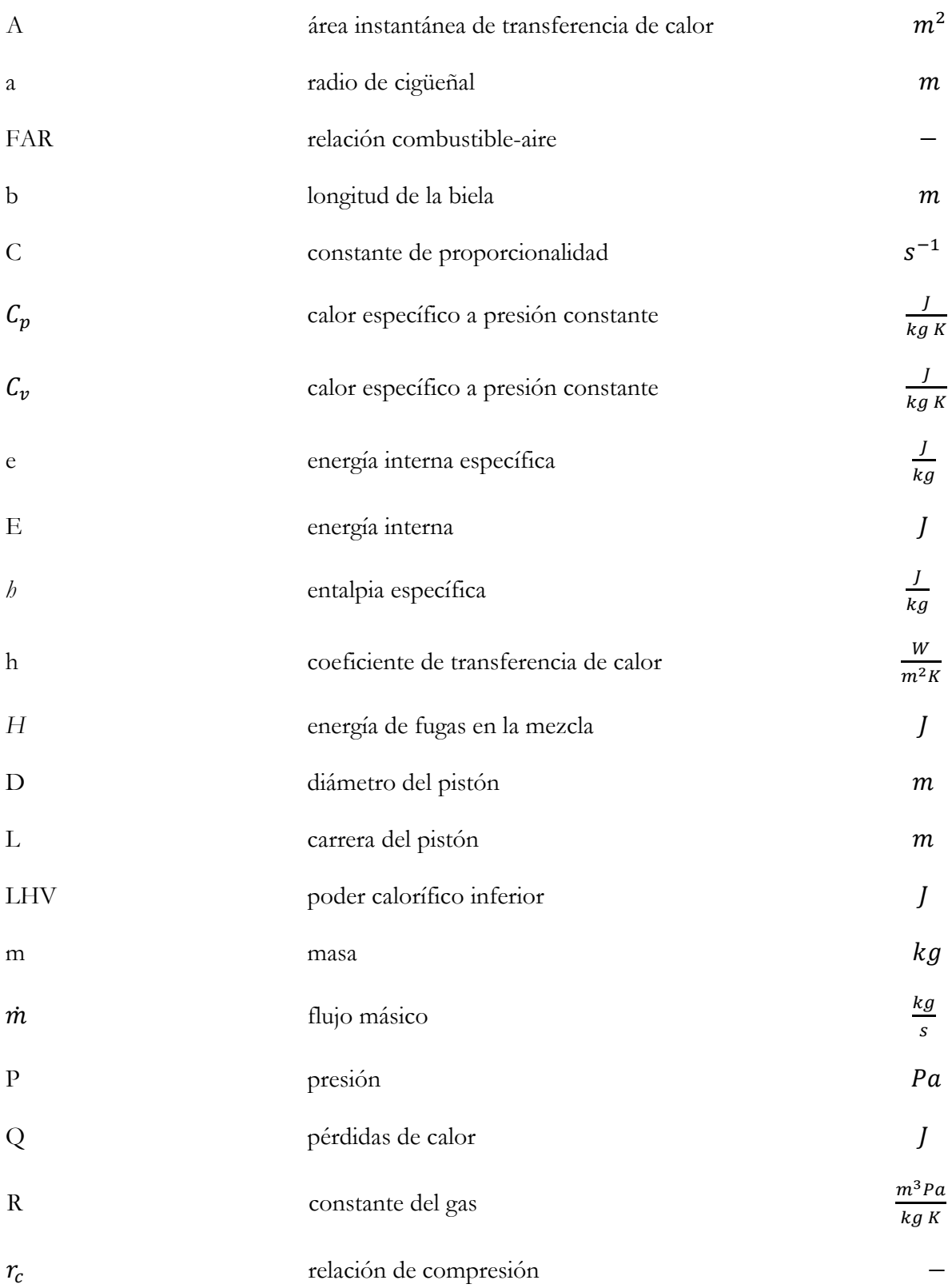

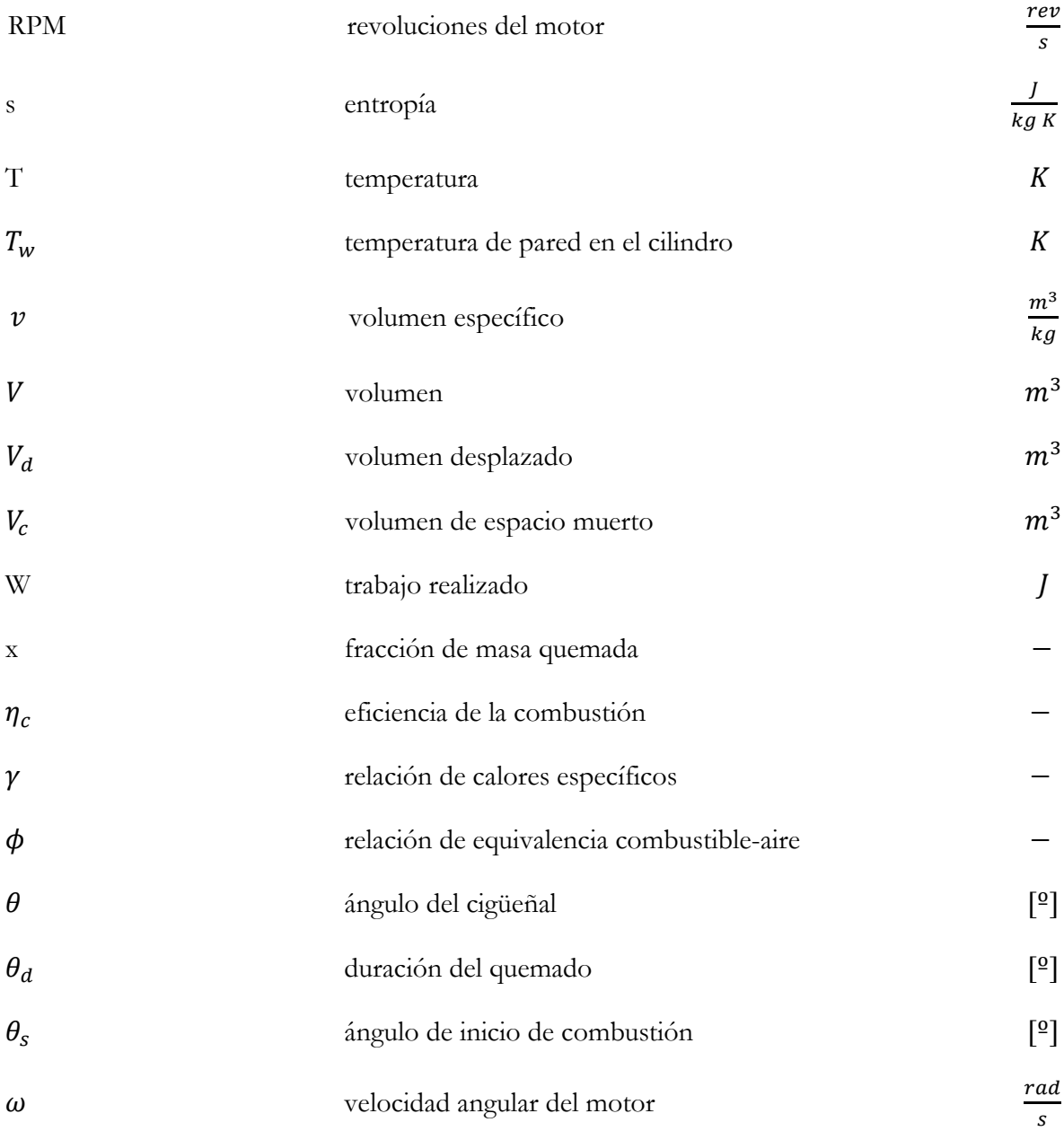

Subíndices:

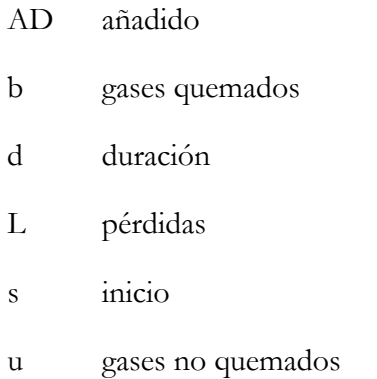

## **1 Introducción:**

#### **1.1 Descripción general**

Durante el curso de máquinas de desplazamiento positivo se utiliza un modelo matemático sencillo para exponer el fenómeno de la combustión en motores encendidos por chispa, a partir de la suposición de un gas ideal simple, una ley de quemado, y ecuaciones termodinámicas y geométricas para el volumen y área del cilindro, dicho modelo se utilizó como punto de partida para el presente trabajo.

Este trabajo pretende combinar las ventajas de distintos modelos conocidos para simular un motor sin la necesidad de mucho poder de cómputo, o conocimiento preciso de los datos geométricos del motor.

La siguiente investigación se realiza para profundizar el campo del modelado matemático de motores de combustión interna, con la ventaja que se validará el modelo utilizando datos experimentales directos, proporcionados en colaboración con IMP-Veracruz que cuenta con un motor instrumentado adquirido para el estudio de la combustión en condiciones controladas, donde se pretende garantizar la fiabilidad de los resultados en términos de las emisiones de gases contaminantes, y parámetros generales del motor, tales como el calor disipado, trabajo realizado, etc.

Se investigaron los métodos y viabilidad para simular numéricamente las emisiones. En el contexto de los motores de combustión interna, se analizó el mecanismo de formación de óxidos de nitrógeno, denominados NOx, por su complejidad, desde modelos empíricos hasta modelos químicos de multizona.

Un estudio de los ciclos de gases como modelos de motores de combustión interna es útil para ilustrar cualitativamente algunos de los parámetros importantes que tienen influencia sobre el rendimiento del motor, tales como la eficiencia del motor y el trabajo útil, tratando el proceso de combustión como una transferencia de calor; la eficiencia se define en términos de esa transferencia de calor.

El modelo está basado en el aproximamiento clásico de dos zonas, donde parámetros como la transferencia de calor del cilindro, pérdidas por fugas y la tasa de liberación de calor son consideradas. El combustible general se especifica a través de sus valores de C-H-O-N.

Se emplean coeficientes ajustados a curvas para simular datos de aire y combustible junto con la composición congelada y para cálculos de composición de gases en equilibrio químico. Los resultados calculados se utilizan para graficar diferentes parámetros termodinámicos con respecto al ángulo del cigüeñal.

La tendencia actual es hacia el desarrollo de modelos 3-D integrales, que describen el funcionamiento de los motores en muy alto nivel de detalle y precisión, sin embargo requieren de un poder computacional considerable.

Además la necesidad de valores de entrada experimental precisos hace el proceso significativamente complicado y lento. Existen varios casos donde los métodos teóricos, basados en una configuración limitada de datos experimentales, son preferidos. A partir de estas consideraciones, la necesidad de un modelo simple para simular un motor es evidente.

#### **1.2 Objetivos**

#### **Objetivo general:**

Utilizar el modelado termodinámico de zonas como una herramienta para predecir variables clave en el desempeño de un motor encendido por chispa.

#### **Objetivos particulares:**

- Desarrollar un programa rápido, simple, y preciso para simular el desarrollo de las variables termodinámicas de un motor mediante el uso el modelo de dos zonas, cero-dimensional, y modelos de formación de NO<sub>x</sub>
- Validar dicho modelo mediante el acceso a datos de pruebas experimentales realizadas en un motor instrumentado AVL monocilíndrico 5401 de ignición por chispa.
- Contrastar las emisiones predichas para el motor con datos experimentales

#### **1.3 Organización de la tesis**

Una vez seleccionado el modelo a utilizar y las diferentes consideraciones, se optó por desarrollar el programa en Fortran90.

En las siguientes secciones se describirán los modelos más usados, las implicaciones que se tienen al usarlos y sus simplificaciones, dichos modelos consisten en, transferencia de calor, cálculo del coeficiente de transferencia de calor por convección, ley de quemado, modelos de formación de NO, cálculo de composición química de equilibrio, entre otros.

#### **1.4 Descripción del modelo**

Para el presente trabajo, se emplea un modelo cero-dimensional. La cámara de combustión es dividida en dos zonas que consisten en la zona de los gases no quemados (una mezcla de combustible en vapor, aire, y gases residuales) y la zona de gases quemados (una mezcla de las 11 especies químicas que conforman los productos de la combustión) cada zona bajo composición uniforme. Este modelo asume que a cualquier instante durante la combustión, el volumen del cilindro se divide en las zonas respectivas por un frente de flama infinitesimalmente delgado, de forma esférica. Los gases quemados se asume que se encuentran en equilibrio químico, durante la combustión, una vez terminada la combustión y hasta el final de la carrera de expansión se asume una mezcla de gases congelada.

La función de Wiebe especifica la razón de quemado y controla la velocidad a la que la mezcla de gases no quemados se convierte en la zona de gases quemados.

Las relaciones de conservación de masa, energía y ecuaciones de estado, se utilizan como ecuaciones gobernantes del modelo. Además considerando el ángulo del cigüeñal como variable independiente, para formar la base del modelo termodinámico.

## **2 Revisión literaria**

#### **2.1 Modelos de transferencia de calor**

Aunque la teoría de fondo para el modelado termodinámico del motor se estableció por el año 1800, los modelos basados en zonas no fueron populares sino hasta 1938 cuando Rassweiler y Withrow construyeron un modelo de una sola zona que correlacionaba el comportamiento politrópico con la presión medida. El modelo Rassweiler y Withrow supone que la presión y el volumen podrían estar relacionados utilizando la relación politrópica [1].

$$
PV^n = \text{constant}e \tag{2.1}
$$

Donde P es la presión, V el volumen y n el índice politrópico. En dicho modelo n se asume constante, se ignoran las fugas denominadas blowby, y un diagrama de presión conocido para funcionalidad.

De acuerdo con Rassweiler y Withrow, el cambio medido en la presión puede ser descrito por la suma de un cambio de presión debido a la combustión y otro debido aumento o disminución de volumen en el cilindro

Los aumentos de presión debido a la combustión y al cambio volumétrico se hallan suponiendo índices politrópicos y conociendo la traza de presión, y después utilizando el cambio de la presión debido a la combustión se extrae un perfil de quemado. La extracción del perfil de quemado supone un aumento instantáneo de la presión que es proporcional a la fracción instantánea de combustible quemado.

 En 1967, Krieger y Borman desarrollaron un modelo que combina la primera ley de la termodinámica y la ley de gases ideales [1] [3]. El modelo incluye un término de calor liberado y está definido como [3]:

$$
\frac{dQ_n}{d\theta} = \frac{\gamma}{\gamma - 1} P \frac{dV}{d\theta} + \frac{1}{\gamma - 1} V \frac{dP}{d\theta}
$$
\n(2.2)

Donde  $dQ_n$  es el cambio en el calor liberado y  $\gamma$  la relación de calores específicos. Con  $\gamma$  igual al índice politrópico, el calor liberado predicho, era equivalente al modelo de

Rassweiler y Withrow. Klein muestra que una selección cuidadosa de  $\gamma$  mejora la precisión para un motor específico.

Aunque la selección de  $\gamma$  produce resultados más precisos que el modelo politrópico, se ha optado por ampliar aún más el modelo de liberación de calor aparente para incluir las pérdidas de calor por convección lo que mejora la precisión de las predicciones de liberación de calor neto.

#### **2.2 Modelos de pérdidas de calor por convección**

La refrigeración de un motor absorbe desde un 20 % de la energía total del combustible. Un método para predecir la transferencia de calor por convección es de suma importancia para la precisión del modelo de motor elegido. Modelar la transferencia de calor por convección de la cámara de los gases de combustión hacia las paredes del cilindro comienza con la ley de enfriamiento de Newton [2]:

$$
\frac{dQ_L}{dt} = hA(T - Tw) \tag{2.3}
$$

Donde h es el coeficiente de transferencia de calor por convección, A es el área instantánea de transferencia de calor, es la temperatura de los gases en el cilindro, y  $\rm T_{w}$  es la temperatura de las paredes del cilindro. Los investigadores comenzaron a buscar en correlaciones de transferencia de calor conocidas en un intento de calcular el coeficiente de transferencia de calor por convección en las cámaras de combustión, mucha de esta búsqueda se enfocó en el flujo de fluido a través de una tubería. En cuanto a la turbulencia del fluido, el flujo a través de una tubería se definió como [4] [5]:

$$
Nu = aRe^b \tag{2.4}
$$

Donde Nu es el número de Nusselt y Re el número de Reynolds. Aunque difieren los supuestos básicos necesarios para calcular el coeficiente de transferencia de calor, todos ellos comenzaron con la ecuación 2.4 y adaptados a motores de combustión interna.

Woschni partió de la ecuación 2.3 y asumió una longitud característica equivalente al diámetro interior del cilindro. También ignoró la transferencia de calor por radiación en el conjunto. Al calcular el coeficiente de transferencia de calor por convección, Woschni incluye in término para la velocidad promedio del gas y la teoría de que la velocidad promedio del gas es proporcional a la velocidad media del pistón. Durante la combustión y expansión, Woschni tomó en cuenta los cambios de densidad, añadiendo así un término de presión del motor y un término que representa el cambio en la presión debido a la combustión. Entonces la velocidad promedio del gas se modificó mediante el uso de constantes basadas en el período de combustión respectiva durante el ciclo de cuatro tiempos (o de dos tiempos) [3].

 En lugar de usar las propiedades de los gases del cilindro como función de la temperatura, Woschni desarrolló correlaciones entre la temperatura conocida en el cilindro y las propiedades del gas, también asumió que la presión del gas fluctúa de manera ideal y que la conductividad térmica del gas cambia de acuerdo con la temperatura dentro del cilindro, además de un comportamiento similar al calcular la viscosidad del gas en el cilindro.

 El cálculo del coeficiente de transferencia de calor por convección se utilizará de acuerdo con la metodología de Woschni, sin embargo, existen muchas metodologías, algunas se presentan en el trabajo de Riesco [13].

#### **2.3 Mecanismos de formación de NO**

 En la literatura, se encontró que la formación de óxido nítrico, la cinética química en motores de combustión interna puede ser descrita principalmente por tres causas denominadas:

- NOx térmico: Producido por oxidación del nitrógeno contenido en el aire de combustión.
- NOx del combustible, resultante de la oxidación del nitrógeno contenido en el combustible.
- NOx súbito, que se forma por conversión del nitrógeno molecular en presencia de hidrocarburos en el frente de flama.

 De los tres modelos sólo el térmico se aplicó en este trabajo, pues es la principal fuente de formación de NO. Heywood [3] sugiere la consideración de tomar en cuenta la baja concentración de N, para asumir el cambio de su concentración en el tiempo como cero, a continuación se supone una formación de NO desacoplada a las demás especies debido a que su formación es dominante en los gases Post-flama. Esto reduce la formación de NO a una

## **3 Ecuaciones gobernantes**

#### **3.1 El modelo termodinámico de una zona**

El modelo termodinámico de una zona forma una base de la cual se genera el modelo de dos zonas y se utilizó para predecir la temperatura, presión así como características de potencia, también se puede utilizar de forma práctica para realizar estudios sobre las pérdidas de calor.

 Los modelos de una zona son utilizados para tener un análisis rápido y preliminar del rendimiento del motor. Se trata de un modelo simple, que refleja los efectos de mayor importancia en el motor.

 Para su desarrollo se asumen una serie de hipótesis de las cuales se parte para su planteamiento matemático:

- La carga del cilindro es un gas ideal (aire) uniforme en composición, temperatura y presión en todo momento del ciclo, dicha aproximación se realiza con frecuencia en motores encendidos por chispa, al tener una combustión homogénea debido a la combustión provocada
- La combustión se considera un proceso de adición de calor, que se determina por ecuaciones empíricas para el quemado de la masa, en función del ángulo del cigüeñal
- El enfriamiento del cilindro se da entre el gas y las paredes del cilindro, usando la ley de enfriamiento de Newton, determinando un coeficiente convectivo de transferencia de calor, que también se calcula con leyes experimentales
- La ecuación de los gases ideales, la primera ley de la termodinámica y la ecuación de conservación de masa son las ecuaciones principales para plantear el fenómeno

Una vez establecidas las hipótesis en las que se basa el modelo, se presentan las ecuaciones que se resuelven para obtener una solución de la simulación. Dichas ecuaciones constituyen ecuaciones diferenciales ordinarias, que posteriormente se resuelven por el método de Runge-Kutta de cuarto orden.

La función de Wiebe se utiliza típicamente para representar la liberación de energía química en función del ángulo del cigüeñal

$$
\frac{dQ_{AD}}{d\theta} = Q_{AD} \frac{dx}{d\theta} \tag{3.1}
$$

Donde x es la función de Wiebe que representa la fracción en la que la cantidad de calor adicionado  $Q_{AD}$ (se define mas adelante), y participa en cada posición de  $\theta$  durante la combustión, siendo también la proporción de masa quemada. La función de Wiebe tiene una forma característica de "S" y está definida de la siguiente manera:

$$
x(\theta) = 1 - EXP[-a\left(\frac{\theta - \theta_s}{\theta_d}\right)^{k+1}]
$$
\n(3.2)

Donde a y k son constantes de ajuste para la eficiencia, (siendo a=7 la mejor eficiencia) y k para la forma del motor. (5 y 2 son valores típicos respectivamente)  $\theta$  es el ángulo instantáneo del cigüeñal,  $\theta_s$  es el ángulo de inicio de la combustión y  $\theta_d$  es la duración del quemado, que se puede establecer de manera arbitraria o utilizando ecuaciones empíricas. Existen muchas ecuaciones empíricas, pero dichas ecuaciones son subjetivas ya que los sistemas de motor cambian continuamente y se deben ajustar sus constantes correspondiendo a cada motor en particular [13].

La ley de gases ideales forma la base del modelo de una zona y se define como:

$$
PV = mRT \tag{3.3}
$$

Donde P es la presión del gas ideal, V es el volumen del gas, m es la masa del gas, R es la constante del gas y T es la temperatura promedio. El volumen del gas en el cilindro en un motor reciprocante se puede relacionar con el ángulo del cigüeñal de la siguiente manera:

$$
V(\theta) = V_c(1 + \frac{r_c - 1}{2}(1 - \cos(\theta)))
$$
\n(3.4)

Donde  $r_c$  es la relación de compresión y  $Vc$  es el volumen de espacio muerto, éste se expresa como:

$$
V_c = \frac{V_d}{r_c - 1} \tag{3.5}
$$

 $V_d$  Indica el volumen desplazado, calculado a partir de los datos geométricos del cilindro

$$
V_d = \frac{\pi D^2}{4} L \tag{3.6}
$$

Donde D es el diámetro interior del cilindro y L la carrera del cilindro

La siguiente figura muestra un diagrama de la geometría del cilindro, indicando los parámetros que se utilizan.

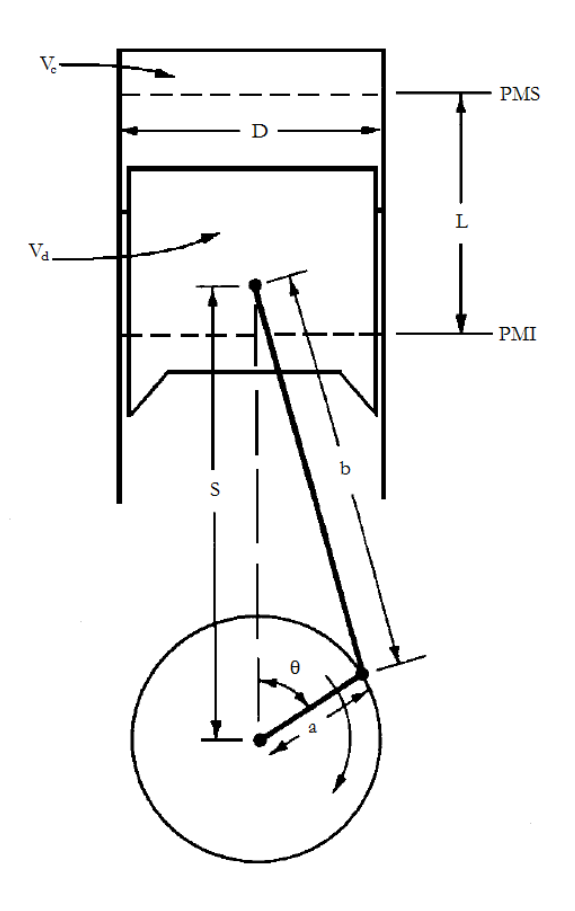

Figura 3-1. Diagrama del cilindro. [3]

Derivando la ecuación 3.3 con respecto de  $\theta$  se obtiene la ecuación 3.7

$$
\frac{dP}{d\theta}V + P\frac{dV}{d\theta} = mR\frac{dT}{d\theta}
$$
\n(3.7)

Reorganizando la ecuación para despejar el cambio de presión con respecto al ángulo:

$$
\frac{dP}{d\theta} = \frac{-P}{V}\frac{dV}{d\theta} + \frac{P}{T}\frac{dT}{d\theta}
$$
\n(3.8)

Donde P, V y T son los valores instantáneos de dichas variables a un ángulo específico. El mismo proceso se realiza con la primera ley de la termodinámica aplicada al sistema, expresada como:

$$
\Delta E = Q - W \tag{3.9}
$$

Donde  $Q$  es la energía total transferida en el sistema,  $W$  es el trabajo trasferido fuera del sistema y  $\Delta E$  es el cambio de energía interna en el sistema, al derivarlo con respecto de  $\theta$  se obtiene:

$$
\frac{dE}{d\theta} = \frac{dQ}{d\theta} - \frac{dW}{d\theta} = mc_v \frac{dT}{d\theta}
$$
\n(3.10)

Donde  $c_v$  es el calor específico del gas en la cámara de combustión, dividiendo  $c_v$  entre la constante universal de los gases:

$$
\frac{c_v}{R} = \frac{c_v}{c_p - c_v} = \frac{1}{\gamma - 1}
$$
\n(3.11)

Donde  $\gamma$  es la relación de calores específicos del gas.

Las siguientes ecuaciones se utilizan para describir el trabajo y el calor neto del sistema:

$$
\frac{dW}{d\theta} = P(\frac{dV}{d\theta})\tag{3.12}
$$

$$
\frac{dQ}{d\theta} = Q_{AD} \frac{dx}{d\theta} - \frac{dQ_L}{d\theta} \tag{3.13}
$$

$$
Q_{AD} = \eta_c LHV * FAR * (\frac{P}{RT})V_d
$$
\n(3.14)

Donde  $\eta_c$  es la eficiencia de la combustión, se considerará una combustión completa en ambos modelos a desarrollar por lo que toma el valor de 1, LHV es el poder calorífico inferior del combustible, FAR representa la relación combustible-aire,  $\frac{dx}{d\theta}$  es el cambio instantáneo de la fracción de masa quemada,  $\frac{dQ_L}{d\theta}$  es el cambio instantáneo de la pérdida de calor a través de las paredes del cilindro.

Substituyendo las ecuaciones 3.11 y 3.12 en la ecuación 3.10, el cambio instantáneo de la temperatura se define como:

$$
\frac{dT}{d\theta} = T(\gamma - 1)[\frac{1}{pV} \left(\frac{dQ}{d\theta}\right) - \frac{1}{V} \frac{dV}{d\theta}]
$$
\n(3.15)

Con la variación de la temperatura en función del ángulo, se puede definir el cambio de presión en términos  $\theta$  de la siguiente manera:

$$
\frac{dP}{d\theta} = -\gamma \frac{P}{V} \frac{dV}{d\theta} + \frac{(\gamma - 1)}{V} \left[ Q_{AD} \frac{dx}{d\theta} - \frac{dQ_L}{d\theta} \right]
$$
(3.16)

El calor liberado a través de las paredes del cilindro se contabiliza usando la ley de enfriamiento de Newton, como está escrito a continuación:

$$
\frac{dQ_L}{d\theta} = \frac{hA}{\omega} \left( \frac{PV}{mR} - T_W \right) \tag{3.17}
$$

h es el coeficiente de transferencia de calor por convección que se determina, en este caso a través del modelo de Woschni, A es el área de transferencia de calor,  $\omega\,[\frac{r}{\tau}]$  $\frac{du}{s}$ ]es la velocidad angular del cigüeñal, y  $T_w$  es la temperatura en las paredes del cilindro, este valor se considera constante de 420[K].

El método de Woschni, es un conjunto de ecuaciones empíricas para predecir el coeficiente convectivo usado en la ecuación del calor liberado, el coeficiente de transferencia de calor por convección se define a continuación:

$$
h = 3.26D^{-0.2}P^{0.8}T^{-0.55}(V_{mot} + V_{comb})^{.8}
$$
\n(3.18)

Donde h es determinado en  $\left[\frac{W}{m^2}\right]$  $\frac{w}{m^2k}$ , D[m] es el diámetro interno del cilindro, P[kPa] es la presión dentro del cilindro, T [K] la temperatura de los gases en el interior,  $V_{mot}$ y  $V_{comb}$  $\left[\frac{m}{2}\right]$  $\frac{m}{s}$  son estimaciones de la velocidad de los gases. De acuerdo con Woschni, la velocidad media de los gases varía como una función de varios parámetros del motor y estados de referencia.

$$
V_{mot} = C_1 \frac{2L}{60} rpm
$$
\n
$$
(3.19)
$$

$$
V_{comb} = C_2 \frac{V_d T_1}{P_1 V_1} (P - P_{mot})
$$
\n(3.20)

$$
P_{mot} = P_1 \left(\frac{V_1}{V}\right)^{\gamma} \tag{3.21}
$$

Donde  $C_1$  y  $C_2$  son constantes que varían dependiendo del período de la combustión, durante la etapa de compresión tienen los valores de 2.28 y 0 respectivamente, durante la combustión y expansión, valen 2.28 y 0.0034, L es la carrera del cilindro,  $V_d$  es el volumen desplazado, T<sub>1</sub>, V1 y P<sub>1</sub> son los valores de referencia de temperatura, presión y del volumen superior cuando el ángulo del cigüeñal se encuentra en  $\theta_0$ (punto muerto inferior). V es el volumen instantáneo en cada ángulo de  $\theta$  y  $\gamma$  es la relación de calores específicos del gas.

El área de transferencia de calor hacia las paredes de la cámara se encuentra definida por la siguiente ecuación

$$
A = A_0 + \frac{4(V - V_c)}{D} \tag{3.22}
$$

Donde  $A_0$  y  $V_c$  son los valores para el área y el volumen cuando el pistón se encuentra en el punto muerto superior.

Sustituyendo las ecuaciones 3.17 a 3.22 y la ecuación 3.14 en la ecuación 3.16 se obtiene una ecuación diferencial de primer orden, donde todo lo involucrado depende de  $\theta$ , esta última ecuación se resuelve por el método de Runge-Kutta de cuarto orden para obtener la presión a cada ángulo del cigüeñal, conociendo la presión a cada ángulo, el volumen a cada ángulo, y la masa contenida en el cilindro, dados los valores iniciales, puede entonces conocerse el calor liberado, el trabajo realizado, y la temperatura media de los gases en cada momento del ciclo.

#### **3.2 Modelo termodinámico de dos zonas**

 Los modelos termodinámicos de dos zonas están estrechamente relacionados con las ecuaciones presentadas en el modelo de una zona, sin embargo el presente modelo reconoce una zona de quemados formada por una mezcla de gases ideales, que son los productos de la combustión (en este trabajo se consideran 11 especies químicas, todas gases ideales) y una zona de no quemados, otra mezcla de gases ideales que se compone de aire fresco  $(21\%O_2, 79\%N_2)$ , combustible y una parte de gases de combustión del ciclo anterior (fracción de masa residual), cada una de las zonas se considera en composición uniforme por lo tanto predice la trasferencia de calor y puede predecir las emisiones de manera más precisa.

Las hipótesis que se asumen para el modelo son las siguientes:

- El medio de trabajo fue considerado, en general, una mezcla de 11 especies (CO2, H2O, N2, O2, CO, H2, H, O, OH, NO, N) y vapor de combustible. Las 11 especies son consideradas como gases ideales. Los combustibles alternativos se limitan a la clase C-H-O-N
- Para cualquier instante durante la combustión el volumen del cilindro está divido en las zonas de quemados y no quemados, por un frente de flama infinitesimalmente delgado de forma esférica.
- Se asume que los gases quemados se encuentran en equilibrio químico durante la combustión y parte de la carrera de expansión, mientras que cerca del final de la misma se consideran como gases "congelados" (no cambia su composición)
- La función de Wiebe especifica la razón de quemado y controla la velocidad a la cual la mezcla de no quemados se convierte en quemados
- Ambas zonas se encuentran a la misma presión, pero se encuentran a diferentes temperaturas y por tanto tienen propiedades termodinámicas diferentes
- Los combustibles que se consideran son limitados al tipo C-H-O-N

La figura 3-2 muestra las zonas de gases quemados y gases no quemados, así como su relación con la geometría del cilindro

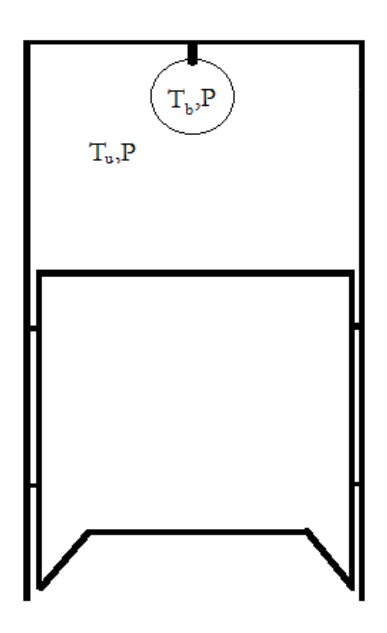

Figura 3-2. Diagrama de dos zonas.

Buttsworth [12], Ramachandran [10] y Kanan [11] presentan un planteamiento del modelo termodinámico de dos zonas de la siguiente manera:

La primera ley de la termodinámica aplicada al sistema, y derivada con respecto a  $\theta$  se expresa a continuación:

$$
\frac{dE}{d\theta} = \frac{dQ}{d\theta} - P\frac{dV}{d\theta} - \frac{m_L h_L}{\omega} \tag{3.23}
$$

Donde el término a la izquierda de la igualdad representa la variación de la energía interna con respecto al ángulo del cigüeñal, el primer término de la derecha representa la variación del calor neto del sistema (suministro y pérdidas), el segundo habla del trabajo realizado y el último término se relaciona con pérdidas de energía debido a fugas (blowby) a través de los anillos del pistón.

La derivada de la energía interna total también puede expresarse de la siguiente manera:

$$
\frac{dE}{d\theta} = m \frac{de}{d\theta} + e \frac{dm}{d\theta} \tag{3.24}
$$

Considerando que las zonas de no quemados y la mezcla de gases quemados son sistemas abiertos separados, la energía interna específica, e, se expresa como:

$$
e = \frac{E}{m} = xe_b + (1 - x)e_u \tag{3.25}
$$

Donde los subíndices b y u representan quemados y no quemados respectivamente, x es la fracción de masa quemada, obtenida de la ley de Wiebe, y m es la masa contenida en la cámara.

Al ser la energía interna una función de estado termodinámico, se puede representar como función de otras variables de interés

$$
e_b = e_b(T_b, P) \tag{3.26}
$$

$$
e_u = e_u(T_u, P) \tag{3.27}
$$

Y diferenciando estas nuevas definiciones con respecto al ángulo  $\theta$  se obtiene:

$$
\frac{de_b}{d\theta} = \frac{\partial e_b}{\partial T_b} \frac{dT_b}{d\theta} + \frac{\partial e_b}{\partial P} \frac{dP}{d\theta}
$$
(3.28)

$$
\frac{de_u}{d\theta} = \frac{\partial e_u}{\partial T_u} \frac{dT_u}{d\theta} + \frac{\partial e_u}{\partial P} \frac{dP}{d\theta}
$$
(3.29)

Para definir las derivadas parciales de la energía interna específica con respecto a la temperatura y presión, se utiliza la definición de entalpía, la ecuación de energía libre de Gibbs, la definición del calor específico a presión constante, la definición del diferencial de entropía para un proceso reversible, condición de equilibrio donde sólo existe trabajo de expansión y el uso de las relaciones de Maxwell:

$$
\frac{\partial e_b}{\partial T_b} = \frac{\partial h_b}{\partial T_b} - P \frac{\partial v_b}{\partial T_b} = C p_b - P \frac{\partial v_b}{\partial T_b}
$$
(3.30)

$$
\frac{\partial e_u}{\partial \tau_u} = \frac{\partial h_u}{\partial \tau_u} - P \frac{\partial v_u}{\partial \tau_u} = C p_u - P \frac{\partial v_u}{\partial \tau_u}
$$
(3.31)

$$
\frac{\partial e_b}{\partial P} = -[T_b \frac{\partial v_b}{\partial T_b} + P \frac{\partial v_b}{\partial P}] \tag{3.32}
$$

$$
\frac{\partial e_u}{\partial P} = -\left[T_u \frac{\partial v_u}{\partial T_u} + P \frac{\partial v_u}{\partial P}\right]
$$
\n(3.33)

 Por conveniencia durante el cálculo de propiedades termodinámicas de los gases quemados, en vez de definir las derivadas parciales del volumen específico con respecto a la temperatura y a la presión, basándose en una igualdad de cálculo diferencial, se utilizará las derivadas parciales del logaritmo natural del volumen específico con respecto a los logaritmos naturales de las temperaturas y presión como se muestra a continuación:

$$
\frac{\partial v_b}{\partial T_b} = \frac{v_b}{T_b} \frac{\partial \ln(v_b)}{\partial \ln(T_b)}\tag{3.34}
$$

$$
\frac{\partial v_u}{\partial T_u} = \frac{v_u}{T_u} \frac{\partial \ln(v_u)}{\partial \ln(T_u)}\tag{3.35}
$$

$$
\frac{\partial v_b}{\partial P} = \frac{v_b}{P} \frac{\partial \ln(v_b)}{\partial \ln(P)}\tag{3.36}
$$

$$
\frac{\partial v_u}{\partial P} = \frac{v_u}{P} \frac{\partial \ln(v_u)}{\partial \ln(P)}\tag{3.37}
$$

Substituyendo las derivadas del logaritmo natural (3.34 a 3.37) en las ecuaciones 3.30 a 3.33 y éstas en 3.28 y 3.9

$$
\frac{de_b}{d\theta} = \left[ Cp_b - P\left(\frac{v_b}{r_b}\frac{\partial \ln(v_b)}{\partial \ln(v_b)}\right) \right] \frac{d\tau_b}{d\theta} - \left[ T_b\left(\frac{v_b}{r_b}\frac{\partial \ln(v_b)}{\partial \ln(v_b)}\right) + P\left(\frac{v_b}{p}\frac{\partial \ln(v_b)}{\partial \ln(v)}\right) \right] \frac{dP}{d\theta} \tag{3.38}
$$

$$
\frac{de_u}{d\theta} = \left[ Cp_u - P\left(\frac{v_u}{T_u} \frac{\partial \ln(v_u)}{\partial \ln(T_u)}\right) \right] \frac{dT_u}{d\theta} - \left[ T_u \left(\frac{v_u}{T_u} \frac{\partial \ln(v_u)}{\partial \ln(T_u)}\right) + P\left(\frac{v_u}{P} \frac{\partial \ln(v_u)}{\partial \ln(P)}\right) \right] \frac{dP}{d\theta} \tag{3.39}
$$

Utilizando las ecuaciones 3.38, 3.39 y 3.25 en 3.24, y en 3.24 despejando el término  $m\frac{d}{d}$  $\boldsymbol{d}$ 

$$
m\frac{de}{d\theta} = m[(e_b - e_u)\frac{dx}{d\theta} + x\left((Cp_b - \frac{p_{\nu_b}}{T_b}\frac{\partial \ln(v_b)}{\partial \ln(T_b)})\frac{dT_b}{d\theta} - \left(Cp_u - \frac{p_{\nu_u}}{T_u}\frac{\partial \ln(v_u)}{\partial \ln(T_u)}\right)\frac{dT_u}{d\theta} - \left(\frac{p_{\nu_a}}{T_u}\frac{\partial \ln(v_u)}{\partial \ln(T_u)}\frac{dT_a}{d\theta} - \left(\frac{p_{\nu_a}}{T_u}\frac{\partial \ln(v_u)}{\partial \ln(T_u)}\frac{dT_a}{d\theta}\right)\right)\right]
$$
\n
$$
(3.40)
$$

Pérdidas de masa por fugas (blowby)

Para contabilizar las pérdidas de masa se van a tomar en cuenta las siguientes suposiciones:

- La fracción de masa que sale del cilindro por el espacio entre los anillos del pistón y la camisa del pistón, no regresa durante la expansión
- El flujo de masa que pierde es proporcional a la masa contenida en el cilindro, usando una constante de proporcionalidad, que representa una fuga de aproximadamente 2.5% de la carga del cilindro. Heywood [3] estimó mediante cálculos hechos por computadora que entre el 2 y el 7 % del combustible se desperdicia de esta manera.

Así, se escribe una ecuación del balance de masa en términos de una constante de proporcionalidad C, que muestra las variaciones de la masa en función de las pérdidas por fugas:

$$
\frac{dm}{d\theta} = -\frac{m_L}{\omega} = \frac{cm}{\omega} \tag{3.41}
$$

 Donde el valor de la constante de proporcionalidad C, está ligado principalmente al diseño del pistón [8].

 De esta manera se puede reescribir el segundo término de la derecha en la ecuación 3.24, usando la ecuación 3.41 y la ecuación 3.25

$$
e\frac{dm}{d\theta} = \frac{cm}{\omega} \left[ x e_b + (1 - x) e_u \right] \tag{3.42}
$$

#### **Pérdidas de calor**

Las pérdidas de calor se contabilizan de manera similar al modelo de una zona, siendo la diferencia notable, el hecho de tener dos zonas a diferentes temperaturas y cada zona tiene un área de transferencia diferente, una aumenta mientras la otra disminuye, por lo que se calculan de manera separada y se suman:

$$
\frac{dQ}{d\theta} = -\left[\frac{Q_b + Q_u}{\omega}\right] \tag{3.43}
$$

El coeficiente convectivo de transferencia de calor, se considera igual en cada una de las zonas, por lo que las ecuaciones de flujo de calor en cada una de las zonas son:

$$
\dot{Q_b} = h A_b (T_b - T_w) \tag{3.44}
$$

$$
\dot{Q_u} = \mathrm{h}A_u(T_u - T_w) \tag{3.45}
$$

Una forma de calcular las áreas de transferencia de calor  $A_b$  y  $A_u$  es suponerlas en función de la ley de quemado de los gases, proporcionales a la raíz cuadrada de la fracción de la masa quemada.

$$
A_b = \left(\frac{\pi D^2}{2} + \frac{4V}{D}\right) x^2 \tag{3.46}
$$

$$
A_u = \left(\frac{\pi D^2}{2} + \frac{4V}{D}\right)(1 - x^2)
$$
 (3.47)

En dichas ecuaciones, obtenidas con base en la experiencia, se observa que los valores de las funciones indican que mientras no inicie la combustión no hay área de transferencia de calor en la zona de quemados, y la proporción referida en la raíz cuadrada de la fracción de masa quemada se debe a la diferencia de densidades que existe entre ambas regiones. Este factor puede modificarse al cambiar el exponente de la fracción de masa quemada, usando correlaciones.

Sustituyendo las ecuaciones 3.46 y 3.47 en 3.43 queda expresado de la siguiente manera:

$$
\frac{dQ}{d\theta} = -\frac{h}{\omega} \left(\frac{\pi D^2}{2} + \frac{4V}{D}\right) \left[ (T_b - T_w)x^2 + (1 - x^2)(T_u - T_w) \right] \tag{3.48}
$$

 El trabajo realizado sigue siendo el trabajo de expansión, como ambas zonas tienen la misma presión, su expresión no cambia. A continuación se definirá una ecuación para representar la energía que se pierde por las fugas de masa del sistema, utilizando la ecuación 3.41 para sustituirla en el término de energía perdida por fugas se expresa de la siguiente manera:

$$
-\frac{m_L h_L}{\omega} = -\frac{c m h_L}{\omega} \tag{3.49}
$$

Donde la entalpía del flujo que se fuga  $h_L$  se define, de manera práctica, usando las mismas consideraciones que se usaron para definir la energía interna

$$
h_L = x^2 h_b + (1 - x^2) h_u \tag{3.50}
$$

#### **Masa, volumen y rapidez de quemado**

La masa atrapada en el volumen de control se define para diferentes momentos, como se muestra a continuación:

Para  $\theta = \theta_0$ 

$$
m = m_1 = \frac{v_1}{v_u} \tag{3.51}
$$

Donde  $v_u$  es el volumen específico de la mezcla aire combustible y los gases residuales del ciclo anterior.

Durante la compresión, combustión y expansión

$$
m = m_1 e^{-C(\theta - \theta_0)/\omega} \tag{3.52}
$$

El volumen del cilindro en función del ángulo del cigüeñal está dado por [8]:

$$
V(\theta) = V_c \left\{ 1 + \frac{r_c - 1}{2} \left\{ 1 - \cos \theta + \frac{1}{\varepsilon} \left[ 1 - (1 - \varepsilon^2 \sin^2 \theta)^{.5} \right] \right\} \right\}
$$
(3.53)

Donde  $V_c$  es el volumen de espacio muerto,  $r_c$  es la relación de compresión y  $\varepsilon$  se define como

$$
\varepsilon = \frac{\text{carrera del pistón}}{2 * \text{longitud de la bilela}} = \frac{L}{2 * b} \tag{3.54}
$$

Muchos experimentos muestran que la velocidad de quemado depende en su mayor parte de la forma de la cámara de combustión y la posición de la bujía, la función de Wiebe representa la fracción de masa quemada x, ya presentada anteriormente en la ecuación 3.2, misma que se utiliza para el modelo de una zona

Utilizando las ecuaciones 3.48, 3.42, 3.40, 3.24 en la ecuación 3.23 se puede observar que la ecuación resultante están relacionadas tres incógnitas y sus derivadas que son  $P, \frac{a}{d}$  $\boldsymbol{d}$ d  $\frac{d T_u}{d \theta}$ , presión, temperatura en la zona de gases quemados y temperatura en la zona de gases no quemados, por lo cual se necesitan dos ecuaciones mas para resolver el sistema.

 Para definir una de las dos ecuaciones restantes se definirá el volumen específico en todo el volumen de control

$$
v = \frac{v}{m} = xv_b + (1 - x)v_u \tag{3.55}
$$

En donde  $v_b$  y  $v_u$  son los volúmenes específicos de la zona quemada y la zona no quemada respectivamente.

Aprovechando de nuevo el hecho de que el volumen específico es una variable de estado, se puede expresar como función de la temperatura y de la presión

$$
v_b = v_b(T_b, P) \tag{3.56}
$$

$$
v_u = v_u(T_u, P) \tag{3.57}
$$

Diferenciando estas ecuaciones con respecto a la variable independiente  $\theta$ :

$$
\frac{dv_b}{d\theta} = \frac{\partial v_b}{\partial T_b} \frac{dT_b}{d\theta} + \frac{\partial v_b}{\partial P} \frac{dP}{d\theta}
$$
(3.58)

$$
\frac{dv_u}{d\theta} = \frac{\partial v_u}{\partial T_u} \frac{dT_u}{d\theta} + \frac{\partial v_u}{\partial P} \frac{dP}{d\theta}
$$
(3.59)

Derivando la ecuación 3.55 y usando las ecuaciones 3.58 y 3.59, además de la ecuación 3.41 y aplicando las igualdades expresadas de las ecuaciones 3.34-3.37, se obtiene una segunda ecuación expresada en función de las tres variables de interés para la resolución del problema

$$
\frac{1}{m} \left[ \frac{dV}{d\theta} + \frac{VC}{\omega} \right] = \left( v_b - v_u \right) \frac{dx}{d\theta} + x \left[ \frac{v_b}{T_b} \frac{\partial \ln(v_b)}{\partial \ln(T_b)} \frac{dT_b}{d\theta} + \frac{v_b}{P} \frac{\partial \ln(v_b)}{\partial \ln(P)} \frac{dP}{d\theta} \right] +
$$
\n
$$
(1 - x) \left[ \frac{v_u}{T_u} \frac{\partial \ln(v_u)}{\partial \ln(T_u)} \frac{dT_u}{d\theta} + \frac{v_u}{P} \frac{\partial \ln(v_u)}{\partial \ln(P)} \frac{dP}{d\theta} \right]
$$
\n(3.60)

La ecuación restante se determina considerando a los gases no quemados como un sistema abierto en el que existen pérdidas de masa debidas a la combustión, escribiendo una ecuación de equilibrio para este caso tenemos:

$$
-\dot{Q}_u = \omega m (1 - x) T_u \frac{d s_u}{d \theta} \tag{3.61}
$$

Donde  $s_u$  es la entropía de los gases no quemados, la entropía también es una variable de estado por lo que se puede definir en términos de temperatura y presión:

$$
s_u = s_u(T_u, P) \tag{3.62}
$$

Diferenciando la ecuación con respecto al ángulo del cigüeñal se muestra que:

$$
\frac{ds_u}{d\theta} = \frac{\partial s_u}{\partial T_b} \frac{dT_b}{d\theta} + \frac{\partial s_u}{\partial P} \frac{dP}{d\theta}
$$
(3.63)

Utilizando las definiciones de entalpía, energía interna, calor específico a presión constante y usando una propiedad de las segundas derivadas parciales a la diferencial de la energía libre de Gibbs, además de usar la igualdad 3.35 se llega a la siguiente ecuación

$$
\frac{ds_u}{d\theta} = \frac{c_{\mu}}{r_u} \frac{dT_u}{d\theta} - \frac{v_u}{r_u} \frac{\partial \ln(v_u)}{\partial \ln(r_u)} \frac{dP}{d\theta}
$$
(3.64)

Sustituyendo la ecuación 3.64, las ecuaciones 3.45 y 3.47 en la ecuación 3.61 se logra obtener la ecuación faltante

$$
C p_u \frac{dT_u}{d\theta} - v_u \frac{\partial \ln(v_u)}{\partial \ln(T_u)} \frac{dP}{d\theta} = -\frac{h}{\omega m(1-x)} \left(\frac{\pi D^2}{2} + \frac{4V}{D}\right) \left(1 - x^2\right) \left(T_u - T_w\right) \tag{3.65}
$$

Con el conjunto de ecuaciones diferenciales completo para determinar la presión, temperatura de gases quemados y temperatura de gases no quemados, se reagrupan los términos de manera que puedan ser evaluados de manera sencilla mediante métodos numéricos

Al final se tienen las siguientes relaciones:

$$
\frac{dP}{d\theta} = \frac{f_1 + f_2 + f_3}{f_4 + f_5} \tag{3.66}
$$

$$
f_1 = \frac{1}{m} \left( \frac{dV}{d\theta} + \frac{VC}{\omega} \right) \tag{3.67}
$$

$$
f_2 = \frac{\hbar}{m\omega} \left[ \frac{v_b}{c p_b} \frac{\partial \ln(v_b)}{\partial \ln(v_b)} x^2 \frac{(T_b - T_w)}{T_b} + \frac{v_u}{c p_u} \frac{\partial \ln(v_u)}{\partial \ln(v_u)} (1 - x^2) \frac{(T_u - T_w)}{T_u} \right] \left( \frac{\pi D^2}{2} + \frac{4V}{D} \right) \tag{3.68}
$$

$$
f_3 = -(v_b - v_u)\frac{dx}{d\theta} - v_b \frac{\partial \ln(v_b)}{\partial \ln(\Gamma_b)} \frac{(h_u - h_b)}{c_{p_b}\Gamma_b} \left[\frac{dx}{d\theta} - (x - x^2)\frac{c}{\omega}\right]
$$
(3.69)

$$
f_4 = x \left[ \frac{v_b^2}{c p_b T_b} \left( \frac{\partial L n(v_b)}{\partial L n(T_b)} \right)^2 + \frac{v_b}{P} \frac{\partial L n(v_b)}{\partial L n(P)} \right] \tag{3.70}
$$

$$
f_5 = (1 - x) \left[ \frac{v_u^2}{c p_u T_u} \left( \frac{\partial \ln(v_u)}{\partial \ln(T_u)} \right)^2 + \frac{v_u}{P} \frac{\partial \ln(v_u)}{\partial \ln(P)} \right] \tag{3.71}
$$

$$
\frac{d\mathcal{T}_b}{d\theta} = -\frac{h(\mathcal{T}_b - \mathcal{T}_w)x^5}{\omega m C p_b x} \left(\frac{\pi D^2}{2} + \frac{4V}{D}\right) + \frac{v_b}{C p_b} \frac{\partial L n(v_b)}{\partial L n(\mathcal{T}_b)} \frac{dP}{d\theta} + \frac{(h_u - h_b)}{C p_b x} \left[\frac{dx}{d\theta} - \left(x - x^2\right)\frac{c}{\omega}\right] \tag{3.72}
$$

$$
\frac{dT_u}{d\theta} = -\frac{h(T_u - T_w)(1 - x^5)}{\omega m C p_u (1 - x)} \left(\frac{\pi D^2}{2} + \frac{4V}{D}\right) + \frac{v_u}{C p_u} \frac{\partial L n(v_u)}{\partial L n(T_u)} \frac{dP}{d\theta}
$$
(3.73)

Como en el modelo de una zona, además de los valores de temperatura y presión, también se pueden obtener los valores del trabajo desarrollado por el pistón, las pérdidas de calor, las pérdidas de energía por fugas de masa (blowby) mediante las siguientes expresiones:

$$
\frac{dW}{d\theta} = P \frac{dV}{d\theta} \tag{3.74}
$$

$$
\frac{dQ_L}{d\theta} = -\frac{h}{\omega} \left[ x^{\cdot 5} (T_b - T_w) + (T_u - T_w)(1 - x^{\cdot 5}) \right] \left( \frac{\pi D^2}{2} + \frac{4V}{D} \right) \tag{3.75}
$$

$$
\frac{dH_L}{d\theta} = \frac{cm}{\omega} \left[ x^2 h_b + (1 - x^2) h_u \right] \tag{3.76}
$$

Las ecuaciones 3.67-3.71 son funciones de  $\theta$ ,  $P$ ,  $T_b$  y  $T_u$  se utilizan para resolver las ecuaciones diferenciales 3.66, 3.72-3.76 por el método de Runge-Kutta de cuarto orden

Para resolver el conjunto de ecuaciones es necesario también un análisis químico de las zonas, y el posterior cálculo de las propiedades termodinámicas.

#### **3.3 Análisis químico de las zonas**

Para analizar las reacciones que se llevan a cabo en cada una de las regiones involucradas en el proceso de combustión, predecir los componentes químicos de cada parte, y de esta manera conocer las propiedades termodinámicas de las zonas en el interior del cilindro, se tienen en cuenta las siguientes consideraciones:

 Las propiedades del aire varían geográficamente con la altitud y el clima. Se supondrá dicho aire compuesto en 21% oxígeno y 79% nitrógeno en volumen, el siguiente análisis por consiguiente diferirá de las composiciones encontradas en la práctica. Las diferencias más frecuentes se encuentran debido a la presencia de agua y argón en el aire.

#### **Primera zona: mezcla aire-combustible y masa residual**

 Los gases no quemados están constituidos por una mezcla homogénea de aire y combustible que se inyecta a la cámara, esta mezcla se combina con una porción de gases que se quedó dentro del cilindro, perteneciente al ciclo anterior, y no pudo ser desalojada, representando un combustible en su forma química  $C_{\alpha}H_{\beta}O_{\gamma}N_{\delta}$ , que se mezcla con aire, y la fracción de masa residual, constituida por  $CO_2$ ,  $H_2O$ ,  $N_2$ ,  $O_2$ ,  $CO$   $y$   $H_2$ , el problema para determinar la composición de dicha mezcla se realiza para determinar sus propiedades termodinámicas durante su compresión y más tarde para determinar la temperatura de flama adiabática. Entonces el problema se representa de la siguiente manera:

$$
\begin{aligned} v_0{}'C_\alpha H_\beta O_\gamma N_\delta + v_4{}'O_2 + v_3{}'N_2 \\ &\to v_1{}''CO_2 + v_2{}''H_2O + v_3{}''N_2 + v_4{}''O_2 + v_5{}''CO + v_6{}''H_2 \end{aligned}
$$

Dónde:

 $v_0$ <sup>'</sup> Es el coeficiente del reactante

 $v_0$ <sup>'</sup> Es el coeficiente del producto

En la metodología presentada por Ferguson [8] y empleada por Buttsworth [12]; Se utilizan parámetros de funcionamiento del motor como son la relación de equivalencia combustibleaire  $\phi$  que viene determinada por:

$$
\phi = \frac{FAR}{FAR_s} \tag{3.77}
$$

Donde FAR (Fuel-air ratio) es la relación combustible-aire de la reacción y el subíndice s, sirve para indicar una relación combustible-aire estequiométrica.

 $\phi$  Tiene el mismo valor ya sea en base molar, o másica. Si  $\phi$  < 1 la mezcla de aire combustible es pobre, mientras que si  $\phi$  > 1 se trata de una mezcla rica, cuando  $\phi$  = 1 es una mezcla estequiométrica.  $\phi$  Es el inverso de la relación de equivalencia aire-combustible  $\lambda$ 

También se utiliza el parámetro  $f$  para indicar la fracción de masa residual

#### **Segunda zona: Equilibrio de los productos de la combustión**

De manera similar, pero considerando varias especies químicas debido a que en la zona de quemados se dan altas temperaturas, donde si  $\phi$ <3, solo se consideran algunas especies químicas de importancia, como son O, H, OH, NO y N

$$
\phi \varepsilon C_{\alpha} H_{\beta} O_{\gamma} N_{\delta} + (.210_2 + .79N_2)
$$
  
\n
$$
\rightarrow v_1 CO_2 + v_2 H_2 O + v_3 N_2 + v_4 O_2 + v_5 CO + v_6 H_2 v_3 N_2 + v_7 H
$$
  
\n
$$
+ v_8 O + v_9 OH + v_{10} NO + v_{11} N
$$

Donde  $\phi$  es la relación de equivalencia, y  $\varepsilon$  se define de la siguiente forma:

$$
\varepsilon = \frac{n_2}{\alpha + .25\beta - .5\gamma} = \frac{.210_2}{\alpha + .25\beta - .5\gamma}
$$
\n(3.78)

 $v_i$  Describe la composición de los productos de la reacción.

El balance de átomos produce las siguientes cuatro ecuaciones:

$$
C \quad \varepsilon \phi \alpha = (y_1 + y_5) N_{mol} \tag{3.79}
$$

$$
H \varepsilon \phi \beta = (2y_2 + 2y_6 + y_7 + y_9)N_{mol}
$$
 (3.80)

$$
0 \t\varepsilon \phi \gamma + 0.42 = (2y_1 + y_2 + 2y_4 + y_5 + y_8 + y_9 + y_{10})N_{mol}
$$
\n(3.81)

$$
N \quad \varepsilon \phi \delta + 1.58 = (y_3 + y_{10} + y_{11}) N_{mol} \tag{3.82}
$$

Donde  $N_{mol} = \sum_{i=1}^{11} v_i$  es el número total de moles. Por definición lo siguiente puede ser escrito:

$$
\sum_{i=1}^{11} y_i - 1 = 0 \tag{3.83}
$$

La introducción de 7 constantes de equilibrio producirá 12 ecuaciones para 11 fracciones molares desconocidas  $y_i$  y un número de moles  $N_{mol}$  también desconocido, como reacciones, se consideran las siguientes:

$$
\frac{1}{2} * H_2 \leftrightarrow H \qquad K_1 = \frac{y_7 p^{\frac{1}{2}}}{y_6^{\frac{1}{2}}} \tag{3.84}
$$

$$
\frac{1}{2} * O_2 \leftrightarrow O \qquad K_2 = \frac{y_8 P^{1/2}}{y_4^{1/2}} \tag{3.85}
$$

$$
\frac{1}{2} * H_2 + \frac{1}{2} * O_2 \leftrightarrow OH \qquad K_3 = \frac{y_9}{y_4^{1/2} y_6^{1/2}} \tag{3.86}
$$

$$
\frac{1}{2} * O_2 + \frac{1}{2} * N_2 \leftrightarrow NO \qquad K_4 = \frac{y_{10}}{y_4^{1/2} y_3^{1/2}} \tag{3.87}
$$

$$
H_2 + \frac{1}{2} * O_2 \leftrightarrow H_2 O \qquad K_5 = \frac{y_2}{y_4^{1/2} y_6 p^{\frac{1}{2}}} \tag{3.88}
$$

$$
CO + \frac{1}{2} * O_2 \leftrightarrow CO_2 \qquad K_6 = \frac{y_1}{y_5 y_4^{1/2} p_2^{\frac{1}{2}}}
$$
\n(3.89)

$$
\frac{1}{2} * N_2 \leftrightarrow N \qquad K_7 = \frac{y_{11} P^{\frac{1}{2}}}{y_{3}^{\frac{1}{2}}} \tag{3.90}
$$

En estas ecuaciones la presión es la presión total del cilindro en atmósferas, las constantes de equilibrio  $K_i$  son dependientes de la temperatura, se utiliza un método desarrollado por Olikara y Borman (1975) [6] para resolver la composición molar, propiedades termodinámicas de los gases y otras derivadas parciales de interés para el análisis termodinámico.

Dividiendo las ecuaciones 3.80-3.82 por la ecuación 3.79, se logra eliminar la incógnita y sustituyendo las ecuaciones 3.84-3.90 en las ecuaciones 3.80-3.82 el sistema de

ecuaciones queda reducido a 4 ecuaciones, que están en términos de  $y_3$ ,  $y_4$ ,  $y_5$ ,  $y_6$  que a su vez se arreglan a la forma  $f_i(y_3, y_4, y_5, y_6) = 0$ , estas 4 ecuaciones con 4 incógnitas no son lineales así que se resuelve con el método de Newton-Raphson, se estiman valores iniciales para estas cuatro variables de acuerdo con una metodología propuesta por Ferguson[8].

Para determinar los valores de  $K_i$ , se utiliza la siguiente ecuación

$$
\log(K_i) = A * Ln\left(\frac{T}{1000}\right) + \frac{B}{T} + C + D * T + E * T^2 \tag{3.91}
$$

Las constantes A-E se encuentran en la tabla 3-1, dichos valores generan curvas que se ajustan a los datos de las tablas JANAF [7]

Se utilizó una subrutina modificada de Ferguson [8] implementada al programa principal, para el cálculo de la composición de equilibro a lo largo de la combustión y para el cálculo de propiedades de interés en la mezcla de dichos gases, tales como el volumen específico, entalpía, entropía, calores específicos, entre otras.

|                | A              | В                |                 | D                | E              |
|----------------|----------------|------------------|-----------------|------------------|----------------|
| K1             | 4.32168E-01    | $-1.12464E+04$   | $2.67269E + 00$ | $-7.45744E-05$   | 2.42484E-09    |
| K <sub>2</sub> | 3.10805E-01    | $-1.29540E + 04$ | $3.21779E + 00$ | $-7.38336E - 05$ | 3.44645E-09    |
| K3             | $-1.41784E-01$ | $-2.13308E + 03$ | 8.53461E-01     | 3.55015E-05      | $-3.10227E-09$ |
| K4             | 1.50879E-02    | $-4.70959E + 03$ | 6.46096E-01     | 2.72805E-06      | -1.54444E-09   |
| K5             | $-7.52364E-01$ | $1.24210E + 04$  | $-2.60286E+00$  | 2.59556E-04      | $-1.62687E-08$ |
| K6             | $-4.15302E-03$ | $1.48627E + 04$  | $-4.75746E+00$  | 1.24699E-04      | $-9.00227E-09$ |
| K7             | 3.89716E-01    | $-2.45828E + 04$ | $3.14505E+00$   | $-9.63730E-05$   | 5.85643E-09    |

Tabla 3-1. Coeficientes ajustados de JANAF para calcular de constantes de equilibrio.

#### **3.4 Cálculo de propiedades termodinámicas de las mezclas de gases**

Una vez conocidas las fracciones molares tanto en la mezcla de aire, combustible y gas residual, como en la mezcla de gases producto de la combustión, se procede a calcular sus propiedades termodinámicas como mezcla, Gordon y McBride [9] ajustaron ecuaciones polinomiales a los datos tabulados de JANAF [7] con expresiones para las propiedades termodinámicas de la forma:

$$
\frac{c_p}{R} = a_1 + a_2 T + a_3 T^2 + a_4 T^3 + a_5 T^4 \tag{3.92}
$$

$$
\frac{h}{RT} = a_1 + \frac{a_2}{2}T + \frac{a_3}{3}T^2 + \frac{a_4}{4}T^3 + \frac{a_5}{5}T^4 + a_6\frac{1}{T}
$$
(3.93)

$$
\frac{s}{R} = a_1 L n(T) + a_2 T + \frac{a_3}{2} T^2 + \frac{a_4}{3} T^3 + \frac{a_5}{4} T^4 + a_7 \tag{3.94}
$$

Las constantes  $a_1$ - $a_7$  se encuentran en la tabla 3-2, dichos valores generan curvas que se ajustan a los datos de las tablas JANAF [7].

Tabla 3-2. Coeficientes ajustados de JANAF para calcular propiedades termodinámicas.

| gas             | a1                | a2                | a <sub>3</sub>     | a4                | a5                 | a6                | a <sup>7</sup>     |
|-----------------|-------------------|-------------------|--------------------|-------------------|--------------------|-------------------|--------------------|
| CO <sub>2</sub> | $4.4608041E+00$   | 3.0981719E-03     | $-1.2392571E-06$   | 2.2741325E-10     | -1.5525954E-14     | $-4.8961442E+04$  | $-9.8635982E - 01$ |
| H2O             | $2.7167633E + 00$ | 2.9451374E-03     | $-8.0224374E-07$   | 1.0226682E-10     | -4.8472145E-15     | $-2.9905826E+04$  | $6.6305671E+00$    |
| N <sub>2</sub>  | $2.8963194E+00$   | 1.5154866E-03     | $-5.7235277E - 07$ | 9.9807393E-11     | $-6.5223555E-15$   | $-9.0586184E+02$  | $6.1615148E + 00$  |
| O <sub>2</sub>  | $3.6219535E + 00$ | 7.3618264E-04     | $-1.9652228E-07$   | 3.6201558E-11     | $-2.8945627E-15$   | $-1.2019825E+03$  | 3.6150960E+00      |
| CO <sub>.</sub> | $2.9840696E + 00$ | 1.4891390E-03     | -5.7899684E-07     | 1.0364577E-10     | $-6.9353550E-15$   | $-1.4245228E+04$  | $6.3479156E + 00$  |
| H <sub>2</sub>  | $3.1001901E + 00$ | 5.1119464E-04     | 5.2644210E-08      | $-3.4909973E-11$  | 3.6945345E-15      | $-8.7738042E+02$  | $-1.9629421E+00$   |
| H               | $2.5000000E + 00$ | $0.0000000E + 00$ | $0.0000000E + 00$  | $0.0000000E + 00$ | $0.0000000E + 00$  | $2.5471627E + 04$ | $-4.6011763E-01$   |
| $\Omega$        | $2.5420596E + 00$ | $-2.7550619E-05$  | $-3.1028033E-09$   | 4.5510674E-12     | -4.3680515E-16     | $2.9230803E+04$   | 4.9203080E+00      |
| OН              | $2.9106427E + 00$ | 9.5931650E-04     | $-1.9441702E-07$   | 1.3756646E-11     | 1.4224542E-16      | 3.9353815E+03     | 5.4423445E+00      |
| NO.             | 3.1890000E+00     | 1.3382281E-03     | $-5.2899318E-07$   | 9.5919332E-11     | $-6.4847932E-15$   | $9.8283290E + 03$ | $6.7458126E+00$    |
| N               | 2.4159429E+00     | 1.7489060E-04     | $-1.1902367E-07$   | 3.0226239F-11     | $-2.0360979E - 15$ | 5.6133775E+04     | 4.6496099E+00      |

Asimismo, Ferguson [8] representa las propiedades termodinámicas de combustibles

seleccionados usando curvas donde las expresiones adoptan la siguiente forma:

$$
\frac{c_p}{R} = a_0 + b_0 T + c_0 T^2 \tag{3.95}
$$

$$
\frac{h}{RT} = a_0 + \frac{b_0}{2}T + \frac{c_0}{3}T^2 + d_0\frac{1}{T}
$$
\n(3.96)

$$
\frac{s^{\circ}}{R} = a_0 Ln(T) + b_0 T + \frac{c_0}{2} T^2 + e_0
$$
\n(3.97)

Las constantes  $\boldsymbol{a}_0\hbox{-}\boldsymbol{e}_0$  se encuentran en la tabla 3-3

Existen subrutinas escritas en FORTRAN disponibles en Ferguson [8], que incluyen el cálculo de la composición de equilibrio y sus propiedades termodinámicas en conjunto.
| combustible | $\alpha$ | β    | $\mathcal{V}$ | δ              | a <sub>0</sub> | b <sub>0</sub> | c <sub>0</sub>                                | d0                                         | e <sub>0</sub> |
|-------------|----------|------|---------------|----------------|----------------|----------------|-----------------------------------------------|--------------------------------------------|----------------|
| gasolina    |          | 17   | $\theta$      | $\theta$       | 4.065200       | $6.097700E-02$ |                                               | $-1.880100E - 05 - 3.588000E + 04$         | 15.450000      |
| diesel      | 14.4     | 24.9 | $\Omega$      | $\Omega$       | 7.971000       | 1.195400E-01   |                                               | $-3.685800E - 05 - 1.938500E + 04$         | $-1.787900$    |
| metano      |          | 4    | $\Omega$      | $\Omega$       | 1.971324       |                |                                               | 7.871586E-03 -1.048592E-06 -9.930422E+03   | 8.873728       |
| metanol     |          | 4    |               | $\Omega$       | 1.779819       |                |                                               | $1.262503E-02 -3.624890E-06 -2.525420E+04$ | 15.088400      |
| nitrometano |          | 3    | $2^{\circ}$   | $\overline{1}$ | 1.412633       |                |                                               | $2.087101E-02 -8.142134E-06 -1.026351E+04$ | 19.171260      |
| henceno     | 6        | 6    | $\Omega$      | $\Omega$       | $-2.545087$    |                | $4.795540E-02$ $-2.030765E-05$ $8.782234E+03$ |                                            | 33.488250      |
| tolueno     | 7        | 8    | $\Omega$      | $\Omega$       | $-2.090530$    |                | $5.654331E-02$ $-2.350992E-05$ $4.331441E+03$ |                                            | 34.554183      |
| isooctano   | 8        | 18   | $\Omega$      | $\Omega$       | 0.667800       |                |                                               | $8.398000E-02 -3.334000E-05 -3.058000E+04$ | 23.510000      |

Tabla 3-3. Coeficientes para el cálculo de propiedades termodinámicas de combustibles.

#### **3.5 Cálculo de la temperatura de flama adiabática**

La temperatura de flama adiabática es un parámetro de interés en muchos sistemas de combustión, en este caso de los motores de combustión interna encendidos por chispa, se utiliza como valor inicial para la temperatura de gases quemados cuando inicia la combustión, primero se asigna un valor arbitrario como estimación de la solución, con este valor se resuelve la composición de equilibrio de los gases producto de la combustión, y luego al calcular las propiedades de dicha mezcla, se compara su entalpía con la entalpía de la mezcla no quemada, la temperatura se ajusta iterativamente hasta que se cumple con dicha condición.

#### **3.6 El Mecanismo de Zeldovich**

 El óxido de nitrógeno y el dióxido de nitrógeno son usualmente agrupados como emisiones NOx, sin embargo el óxido de nitrógeno es el mayor componente de las emisiones denominadas NOx en los motores de combustión interna. Suponiendo la combustión de un combustible libre de nitrógeno, la formación de NO en motores encendidos por chispa, los modelos de importancia para predecir la formación de NO son:

1. El mecanismo térmico o de Zeldovich (formación de NO en la zona quemada) 2. El mecanismo *prompt* (formación de NO en el frente de flama)

De los dos modelos el mecanismo de Zeldovich extendido es aplicado en este trabajo debido a que es la fuente dominante de óxidos de nitrógeno en dichos motores [3] [14].

 El NO se forma en los gases quemados a altas temperaturas que se encuentran después del frente de flama. La velocidad de formación de NO incrementa exponencialmente con la temperatura de dichos gases, lo cual es especialmente relevante en las circunstancias de un motor, donde las temperaturas de los gases quemados se encuentran a temperaturas superiores a los 1800 K.

 El mecanismo de Zeldovich, que describe la formación de NO, considera principalmente la Oxidación de nitrógeno del aire atmosférico, las reacciones que gobiernan la formación (y disociación) de NO se expresan de la siguiente manera:

$$
O + N_2 \leftrightarrow NO + N \tag{3.98}
$$

$$
N + O_2 \leftrightarrow NO + O \tag{3.99}
$$

$$
N + OH \leftrightarrow NO + H \tag{3.100}
$$

 Dado que el mecanismo de Zeldovich no contempla reacciones en equilibrio, se tienen diferentes velocidades de reacción hacia adelante ( $k_i^+$ ) y hacia atrás ( $k_i^-$ ), que dependen de la temperatura. Las constantes de velocidad de reacción de las reacciones 3.98 a 3.100 son proporcionadas en la tabla 3-4

Tabla 3-4. Constantes de velocidad de reacción para el mecanismo de Zeldovich.

| Reacción | velocidad de reacción                                                                      |                                               |  |  |  |  |
|----------|--------------------------------------------------------------------------------------------|-----------------------------------------------|--|--|--|--|
|          | Adelante                                                                                   | Atrás                                         |  |  |  |  |
|          | $\text{[O + N2} \leftrightarrow \text{NO +N}$ $\text{[k1 = 1.8 x 1014 x exp (-38,370/T)]}$ | $k - 1 = 3.8 \times 1013 \times \exp(-425/T)$ |  |  |  |  |
|          | $N + O2 \leftrightarrow NO + O$ $k2 = 1.8$ x 1010T x exp(- 20,820/T)                       | k -2 = 3.8 x 109 T x exp(- 20,820/T)          |  |  |  |  |
|          | $N + OH \leftrightarrow NO + H$ $k3 = 7.1$ x 1013 x exp (- 450/T)                          | $k -3 = 1.7$ x 1014 x exp(- 24,560/T)         |  |  |  |  |

El cambio en la concentración de NO para las reacciones 3.98 a 3.100 está dado por:

$$
\frac{d[NO]}{dt} = k_1^+[O][N_2] + k_2^+[N][O_2] + k_3^+[N][OH]
$$

$$
- k_1 [NO][N] - k_2 [NO][O] - k_3 [NO][H] \tag{3.101}
$$

Donde [ ] denota las concentraciones de cada especie en mol por centímetro cúbico; Cuando  $k_i$  tiene los valores dados en la tabla 3-4, las velocidades de reacción de las reacciones 3.98 y 3.99 son fuertemente dependientes de la temperatura, lo cual condiciona la formación de NO.

De manera similar, se puede escribir una ecuación para la velocidad de formación de N, que está dada de la siguiente manera:

$$
\frac{d[N]}{dt} = k_1^+[O][N_2] - k_2^+[N][O_2] - k_3^+[N][OH]
$$

$$
-k_1^-[NO][N] + k_2^-[NO][O] + k_3^-[NO][H] \tag{3.102}
$$

Como la concentración de N es mucho menor a las concentraciones de las demás especies de interés, (del orden de  $10^{-8}$  en fracción molar), se asume de manera apropiada que  $d[N]$  $\frac{d[N]}{dt}$  = 0, lo cual se usa para eliminar N de la ecuación. La velocidad de formación de NO se vuelve entonces:

$$
\frac{d[NO]}{dt} = 2k_1^+[O][N_2]\frac{1-[NO]^2/(K[O_2][N_2])}{1+k_1^-[NO]/(k_2^+[O_2]+k_3^+[OH])}
$$
(3.103)

Donde  $K = (k_1^+/k_1^-)(k_2^+/k_2^-)$ 

De acuerdo con Heywood [3] el NO se forma en el frente de flama y en los gases postflama, sin embargo, en motores la combustión ocurre a alta presión lo que ocasiona que el frente de flama sea extremadamente delgado, (del orden de 0.1 mm) y el tiempo de residencia en esta zona es corto, además la presión del cilindro se incrementa durante la mayoría de la duración de la combustión, por lo tanto la formación de NO de los gases post-flama casi siempre dominan sobre cualquier NO formado en el frente de flama. Es apropiado asumir que la combustión y los procesos de formación de NO están desacoplados, y se aproximan a las concentraciones de  $O$ ,  $O_2$ ,  $OH$ ,  $H y N_2$  por sus valores de equilibrio a la presión local y temperatura de equilibrio.

Para introducir la suposición de equilibrio se utiliza la siguiente notación:

 $R_1 = k_1^+[0]_e[N_2]_e = k_1^-[NO]_e[N]_e$ , donde  $[$  ]<sub>e</sub> denota la concentración en equilibrio y se tienen definiciones similares para  $R_2 = k_2^+[N]_e[0_2]_e = k_2^-[NO]_e[0]_e$  y

 $k_3^+[N]_e[OH]_e=k_3^-[NO]_e[H]_e$  . Sustituyendo  $[O]_e$ ,  $[O_2]_e$ ,  $[OH]_e$ ,  $[H]_e$  y  $[N_2]_e$  en la ecuación 3.103 produce:

$$
\frac{d[NO]}{dt} = 2R_1 \frac{1 - (\frac{[NO]}{[NO]_e})^2}{1 + (\frac{[NO]}{[NO]_e}) \frac{R_1}{R_2 + R_3}}
$$
(3.104)

Considerando el valor inicial de  $\frac{d[NO]}{dt}$  cuando  $\frac{[NO]}{[NO]_e} \ll 1$ , se produce

$$
\frac{d[NO]}{dt} = 2R_1 = 2k_1^+[O]_e[N_2]_e
$$
\n(3.105)

Donde el valor de  $k_1^+$  es altamente dependiente de la temperatura. Para calcular la cantidad de NO total en los gases de escape, se calcula tomando en cuenta las siguientes consideraciones.

De acuerdo con Heywood [3], se utiliza la ecuación 3.104 para calcular las concentraciones de NO en los elementos de gas quemado usando las concentraciones de equilibrio de las especies  $O$ ,  $O_2$ ,  $OH$ ,  $H y N_2$ , correspondientes a la relación de equivalencia promedio y la fracción de masa quemada de la mezcla a esos perfiles de presión y temperatura, una vez que la química del nitrógeno ha congelado durante la primera parte de la carrera de expansión, la integración sobre todos los elementos dará el promedio final de concentración de NO en el cilindro, que es igual a la concentración de gases de escape, si {NO} es la fracción de masa local del NO, el promedio de NO en el escape está dado por:

$$
\{\overline{NO}\} = \int_0^1 \{NO\}_f dx \tag{3.106}
$$

Donde  $\{NO\}_f$  es la fracción de masa congelada de NO final en el elemento de carga que se quemó cuando la fracción de masa quemada era x, y  $\{NO\}_f = [NO]M_{NO}/\rho$ , donde  $M_{NO} = 30$ , que es el peso molecular del NO. La concentración de escape promedio de NO como una fracción molar está dada por:

$$
\overline{y}_{NOav} = \{ \overline{NO} \} \frac{M_{exh}}{M_{NO}} \tag{3.107}
$$

Donde  $M_{exh}$  es el peso molecular de los gases de escape, y la concentración de NO para los gases de escape en ppm es  $\overline{y}_{Noan}$  10<sup>6</sup> .

## **Capítulo 4. Resultados del modelo**

Después de configurar el programa en Fortran90, se analizaron los resultados correspondientes para compararlos con resultados conocidos y así determinar su validez, este capítulo comienza definiendo las características del motor y las entradas del modelo utilizadas para simular las salidas del motor. En la tabla 4-1 se encuentra los datos generales del motor.

| Tipo de motor             | Monocilíndrico de ignición por Chispa AVL 5401 |
|---------------------------|------------------------------------------------|
| Diámetro del cilindro     | $86$ mm                                        |
| Carrera del pistón        | 86mm                                           |
| Volumen de desplazamiento | 499.6 cc $(0.5 \text{ L})$                     |
| Relación de compresión    | 11:1 $(10:1 - 11:1)$                           |
| Sistema de ignición       | Bobina VW 6NO905104                            |
| Potencia máxima           | 25kW a 6,000 RPM                               |
| Válvulas por cilindro     |                                                |

Tabla 4-1. Datos generales del motor.

Para poder contrastar los resultados obtenidos por el programa, con datos medidos del motor instrumentado, se utilizaron datos experimentales de dos casos: el primero con una ley de quemado estándar para mientras se varía la relación de equivalencia, y una ley de quemado ajustada a valores experimentales para una relación de equivalencia estequiométrica; Se utilizaron datos experimentales sobre la combustión (inicio y duración de la combustión, valores de ajuste de la ley de Wiebe) para ajustar la ley de quemado utilizada en el programa.

 Dado que la simulación y datos experimentales son a velocidad angular constante, y lo único que varía en los datos experimentales es la relación de equivalencia, no varía de manera significativa la duración de la combustión, el inicio de la combustión se ajustó para que el valor máximo de presión se tuviera aproximadamente al mismo ángulo que los resultados medidos, mientras que los valores de ajuste (a y k) en la ecuación 3.2 son los valores típicos recomendados en la literatura.

La figura 4-1, muestra los valores experimentales de quemado comparado con la curva generada con las consideraciones que fueron hechas anteriormente.

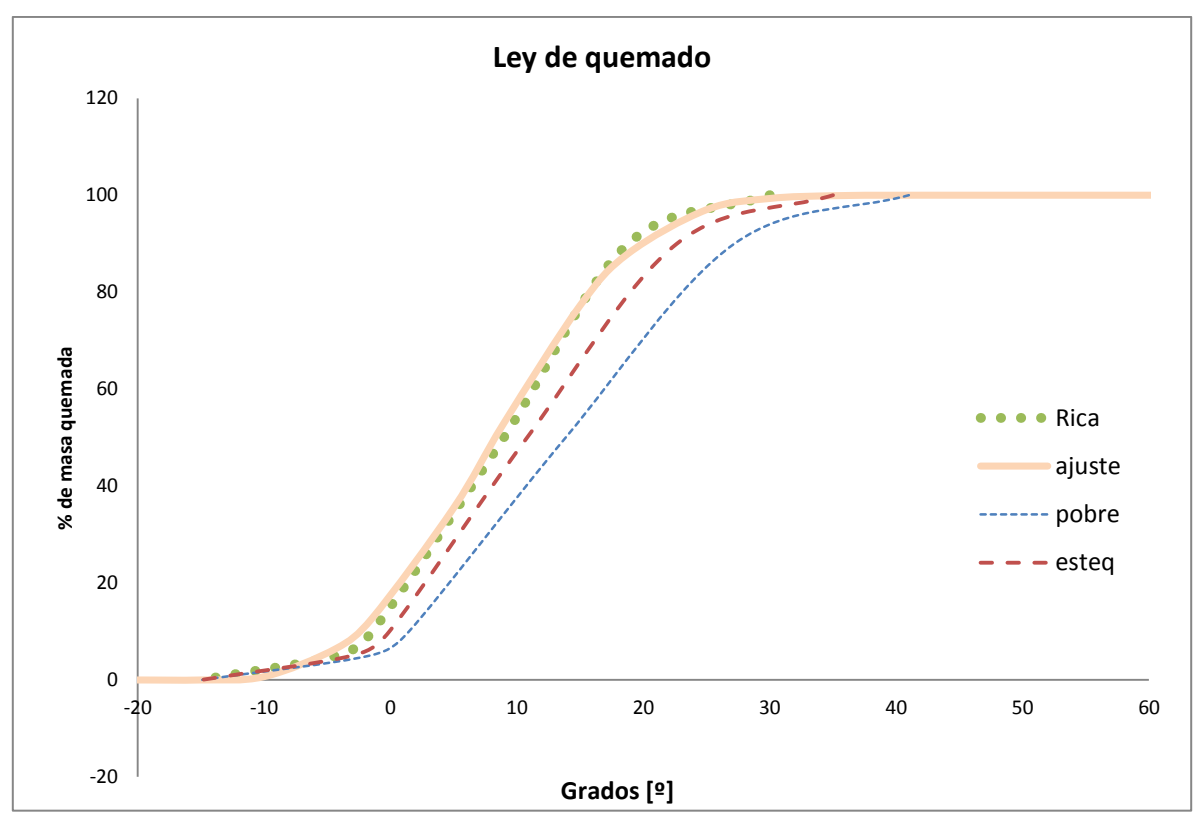

Figura 4-1. Ley de quemado arbitraria comparada con los casos experimentales.

#### **4.1 Datos de entrada del modelo**

 El programa requiere datos de entrada relacionados con la geometría y valores atmosféricos para poder funcionar. La tabla 4-2 muestra los datos y suposiciones necesarias para poder predecir el desempeño del motor.

| Parámetro                         |                | Valor                   |
|-----------------------------------|----------------|-------------------------|
| Diámetro del pistón               | $0.086$ m      |                         |
| Carrera del pistón                | $0.086$ m      |                         |
| Longitud de biela                 | $0.143$ m      |                         |
| Relación de compresión            | $11 -$         |                         |
| Relación de equivalencia $\Phi$   | 1              |                         |
| Revoluciones por minuto           |                | 2000 R.P.M.             |
| Temperatura de pared del cilindro | 420 K          |                         |
| Fracción de masa residual         | $0.1 -$        |                         |
| presión inicial                   | 59600 Pa       |                         |
| Temperatura inicial del gas       | 350 K          |                         |
| Angulo de inicio de la combustión |                | $20$ °APMS <sup>*</sup> |
| Duración de la combustión         | 60             | $\circ$                 |
| Combustible                       | gasolina C7H17 |                         |
|                                   |                |                         |

Tabla 4-2. Datos de entrada para la simulación.

\*Antes del punto muerto superior

 La presión inicial corresponde a la presión experimental cuando el pistón se encuentra en el punto muerto inferior (presión de succión). Al ejecutar el programa con los datos indicados anteriormente, se procede a evaluar los resultados del modelo.

### **4.2 Resultados**

 El programa calcula y escribe las siguientes variables de interés para cada ángulo del cigüeñal, aquí se muestran cada 10 grados, donde el ángulo de inicio corresponde al punto muerto inferior.

| ang             | V                          | X                | ${\bf p}$               | Tb                | Tu               | W                       | QL              | m     | HL           | Tprom            |
|-----------------|----------------------------|------------------|-------------------------|-------------------|------------------|-------------------------|-----------------|-------|--------------|------------------|
| lo.             | $\lfloor$ cm $\frac{3}{2}$ |                  | Bar]                    | [K]               | [K]              | $\overline{\mathsf{H}}$ | $\mathbb{II}$   | [gr]  | $\mathbb{H}$ | [K]              |
| $-180$          | $\overline{550}$           | $\overline{0}$   | 0.6                     | $\theta$          | 350              | $\theta$                | $\theta$        | 0.333 | $\theta$     | $\overline{350}$ |
| $-170$          | 547                        | $\overline{0}$   | 0.6                     | $\theta$          | 351              | $\overline{0}$          | $\theta$        | 0.333 | $-0.08$      | 351              |
| $-160$          | 539                        | $\overline{0}$   | 0.61                    | $\overline{0}$    | 353              | $-1$                    | $\theta$        | 0.333 | $-0.17$      | 353              |
| $-150$          | 525                        | $\overline{0}$   | 0.63                    | $\overline{0}$    | 356              | $-1$                    | $\overline{0}$  | 0.332 | $-0.25$      | 356              |
| $-140$          | 507                        | $\overline{0}$   | 0.66                    | $\overline{0}$    | 361              | $-3$                    | $\overline{0}$  | 0.332 | $-0.34$      | 361              |
| $-130$          | 483                        | $\overline{0}$   | 0.71                    | $\overline{0}$    | 368              | $-4$                    | $\overline{0}$  | 0.332 | $-0.42$      | 368              |
| $-120$          | 453                        | $\overline{0}$   | 0.77                    | $\theta$          | 376              | $-7$                    | $-1$            | 0.332 | $-0.5$       | 376              |
| $-110$          | 419                        | $\overline{0}$   | 0.86                    | $\theta$          | 387              | $-9$                    | $^{\rm -1}$     | 0.332 | $-0.58$      | 387              |
| $-100$          | 380                        | $\overline{0}$   | 0.98                    | $\boldsymbol{0}$  | 400              | $-13$                   | $^{\rm -1}$     | 0.331 | $-0.65$      | 400              |
| $-90$           | 338                        | $\overline{0}$   | 1.14                    | $\theta$          | 416              | $-17$                   | $^{\rm -1}$     | 0.331 | $-0.72$      | 416              |
| $-80$           | 294                        | $\overline{0}$   | 1.38                    | $\theta$          | 437              | $-23$                   | $-1$            | 0.331 | $-0.79$      | 437              |
| $-70$           | 248                        | $\overline{0}$   | 1.72                    | $\boldsymbol{0}$  | 461              | $-30$                   | $-1$            | 0.331 | $-0.85$      | 461              |
| $-60$           | 204                        | $\overline{0}$   | 2.22                    | $\overline{0}$    | 492              | $-38$                   | $-1$            | 0.33  | $-0.9$       | 492              |
| $-50$           | 162                        | $\overline{0}$   | $\overline{\mathbf{3}}$ | $\overline{0}$    | 529              | $-49$                   | $\overline{0}$  | 0.33  | $-0.95$      | 529              |
| $-40$           | 124                        | $\boldsymbol{0}$ | 4.2                     | $\theta$          | 573              | $-62$                   | $\theta$        | 0.33  | $-0.99$      | 573              |
| $-30$           | $\overline{93}$            | $\overline{0}$   | 6.07                    | $\overline{0}$    | 625              | $-77$                   | $\overline{0}$  | 0.33  | $-1.01$      | 625              |
| $-20$           | 69                         | $\overline{0}$   | 8.74                    | $\overline{0}$    | 678              | $-94$                   | $\mathbf{1}$    | 0.33  | $-1.02$      | 678              |
| $-10$           | 55                         | 0.005            | 11.88                   | 2429              | 726              | $-108$                  | $\overline{2}$  | 0.329 | $-1.02$      | 735              |
| $\overline{0}$  | 50                         | 0.126            | 18.39                   | 2526              | 800              | $-115$                  | $\overline{4}$  | 0.329 | $-1$         | 1018             |
| 10              | $\overline{55}$            | 0.465            | 28.62                   | 2605              | 878              | $-102$                  | 12              | 0.329 | $-0.96$      | 1681             |
| 20              | 69                         | 0.82             | 31.23                   | 2579              | 889              | $-58$                   | 29              | 0.329 | $-0.89$      | 2275             |
| 30              | 93                         | 0.974            | 24.98                   | 2461              | 841              | 9                       | 49              | 0.329 | $-0.85$      | 2419             |
| 40              | 124                        | $\mathbf{1}$     | 17.87                   | 2309              | $\theta$         | 76                      | 64              | 0.328 | $-0.86$      | 2309             |
| $\overline{50}$ | 162                        | $\mathbf{1}$     | 12.99                   | 2167              | $\boldsymbol{0}$ | 133                     | $\overline{75}$ | 0.328 | $-0.93$      | 2167             |
| 60              | $\overline{204}$           | $\mathbf{1}$     | 9.78                    | $\overline{2}043$ | $\overline{0}$   | 181                     | 83              | 0.328 | $-1.05$      | 2043             |
| 70              | 248                        | $\mathbf{1}$     | 7.64                    | 1938              | $\boldsymbol{0}$ | 220                     | 90              | 0.328 | $-1.2$       | 1938             |
| $\overline{80}$ | 294                        | $\mathbf{1}$     | 6.18                    | 1848              | $\overline{0}$   | 251                     | 95              | 0.327 | $-1.39$      | 1848             |
| $\overline{90}$ | 338                        | $\mathbf{1}$     | 5.16                    | 1773              | $\overline{0}$   | 276                     | 100             | 0.327 | $-1.61$      | 1773             |
| 100             | 380                        | $\mathbf{1}$     | 4.43                    | 1711              | $\boldsymbol{0}$ | 297                     | 104             | 0.327 | $-1.84$      | 1711             |
| 110             | 419                        | $\mathbf{1}$     | 3.91                    | 1659              | $\boldsymbol{0}$ | 313                     | 107             | 0.327 | $-2.1$       | 1659             |
| 120             | 453                        | $\mathbf{1}$     | 3.52                    | 1616              | $\overline{0}$   | 326                     | 111             | 0.327 | $-2.36$      | 1616             |
| 130             | 483                        | $\mathbf{1}$     | 3.24                    | 1582              | $\boldsymbol{0}$ | 336                     | 114             | 0.326 | $-2.64$      | 1582             |
| 140             | $\overline{507}$           | $\mathbf{1}$     | 3.04                    | 1553              | $\overline{0}$   | 344                     | 117             | 0.326 | $-2.93$      | 1553             |
| 150             | 525                        | $\mathbf{1}$     | 2.89                    | 1531              | $\boldsymbol{0}$ | 349                     | 120             | 0.326 | $-3.23$      | 1531             |
| 160             | 539                        | $\mathbf{1}$     | 2.8                     | 1514              | $\boldsymbol{0}$ | 353                     | 123             | 0.326 | $-3.53$      | 1514             |
| 170             | 547                        | $\mathbf{1}$     | 2.74                    | 1501              | $\boldsymbol{0}$ | 355                     | 126             | 0.325 | $-3.84$      | 1501             |
| 180             | $\overline{550}$           | $\overline{1}$   | 2.72                    | 1492              | $\overline{0}$   | 356                     | 129             | 0.325 | $-4.15$      | 1492             |

Tabla 4-3. Resultados modelo de dos zonas caso estequiométrico.

Las figuras 4-2 a 4-9 muestran los resultados obtenidos de los parámetros de interés.

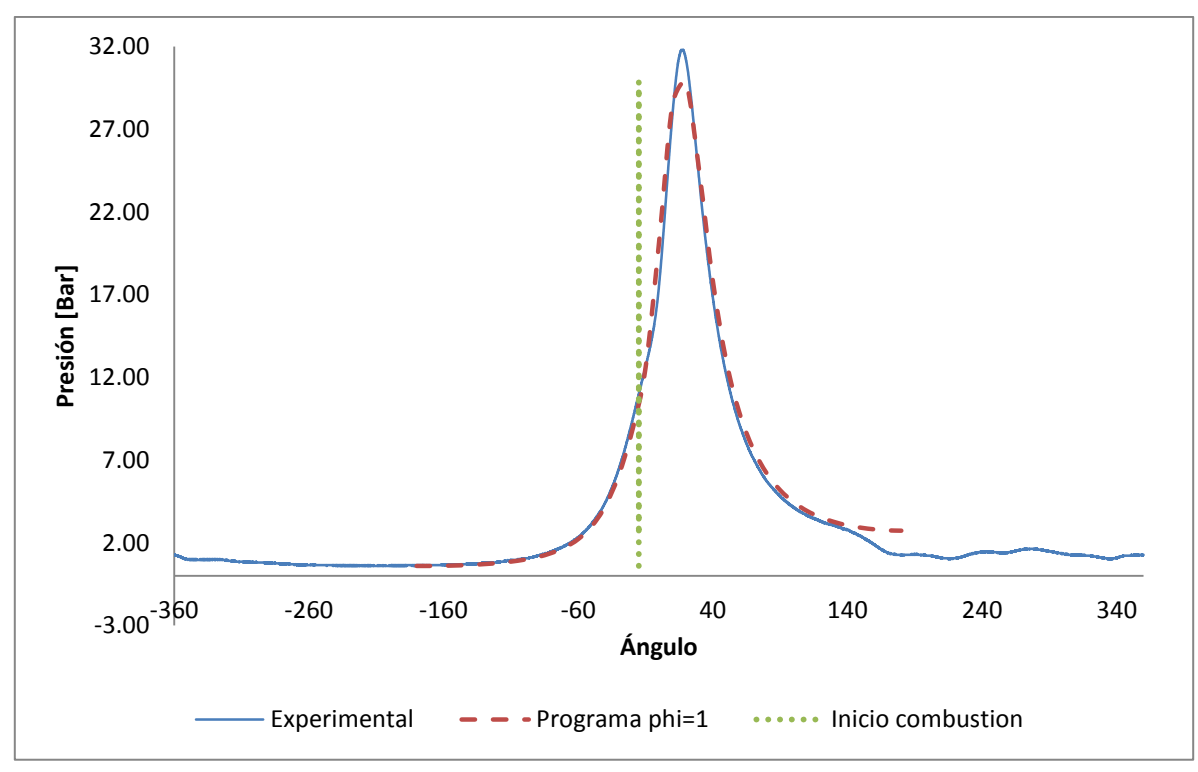

Figura 4-2. Variación de la presión con respecto al ángulo del cigüeñal.

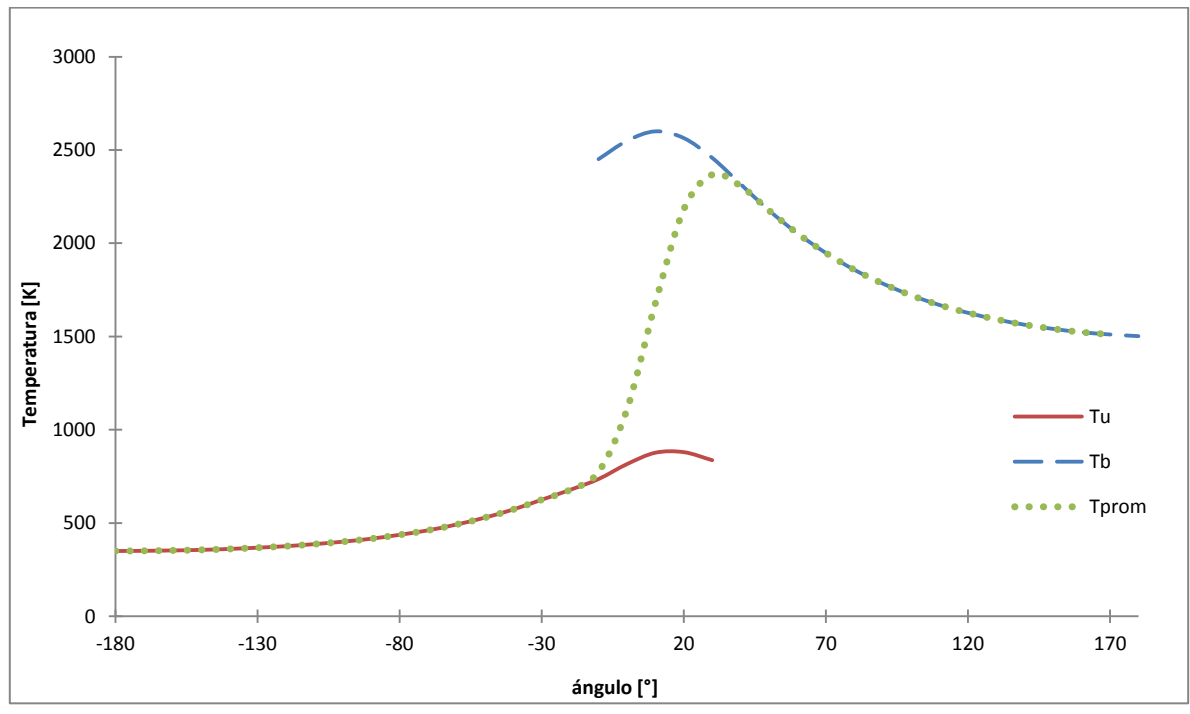

Figura 4-3. Temperatura de gases quemados y no quemados.

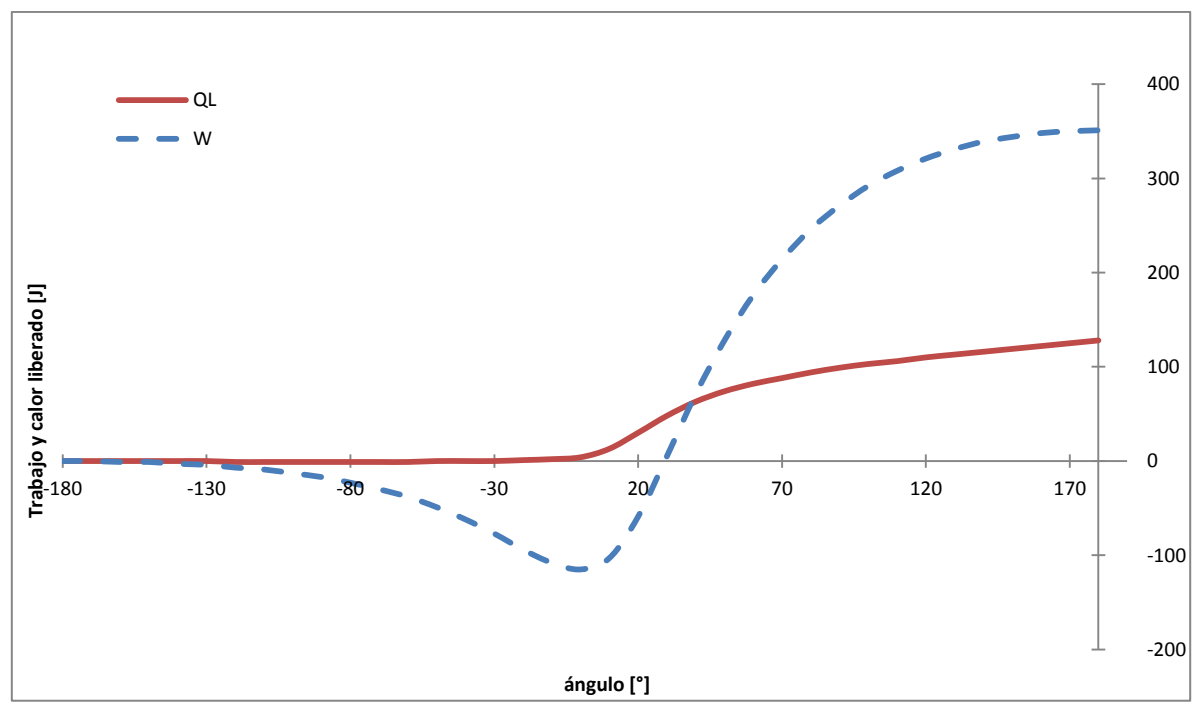

Figura 4-4. Variación del trabajo realizado y las pérdidas de calor.

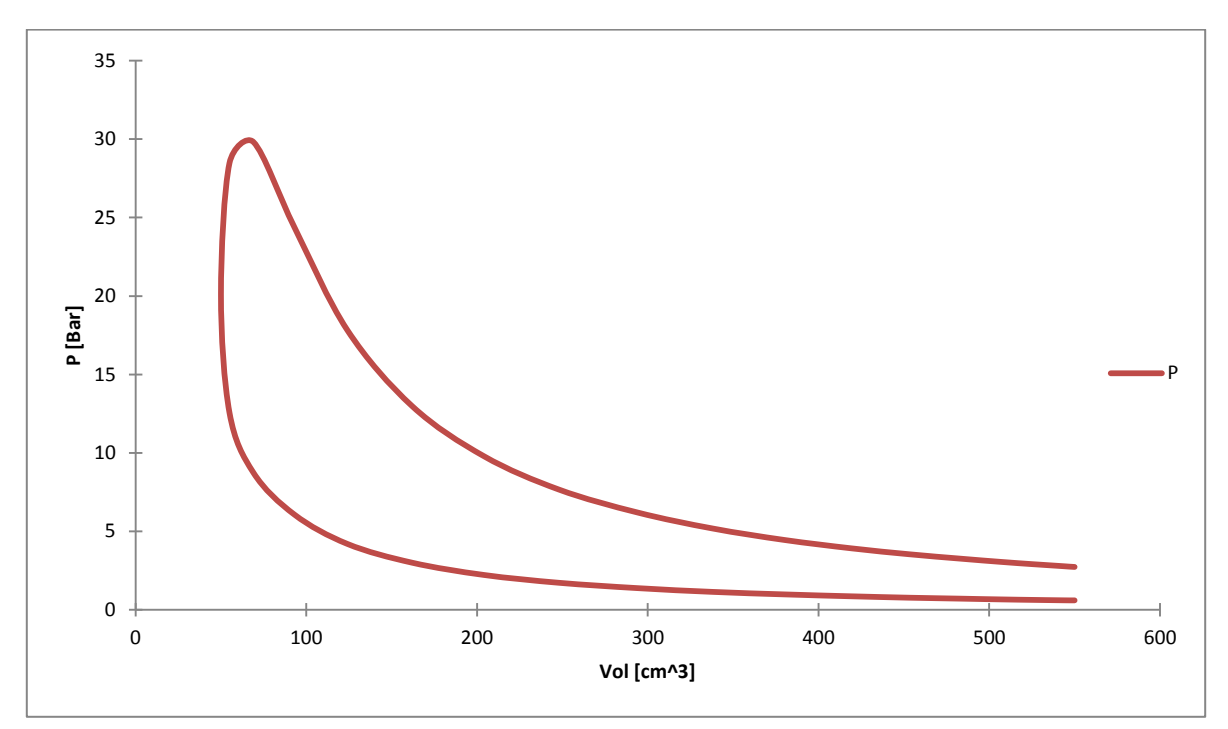

Figura 4-5. Diagrama presión-volumen generado por el programa.

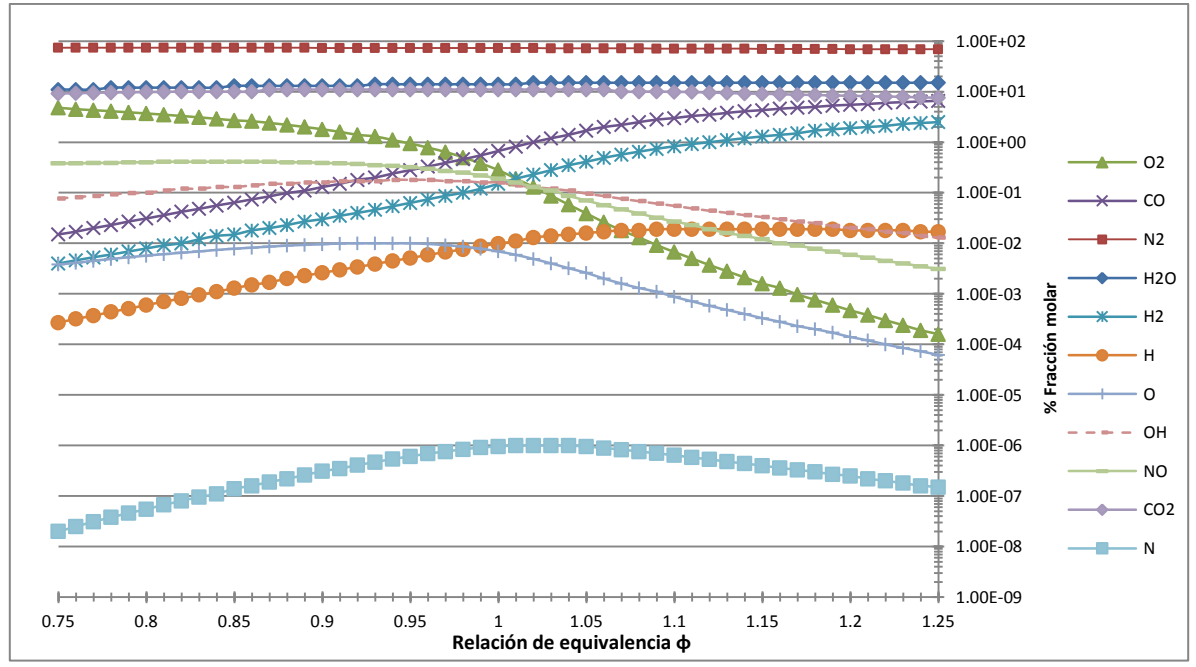

Figura 4-6. Composición de equilibrio de gases producto de la combustión para diferentes cantidades de aire-combustible.

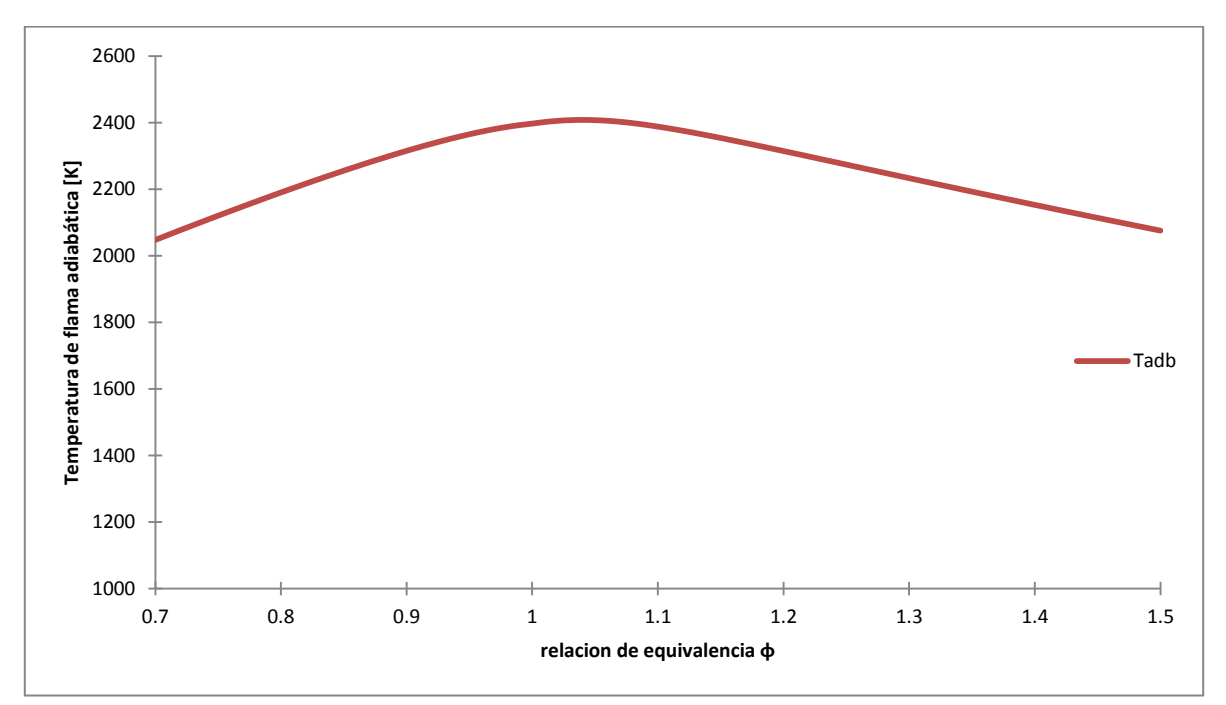

Figura 4-7. Temperatura inicial de gases quemados con respecto a la cantidad de aire.

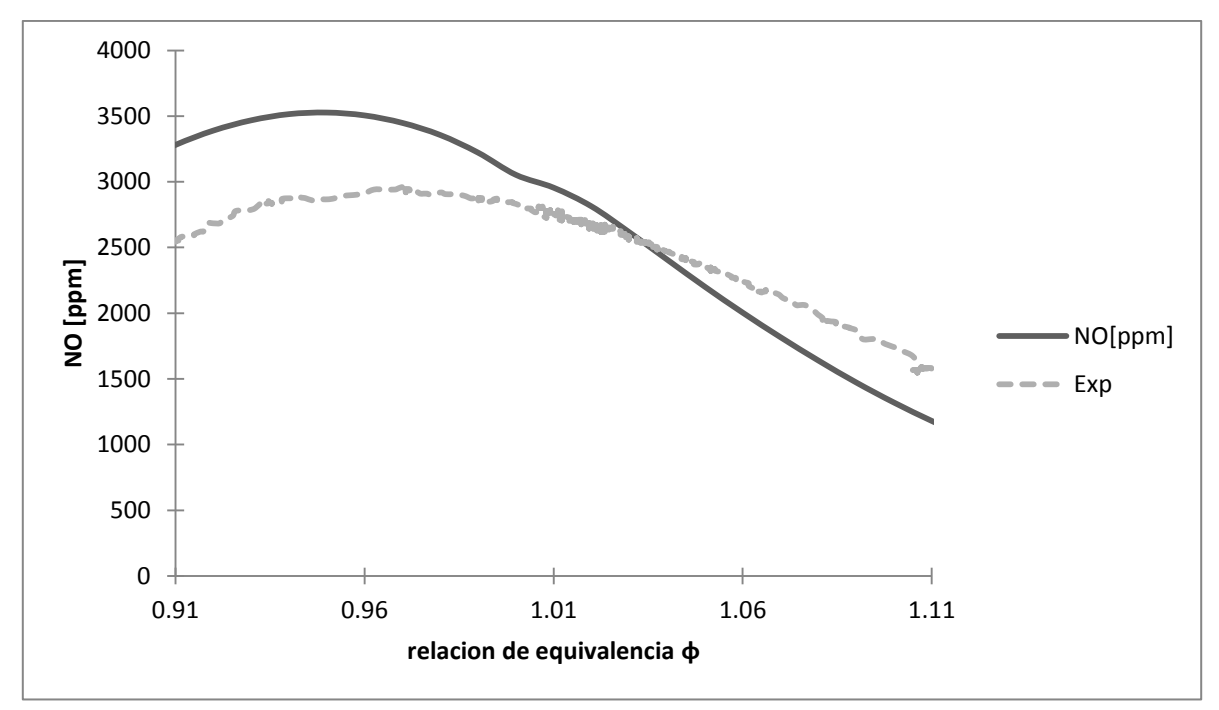

Figura 4-8. Variación emisiones de óxido de nitrógeno con respecto a la relación de equivalencia φ.

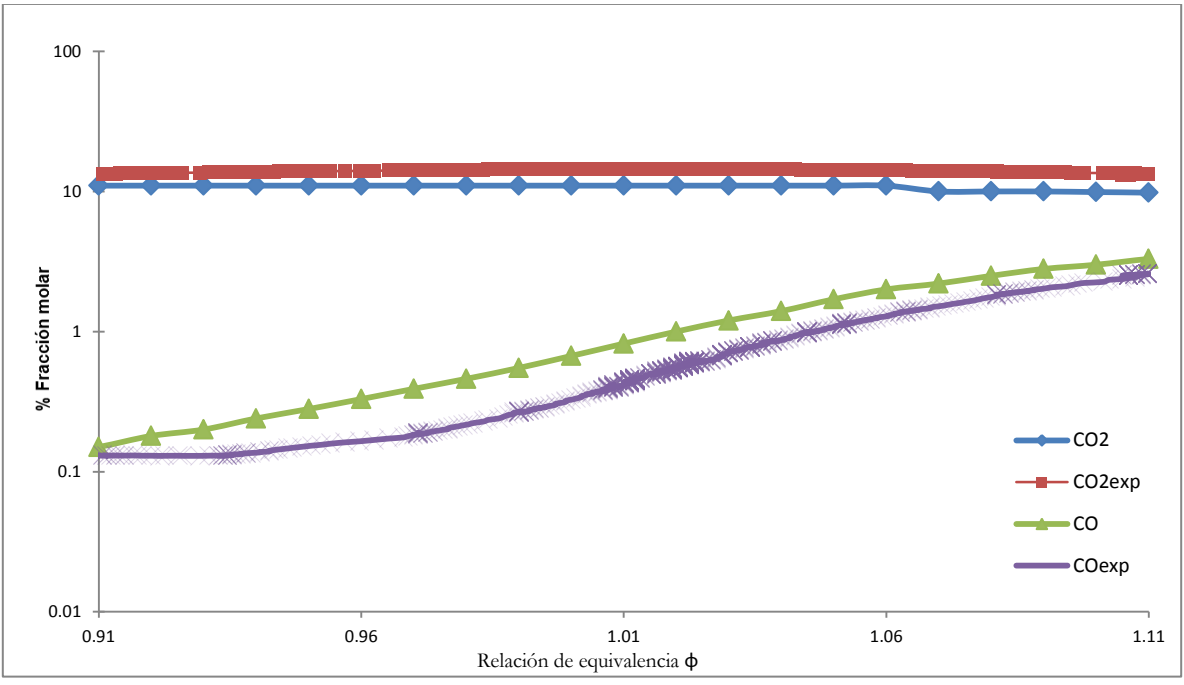

Figura 4-9. Variación emisiones de óxido de carbono y dióxido de carbono con respecto a la relación de equivalencia φ.

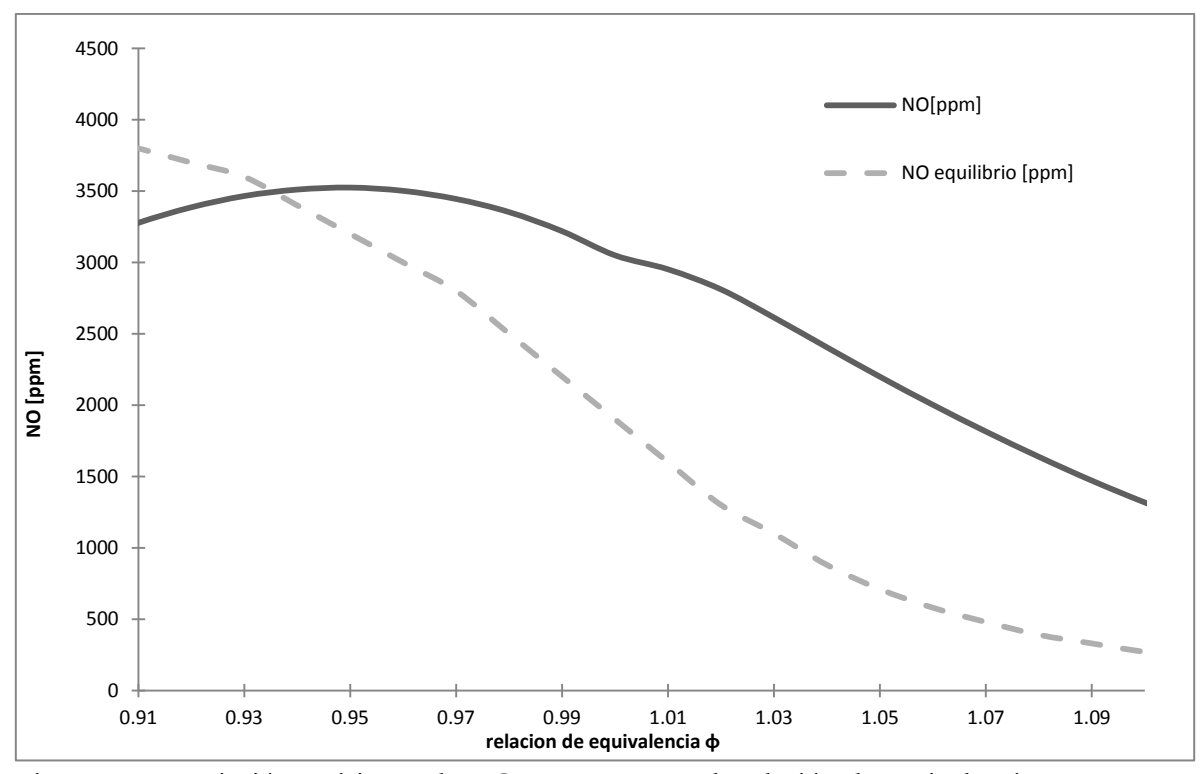

Figura 4-10. Variación emisiones de NO con respecto a la relación de equivalencia φ usando condición de equilibrio químico y con mecanismo de Zeldovich.

#### **4.2 Análisis de resultados**

Después de completada la simulación se analizan los valores de la forma y valores máximos de la traza de presión (Figura 4-2), el valor estimado de la presión es muy similar a los valores experimentales, se determinó que dicha estimación es dependiente de la duración de quemado que se ajustó a los datos experimentales, además debido a que dentro de las suposiciones para este modelo se contempla una transferencia de calor de la reacción al gas de manera ideal, y un combustible compuesto únicamente de C7H17 por lo que es de esperar que sea diferente con respecto a la presión real máxima. Sobre la base de las especificaciones de fábrica, se determinó que las variables de presión media efectiva y otras correlacionadas fueron adecuadamente precisas.

El análisis de temperaturas de los gases quemados y no quemados se utiliza para verificar que las temperaturas no fueran considerablemente más altas que la temperatura de flama adiabática (la más alta posible debida únicamente a la combustión). La temperatura de gases quemados varía alrededor de dicho valor ideal, ya que la mezcla de gases aún se

comprime durante el principio de la combustión para descender después al desarrollar trabajo de expansión, por pérdidas de calor y por otros fenómenos como reacciones endotérmicas durante el equilibrio químico. Las temperaturas de ambas zonas se muestran en la figura 4-3.

La temperatura de gases quemados varía aproximadamente de 1400K a 2600K, consistente con la temperatura de flama adiabática que varía según la relación de equivalencia φ, aproximadamente de 2140K a 2350K. La temperatura de gases no quemados inicia a una temperatura ligeramente por encima de la temperatura ambiente, (39ºC) con valor máximo alrededor de 850K. El valor de temperatura promedio que se muestra en la figura 4-3 representa la temperatura para la cual se hacen los cálculos del coeficiente de transferencia de calor por convección de acuerdo con Woschni.

En la gráfica del trabajo y pérdidas de calor (Figura 4-4) se puede observar al inicio del ciclo para las pérdidas de calor, ganancias mínimas de calor al sistema debido a que la temperatura en las paredes del cilindro se consideró constante, y se encuentra por encima de la temperatura inicial, pero una vez comenzada la combustión, las pérdidas de calor muestran un rápido aumento debido al aumento súbito de la temperatura promedio utilizada para el cálculo de dichas pérdidas, una vez finalizada la combustión la gráfica se estabiliza. Para el trabajo se observan resultados esperados, debido a que el resultado depende de la presión y de las variaciones en el volumen en el interior de la cámara, el trabajo predicho por el programa es mayor al trabajo realizado real, pues, la presión máxima real es menor a la presión máxima calculada.

La figura 4-5 corresponde al diagrama P-V del motor, donde el área bajo la curva de dicha gráfica representa el trabajo bruto indicado por ciclo de trabajo, o sea el trabajo entregado al pistón únicamente durante carreras de compresión y expansión, ya que en este modelo se consideran únicamente estas carreras.

Durante la combustión, se considera que los gases producto de la combustión se encuentran en equilibrio químico, exceptuando el NO, por lo que se puede obtener una composición de gases de escape, que es justo lo que ilustra la figura 4-5; Se observa que para componentes como OH, O, O2, o NO (en equilibrio), éstos se producen en menor cantidad para mezclas ricas ( $\phi$ >1), caso contario para las especies CO, H2, H. Las especies N<sub>2</sub>, H<sub>2</sub>O y CO<sub>2</sub> se mantienen estables para diferentes mezclas de aire combustible, al igual que N, pero

esta última se encuentra en mucho menor magnitud que las demás y también se observa que su producción aumenta cerca de la mezcla estequiométrica (mayor temperatura de flama).

En la figura 4-7 se compara la temperatura de flama adiabática contra la relación aire combustible, se puede observar que para el rango estudiado (cercano siempre a la mezcla estequiométrica) dicha temperatura no presenta variaciones significativas, sin embargo, el modelo de formación de NO, que es altamente dependiente de la temperatura, si es muy susceptible a dichos cambios usando el mecanismo térmico o de Zeldovich; el NO como contaminante primario participa en la formación de ozono y  $\mathrm{NO}_2$  en la atmósfera. La figura 4-8 muestra la cantidad de NO formado en los gases de escape en puntos por millón, del modelo y también de datos experimentales del motor en las condiciones de operación señaladas. Pese a que mantiene un comportamiento similar, el error entre ambas es notorio debido a que dichas ecuaciones son muy sensibles a la temperatura al tratarse de términos exponenciales, además de que solo se está considerando el mecanismo de formación de NO más dominante, que es el térmico, sin embargo llegan a coincidir, cerca del punto en la relación de equivalencia donde la temperatura de flama es máxima.

La figura 4-9 muestra resultados de mediciones experimentales para emisiones que fueron calculadas por el modelo de equilibrio químico en el programa, se tienen pequeñas diferencias entre los valores obtenidos para el caso de las estimaciones de CO2 que siempre se encuentran por debajo de las experimentales, mientras que las estimaciones son superiores al CO experimental, con una buena precisión sobre las predicciones y un comportamiento muy similar. Las discrepancias se atribuyen principalmente a que el modelo de emisiones supone una combustión completa, además de que idealiza el combustible como únicamente C7H17.

La figura 4-10 muestra una comparación entre concentraciones de NO calculadas por el programa, utilizando diferentes métodos, se puede observar como en el modelo de equilibrio químico la cantidad de NO es muy elevada para mezclas pobres decrece rápidamente, mientras que el otro modelo recomendado para las emisiones de NO tiene mejores resultados.

 En general, todos los resultados son cualitativamente correctos; En la figura 4-2, se aprecia la exactitud del modelo hasta antes del inicio de la combustión, donde luego difiere ligeramente, y a los 130º, como este modelo no contempla la apertura de la válvula de descarga, se separan las gráficas nuevamente.

 El mecanismo de Zeldovich, también muestra cualitativamente una predicción correcta, siendo el que más diferencias tiene, se especula que se debe, para mezclas pobres, a que la temperatura de flama adiabática estimada y la temperatura a la que llega la mezcla al comprimirse son elevadas con respecto a la real, y siendo que el modelo es sensible a la temperatura de manera exponencial, sus efectos son más notorios, y de manera general, el combustible utilizado también es una idealización; Las estimaciones de NO también son muy sensibles a la ley de quemado, y siendo que se utilizaron parámetros fijos al variar la relación de equivalencia, estas estimaciones se alejan de acuerdo a la diferencia entre las características del quemado para cada relación de equivalencia.

# **5 Conclusiones**

Se desarrolló un programa en el lenguaje de programación FORTRAN90 usando subrutinas desarrolladas y otras basadas en códigos de FORTRAN descritos por Ferguson [8] para simular la termodinámica de motores de combustión interna encendidos por chispa. Así como la introducción del modelo de formación de NO en la zona de gases quemados, conocido como mecanismo de Zeldovich, descrito por Heywood [3].

 De estas simulaciones, tomando en cuenta consideraciones que se asemejen a las condiciones de operación de un motor instrumentado del cual se tienen datos experimentales de variables de interés, se obtienen resultados que se comparan con los resultados originales del motor, demuestra que el código produce resultados suficientemente precisos y con un comportamiento esperado, logrando el objetivo de esta tesis, al tener un programa simple, rápido y preciso para simular las características principales de un motor.

 El programa posee una gran eficiencia computacional, y gracias a esto se puede utilizar como prueba preliminar sobre una variedad de combustibles alternativos, relaciones airecombustible, dimensiones del cilindro, etc.

 Algunos de los modelos aquí empleados, como la ley de quemado, tiene coeficientes de ajuste para la forma específica de un motor; En este trabajo se utilizan valores recomendados, sin embargo dicho modelo podría perfeccionarse basado en alguna aplicación en particular, así como incluir nuevos modelos al programa sobre diferentes categorías, por ejemplo la dinámica de fluidos a través de las válvulas de escape y admisión, la fricción del motor como función del régimen de giro, modelos de emisiones de hidrocarburos, modelo de retraso a la ignición, etc. Cualquiera de las categorías podría desarrollarse y modelarse como trabajo a futuro usando como base este modelo para el estudio de una aplicación en particular.

 El programa puede utilizarse también de manera didáctica para entender cómo afectan los diversos parámetros de funcionamiento contemplados en el rendimiento general del motor. Es una manera de obtener una primera aproximación útil en diversas aplicaciones como predicciones generales de diseño.

## **Referencias**

- [1] M. Klein, "A specific heat ratio model and compression ratio estimation," Thesis, Univ., Link ping, 2004.
- [2] M. J. Moran, H. N. Shapiro, D. D. Boettner, and M. B. Bailey, "Fundamentals of Engineering Thermodynamics", 7 edition. Wiley, 2010.
- [3] J. Heywood, "Internal Combustion Engine Fundamentals". Tata McGraw Hill Education, 2011.
- [4] R. Stone, "Introduction to internal combustion engines". Warrendale, PA: Society of Automotive Engineers, 1999.
- [5] G. P. Blair, "Design and Simulation of Four Stroke Engines [R-186]". Society of Automotive Engineers Inc., 1999.
- [6] C. Olikara and G. L. Borman, "Calculating Properties of Equilibrium Combustion Products with Some Application to I.C. Engines", SAE Paper 750468, 1975.
- [7] "JANAF Thermochemical Tables", United States National Bureau of Standards Publications NSRDS-NBS 37, 1971.
- [8] C. R. Ferguson, "Internal Combustion Engines, Applied Thermosciences". New York: John Wiley and Sons, 1986.
- [9] B. J. McBride, S. Gordon and M.A. Reno, "Coefficients for Calculating Thermodynamic and Transport Properties of Individual Species", NASA Technical Memorandum 4513, 1993.
- [10] S. Ramachandran, "Rapid Thermodynamic Simulation Model of an Internal Combustion Engine on Alternate Fuels", Proceedings of the International Multi Conference of Engineers and Computer Scientists, Hong Kong, 2009
- [11] R. Kanan," Simulación de un motor de combustión interna encendido por chispa". Tesis de licenciatura, Universidad Nacional Autónoma de México, 1997
- [12] D. R. Buttsworth, "Spark Ignition Internal Combustion Engine Modelling using Matlab", Faculty of Engineering & Surveying Technical Reports, University of Southern Queensland, 2002.
- [13] Riesco A., "Análisis de modelos para la simulación de motores de combustión Interna", Memorias del XIX congreso internacional anual de la SOMIM, 2013.
- [14] Nam, Dong, "How to reduce emission of nitrogen oxides [NOx] from marine diesel engines in relation to Annex VI of MARPOL 73/78" (2000). World Maritime University Dissertations. Paper 298.

# **Apéndice A Descripción del modelo en Fortran 90**

### **Componentes del modelo**

El modelo requiere muchas ecuaciones que, a veces no se relacionan entre sí, por lo que las funciones sólo se usan bajo ciertas circunstancias. El código se puede dividir en las siguientes subsecciones:

- Declaración de datos, parámetros y variables
- Geometría del motor, valores de referencia atmosféricos, parámetros de combustión, composición de gases e inicialización de variables de interés.
- Cálculo de volumen, área, masa y fracción de masa quemada instantáneas
- Cálculo del coeficiente de transferencia de calor por convección
- Propiedades instantáneas de la mezcla aire combustible y gases residuales (FARG)
- Cálculo de las propiedades de los gases producto de la combustión (ECP)
- Cálculo del NO formado
- Métodos de Runge-Kutta para resolver la presión, temperatura de gases en ambas zonas, pérdidas de calor, trabajo realizado, pérdidas por fugas
- Escritura de datos en texto

El propósito de dichas sub secciones es para una fácil identificación del proceso así como aislar los cálculos que no son independientes y poder modificar los datos o parámetros de un proceso

## **Descripción general, geometría del modelo, valores atmosféricos y variables**

El código en Fortran comienza con la definición de parámetros que se utilizan para los cálculos, variables, constantes y valores de referencia, empezando por la geometría del motor:

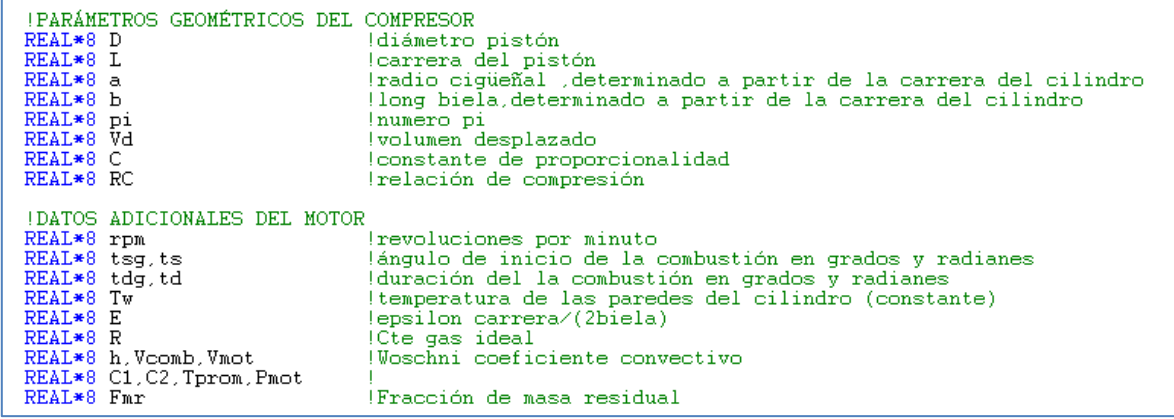

Después se inicializan variables de interés, se declaran condiciones iniciales y variables para el cálculo de propiedades termodinámicas de las mezclas de gases, además de declarar las subrutinas de cálculo para las ecuaciones diferenciales de presión, temperaturas y formación de NO

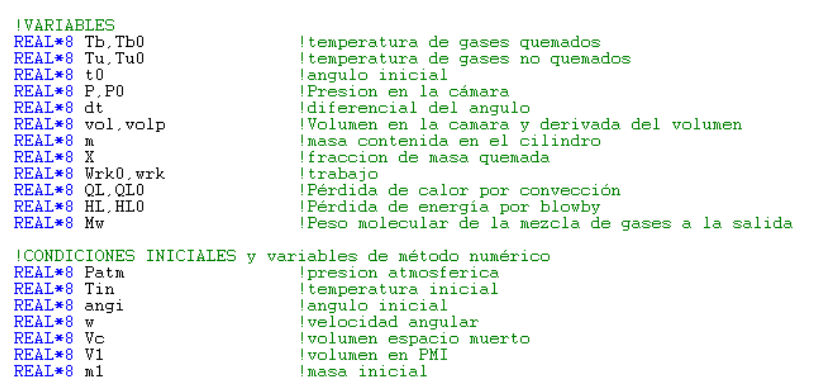

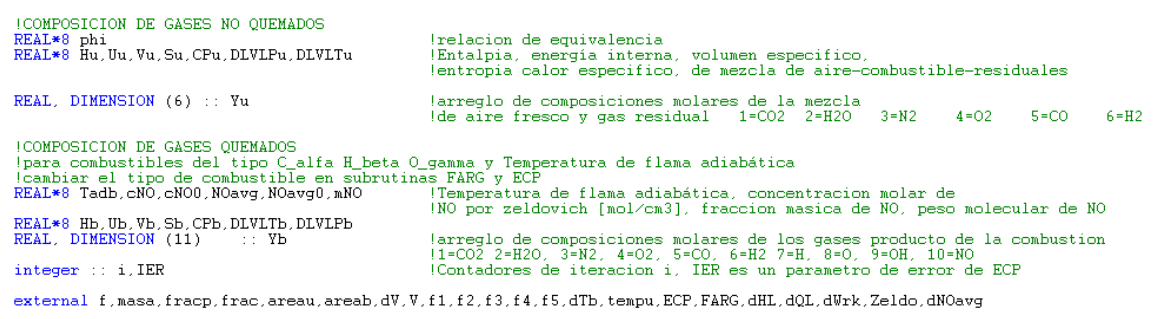

Basados en estas en parámetros definidos y constantes, se calculan los parámetros del motor

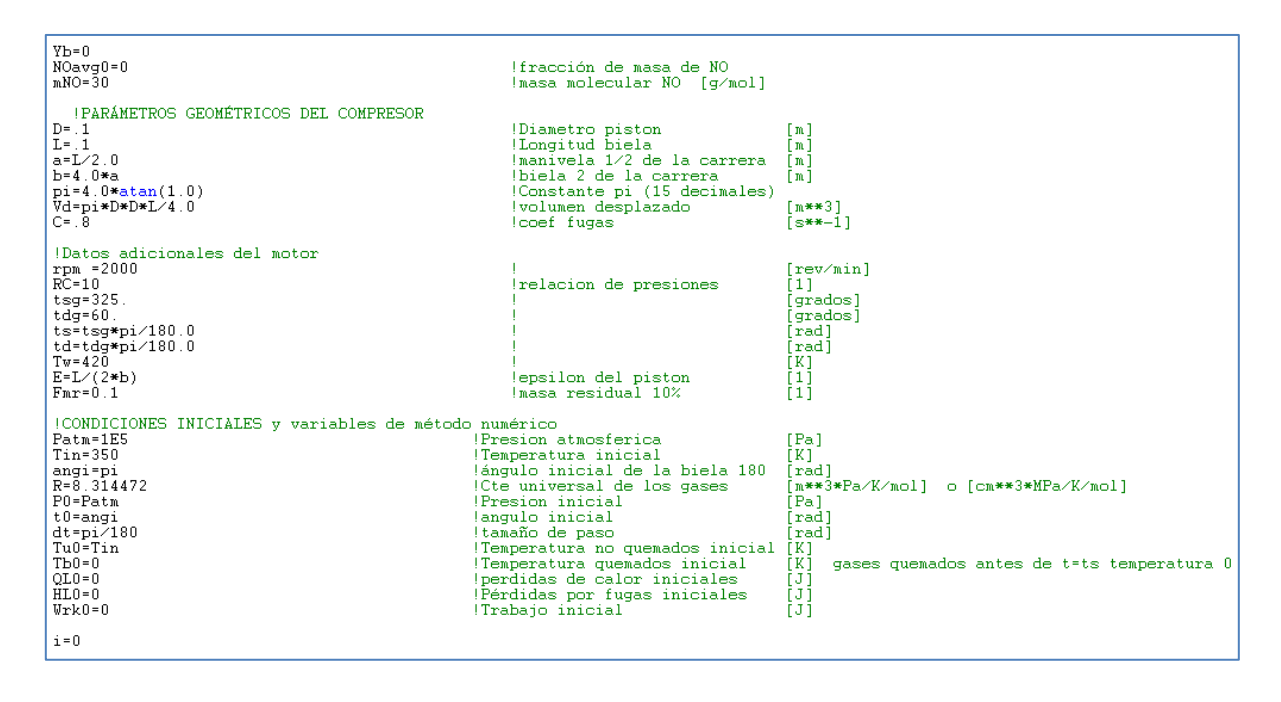

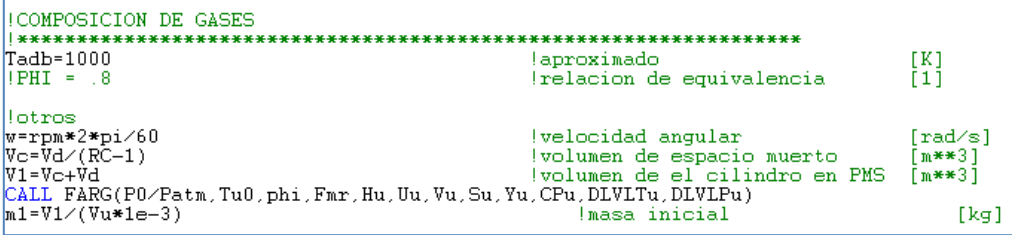

Una vez inicializados dichos valores, se empieza un ciclo, para calcular para cada ángulo del cigüeñal, el volumen, la rapidez de cambio de volumen, la masa contenida en el cilindro, la fracción de masa quemada y el coeficiente de transferencia de calor por convección, así como la solución a las ecuaciones3.66-3.76, y por el método de Runge-Kutta

```
do while (t0 \times (541 \cdot p i \times 180))CALL V(Vc, RC, E, t0, Vol)<br>CALL dV(Vc, RC, E, t0, Volp)<br>CALL masa(C,t0,angi,M1,w,m)<br>CALL frac(t0,ts,td,X)
 *********************
 Woschni
C1 = 2.28C1=2.28<br>if (t0<ts) then<br>C2=0
else<br>CI=0.0324end if<br>Whot=C1*2*L*RPM/60 (velocidad media del piston<br>Pmot=Patm*(V1/vol)**1.3<br>Tprom=(1-X)*Tu0+X*Tb0<br>Vcomb=C2*(Vd*Tin)/(Patm*V1)*(P0-Pmot)
1h = 500loaso constante
h=3.26*( (P0/1e3)**.8)*(((Wmot+Vcomb)**.8)/((D**.2)*(Tprom**.53)))caso variable
```

```
CALL rk4P(t0,P0,dt,f
                                                  , masa, fracp, frac, areau, areab, dV, V,
CALL rk4b(t0, P0,dt,dTb , masa, fracp, frac, areau, areab,dV,V);<br>CALL rk4b(t0, P0,dt,dTb , masa, fracp, frac, areau, areab,dV,V);<br>CALL rk4u(t0, P0,dt, tempu, masa, fracp, frac, areau, areab,dV,V);<br>CALL rk4Q(t0,QL0,dt,Vc,RC
P0 = PTb0 = TbTu0 = TuQL0 = QLWrk0=wrk
HL0=HLt0=t0+dti=i+1end do
```
Para valores del ángulo del cigüeñal menores al de inicio de la combustión, solo se calculan las propiedades de FARG, durante la combustión se calcula primero la temperatura de flama adiabática, para calcular las propiedades ECP, que incluye las especies químicas en equilibrio, que a su vez sirven para calcular la formación de NO, además de que se sigue calculando las propiedades de FARG. Después de la combustión únicamente se calcula ECP.

```
\begin{array}{ll} \texttt{if (i<=tsg-angi/pi*180+tdg) then} \\ \texttt{CALF} \texttt{FARG(PO/Patm, Tu0, phi, Fmr, Hu, Uu, Vu, Su, Yu, CPU, DLVLTu, DLVLLu)} \end{array}(calcular las propiedades de los
              CALL FARG(P0/Patm,Tu0,phi,Fmr,Hu,Uu,Vu,Su,Yu,CPu,DLVLTu,DLVLPu)<br>
endif<br>
1 = 148--calculo de temp flama adb<br>
IF (i=145) THEN<br>
DO WHILE (ABS(Hb-Hu)>.1) (REPITE NEWTON RAPHSON HASTA QUE LA ENTALPIA DE PRODUCTOS Y ENTALPIL<br>
C
                       \texttt{cNO0=(6E+16/SQRT(Tadb)*EXP(-69090/Tadb)*( (Yb(4)*(P/1E6)/R/Tadb)**.5)*(Yb(3)*(P/1E6)/R/Tadb))*dt/v) }\\ \texttt{CAIL r}k4N(t0,N0avg0,dt,ts,td,ch000,mNO,Vb,N0avg) }\\ \texttt{Jw1t} \quad , YB(1) \quad , YB(2) \quad , YB(3) \quad , YB(4) \quad , YB(5) \quad , YB(6) \quad , YB(7) \quad , YB(8) \quad , YB(9) \quad , YB(1) \quad , YB(1) \quad , YB(1) \quad , Y!**--fin de calcublo de temp flama adb
       ELSE IF (t0<ts) THEN
                                                                                     lantes de la combustion temp quemados es cero
       Tb0=0nbo-0<br>ELSE IF (t0>(ts+td)) THEN<br>Tu0=0<br>END IF
                                                                                      Idespues de combustion la temp de inquemados es cero
IF ((i>tsg-angi/pi*180).AND.(i<=tsg-angi/pi*180+tdg) ) then
                                                                                                                                    IDURANTE LA DURACION DE LA COMBUSTION RESULI
      CAIL ECP (P0/Patm, Tb0, PHI, Hb, Ub, Vb, Sb, Yb, CPb, DLVLTb, DLVLPb, Mw, IER)<br>CALL rk4Z(cNO0, Yb, Tb0, dt, w, P, cNO)<br>CALL rk4N(t0, NOavg0, dt, ts, td, cNO0, mNO, Vb, NOavg)<br>cNO0=cNO<br>NOavg0=NOavg<br>NOavg0=NOavg
                               \begin{array}{ll} \text{if (X==1) then} \\ \text{write (20.21) phi} \\ \text{21 format} \\ \text{end if} \\ \end{array},100*YB(1) ,100*YB(2) ,100*YB(3)<br>,1E9.2 ,1E9.2 ,1E9.2 ,1E9.2
                                                                                                                                                     100*YB(4) 100*YB(5) 1E9.2 1E9.2 1E9.2END IF
       --<br>IF (i)tsg-angi/pi*180+tdg) THEN<br>CALL ECP (P0/Patm.Tb0.PHI,Hb.Ub.Vb.Sb.Yb.CPb.DLVLTb.DLVLPb.Mw.IER)<br>END IF
```
Todo este proceso se repite para diferentes valores de la relación de equivalencia  $\phi$ , los datos se escriben en diferentes archivos de texto para poder importarlos desde otros programas, por ejemplo Microsoft Excel, para la visualización de datos.

```
open(10,file='datos.txt')<br>open(20,file='comp.txt')<br>open(30,file='vsphi.txt')<br>open(40,file='compt.txt')
                                                                                                  !para escribir los resultados sobre datos.txt
                                                                                                  para escribir la composición química sobre comp.txt<br>|para escribir la composición química sobre comp.txt<br>|para escribir valores de Tadb y fracción molar de NO, con respecto a phi<br>|para escribir la composición química final
   -<br>***********************************
```
if (X==1) then<br>write (20,21) phi ,100\*VB(1) ,100\*VB(2) ,100\*VB(3) ,100\*VB(4) ,100\*VB(5) ,100\*VB(6) ,100\*VB(7) ,100\*VB(8) ,100\*VB(9) ,100\*VB(10) ,100\*VB(11),VB(10)\*P0/R/Tb0\*Vb\*Mw<br>21 format (f8.2 ,1E9.2 ,1E9.2 ,1E9.2 ,1E9.2

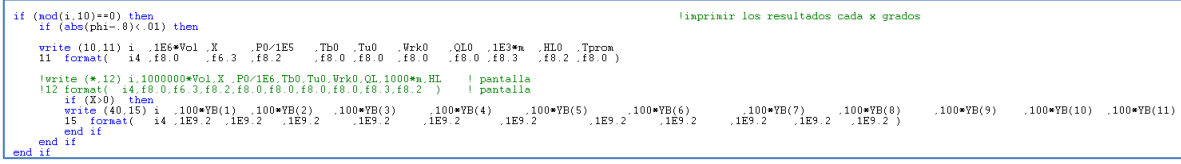

**write (30,16) phi,Tadb,NOavg0\*1E+06\*Hw/mNO**<br>16 format (f8.2,f10.2,f10.0)<br>write (\*,18) ' phi=',phi

### **Subrutinas**

A continuación se describirá de manera general cada una de las subrutinas:

external f, masa, fracp, frac, areau, areab, dV, V, f1, f2, f3, f4, f5, dTb, tempu, ECP, FARG, dHL, dQL, dWrk, Zeldo, dNOavg

f: Corresponde a la ecuación 3.66, que involucra a la ecuaciones 3.67-3.71, manda a llamar cada subrutina para calcular a aun ángulo dado, todos los valores de la ecuación

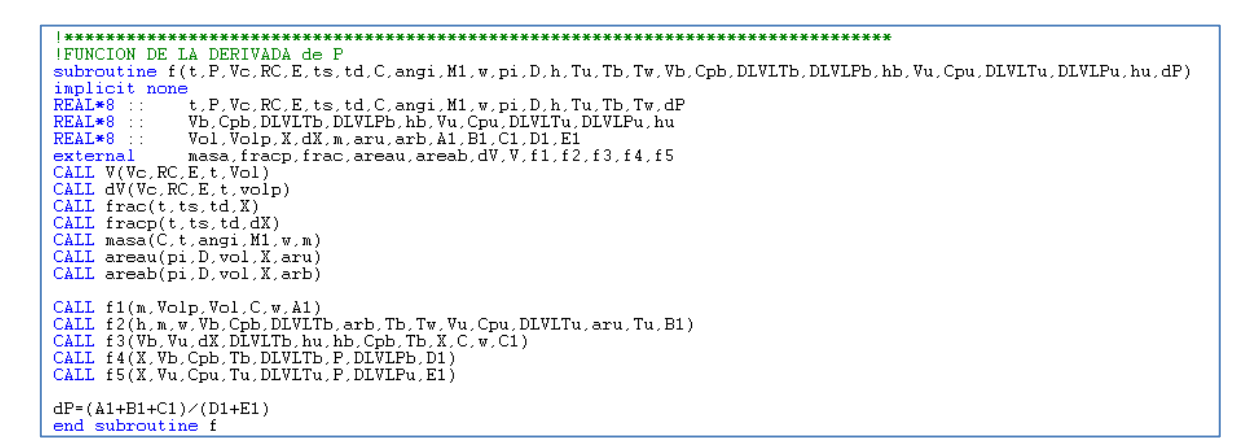

dTb: calcula la ecuación 3.72, de manera similar a f, con la particularidad de que su valor es discreto, ya que mientras no exista combustión, el valor de esta derivada es cero

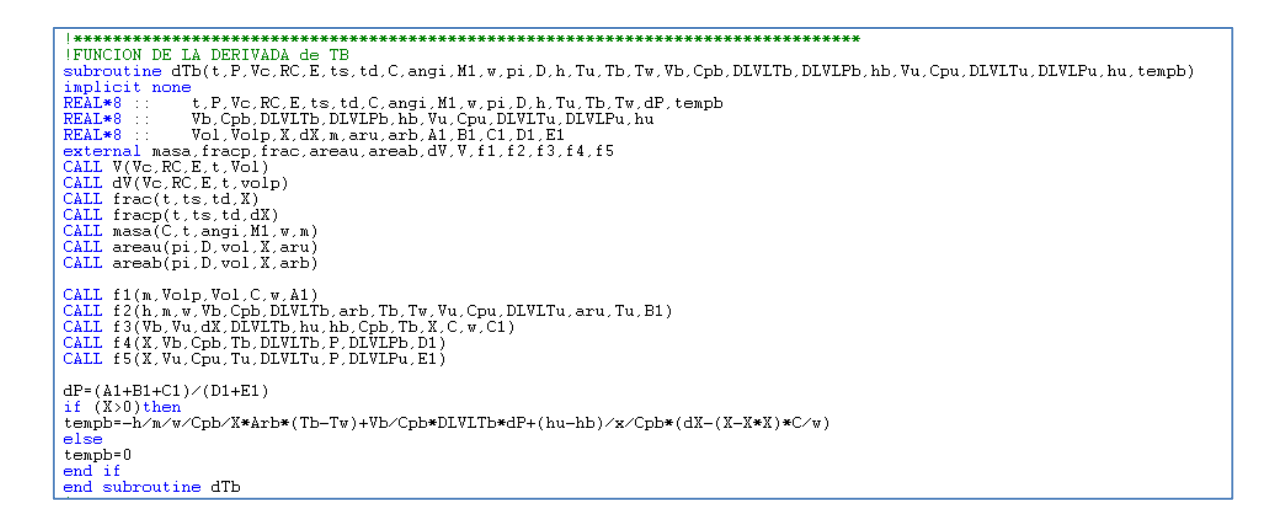

dTu: calcula la ecuación 3.73, como dTb, con la particularidad de que al finalizar la

combustión, la derivada adquiere el valor de cero.

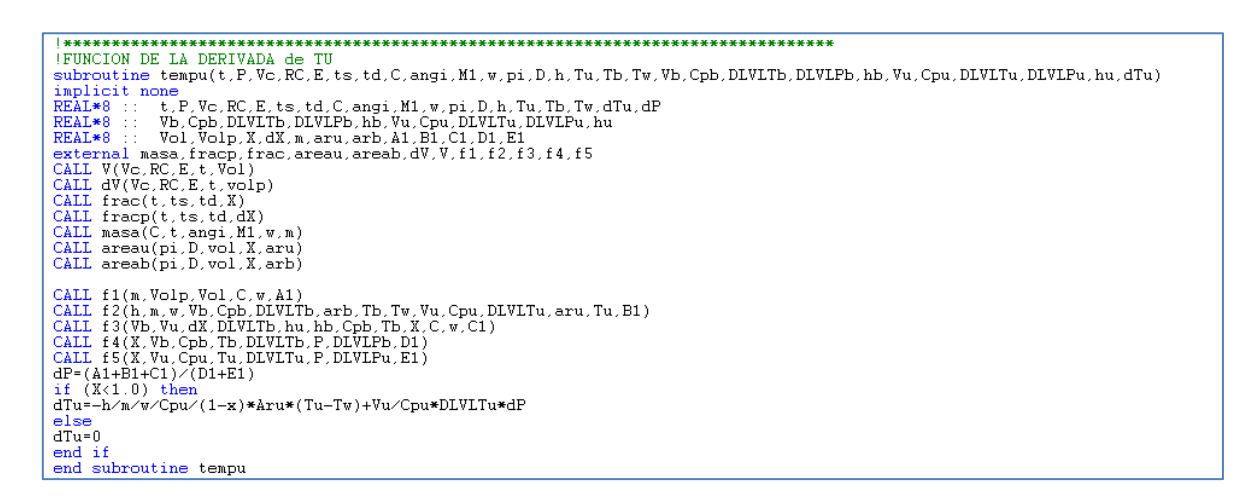

dQL: corresponde a la ecuación 3.75, cuantifica la variación de las pérdidas de calor, llamando

otras subrutinas para los parámetros necesarios

```
{\tt subroutine\ dQL(t, Vc, RC, E, ts, td, w, pi, D, h, Tu, Tb, Tw, QLp)}implicit none
real*8 t, Vc, RC, E, ts, td, w, pi, D, h, Tu, Tb, Tw, QLp, Vol, X<br>external V, frac
CALL V(Vc, RC, E, t, Vol)<br>CALL V(Vc, RC, E, t, Vol)<br>CALL frac(t, ts, td, X)
     =(h*(pi*D*D/2+4*Vol/D)/w)*(x**.5*(Tb-Tw)+(1-X**.5)*(Tu-Tw))QLp
end subroutine dQL
```
Las subrutinas dHL, para contabilizar las pérdidas de energía por combustible fugado (3.79), dNOavg, para contabilizar la cantidad de NO en los gases de escape (3.104), así como V (3.53) y dV su derivada, areau (3.47), areab (3.46), masa (3.52) son de forma similar a la subrutina dQL.

Mientras que las subrutinas frac (3.2), su derivada fracp y, f1,f2,f3,f4 y f5 (3.67-3.71) dependen del valor de la fracción de masa quemada.

```
, ••••••••••••••••••••••••••••••••••••••••••••• * •••••••••••••••••••••••••••••••••••••••••• s ubroutine frac(t,ts ,td,X) 
 sabiodenno frac(e,es,es<br>implicit none<br>REÁL*8 :: t,ts,td,X,pi
 pi=4.0*atan(1.0)<br>if (t<ts) then<br>X=0
X=0<br>else if (t>(ts+td)) then<br>x=1<br>else<br>x=.5*(1-cos(pi*(t-ts)/td))
e h e x- S.(l-cos (pi.(t-ts )/td)) end if end s ubroutine frac ,*********************************************.***************************************** 
subroutine fracp(t, ts, td, dX)
 sabitating fiagp(t,ts,td,dX,pi<br>REÁL*8 :: t,ts,td,dX,pi
 pi=4.0*atan(1.0)<br>pi=4.0*atan(1.0)<br>dX-0<br>else if (t>(ts+td)) then<br>dX-<br>dX- S*pi*sin(pi*(t-ts)/td)/td<br>end if<br>end subroutine fracp
```

```
, ..................................................................................... . subrout1ne fl ( " ,Vol p , Vol,C.w , Ál) 
 implicit none<br>REAL*8 :: m,Volp,Vol,C,w,A1<br>A1=(1/m)*(volp+vol*c/v)
end subrout i ne f 1 l ••• ••• • • ••• ••• ••• ••• • • ••• ••• ••• ••• • • ••• ••• ••• ••• • • ••• ••• ••• ••••• ••• ••• ••• ••••• ••• ••• •• 
subroutine f 2(h, m, w, Vb, Cpb, DLVLTb, arb, Tb, Tw, Vu, Cpu, DLVLTu, aru, Tu, B1)
 iaphicit none<br>REAL*8 :: h,m,w,Vb.Cpb,DLVLTb,arb,Tb,Tw,Vu,Cpu,DLVLTu,aru,Tu,B1
 kkal*8 :: h,m,w,vb,Cpb,DLVLIb,arb,Ib,Iw,vu,Cpu,DLVLIu,and<br>if (Tb==0) then ... ... ... No quemados solamente
if (Tb==0) then<br>B1=Vu/Cpu*DLVLTu*Aru*(Tu-Tw)/Tu<br>else if (Tu==0) then
                                                  IQuemados solamente
B1=Vb/Cpb*DLVLTb*Arb*(Tb-Tw)/Tb
else IDurante la combustion<br>B1=(h/m/w)*(Vb/Cpb*DLVLTb*Arb*(Tb-Tw)/Tb + Vu/Cpu*DLVLTu*Aru*(Tu-Tw)/Tu)
end if<br>end subroutine f2
end subrout i ne f 2l ••• ••• • • ••• ••• ••• ••• • • ••• ••• ••• ••• • • ••• ••• ••• ••• • • ••• ••• ••• ••• • • ••• ••• ••• ••••• ••• ••• •• 
subroutine f 3(Vb, Vu, dX, DLVLTb, hu, hb, Cpb, Tb, X, C, w, C1)<br>implicit none<br>REAL*8 :: Vb,Vu,dX,DLVLTb,hu,hb,Cpb,Tb,X,C,w,C1
               Vb, Vu, dX, DLVLTb, hu, hb, Cpb. Tb, X, C, w. C1
if (Tb==0) then Cl=0else<br>C1=-(Vb-Vu)*dX-Vb*DLVLTb*(hu-hb)/Cpb/Tb*(dX-(X-X*X)*C/v)<br>end if
end subroutine 13 l····················································· ................................ . subrout1ne f4 (X, Vb ,Cpb,Tb , DtVLTb , P. Dt VIPb, Dl) 
 implicit none<br>REAL*8 :: X,Vb,Cpb,Tb,DLVLTb,P,DLVLPb,D1
 if (Tb==0) thenD1 = 0<br>else
D1=X*(Vb**2/Cpb/Tb*DLVLTb**2+Vb/P*DLVLPb)
end if<br>end subroutine f4END SUBROUTING SUBROUTING SUBROUTING SUBROUTING IN EXTREMALL THE SUBROUTING ISLAM SUBROUTING IS (X, Vu, Cpu, Tu , DLVLTu, P, DLVLPu, E1)
implicit none<br>REAL*8 :: X,Vu,Cpu,Tu,DLVLTu,P,DLVLPu,E1
 if (Tu==0) then<br>E1=0
else
E1 = (1-X)*(Vu**2/Cpu/Tu*DLVLTu**2+Vu/P*DLVLPu)end if<br>end subroutine f5
end subroutine 15 , .**.* •• * •• *.**.* •• * •• * •• * •••• * •• * •• * •• * •••• * •• * ............. * •• * ......... * •• * •• * •• * ..... * .. ..
```
Por otra parte las subrutinas rk4 se utilizan para resolver las distintas ecuaciones diferenciales por el método de Runge-Kutta de cuarto orden, el valor inicial de Tb, es cero, mientras que el valor de Tu finalizada la combustión es cero, además cuando  $\theta = \theta_s$  (el inicio de la combustión, se inicia un cálculo de propiedades de los gases quemados, a una temperatura de flama adiabática propuesta, Tadb, que va cambiando hasta cumplir que la entalpía de los gases producto de la combustión es igual a la de los reactivos, aire, combustible y gases residuales (FARG), que sería el primer valor de Tb para comenzar a resolver la ecuación diferencial 3.72

```
|RENEAR BERRISS | NOTE | ENCLOSED IN THE SERVICE IN THE SERVICE IN THE SERVICE IN THE SERVICE IN THE SERVICE IN<br>|Rubroutine rk4F(t0, F0, dt,f,nass,fracp,frac,areau,areab,dV,V,f1,f2,f3,f4,f5,Vc,RC,E,ts,td,C,angi,M1,v,pi,D,h
   \label{eq:1} \begin{array}{ll} \texttt{CALL} & \texttt{f(t0,P0,Vc,RC,E,ts,td,C,angi,M1,v,pi,D,h,Tu,Tb,Tv,Vb,Cpb,DLVITb,DLVIFb,hb,Vu,Cpu,DLVITu,DLVIFu,hu,g0) & \texttt{localculo de K1} \\ & \texttt{t=0} & \texttt{d} & \texttt{d} & \texttt{d} & \texttt{d} & \texttt{d} & \texttt{d} \end{array}1K2<code>CALL f(t2,P2,Vc,RC,E,ts,td,C,angi,H1,v,pi,D,h,Tu,Tb,Tv,Vb,Cpb,DLVLTb,DLVLFb,hb,Vu,Cpu,DLVLTu,DLVLFu,hu,g2)</code><br>t3 = t0 + dt = g2<br>P3 = P0 + dt = g2
                                                                                                                                                                                 11/3\textbf{CALL } f(t3, P3, \text{Vc}, \text{RC}, E, ts, td, \text{C}, \text{angi}, \text{M1}, \text{v}, \text{pi}, \text{D}, \text{h}, \text{Tu}, \text{Tb}, \text{Tv}, \text{Vb}, \text{Cpb}, \text{DLVIL} \text{B}, \text{DLVIL} \text{B}, \text{hb}, \text{Vu}, \text{Cpu}, \text{DLVIL} \text{u}, \text{DLVIL} \text{u}, \text{hu}, g3)+<sub>K</sub>4P = P0 + dt * (g0 + 2.0D + 00 * g1 + 2.0D + 00 * g2 + g3) / 6.0D + 00171 + ireturn<br>END SUBROUTINE rk4P
```

```
|**--calculo de temp flama adb<br>IF (i==145) THEN<br>DO WHILE (ABS(Hb-Hu)>.1) || ||REPITE NEWTON RAPHSON HASTA QUE LA ENTALPIA DE PRODUCTOS Y ENTALPIA DE COMBUSTIBLE SEAN IGUALES<br>CAIL ECP (PD/Patm,Tadb,PHI,Hb,Ub,Vb,Sb,Vb,CPb,DL
**--fin de calcublo de temp flama adb
```
## **Tipos de combustible y Propiedades de los gases**

Por último, las subrutinas ECP y FARG, siguen la metodología de Ferguson [8] [12], para FARG, recibe como datos de entrada condiciones iniciales y características de funcionamiento, como se muestra en la sección de código a continuación:

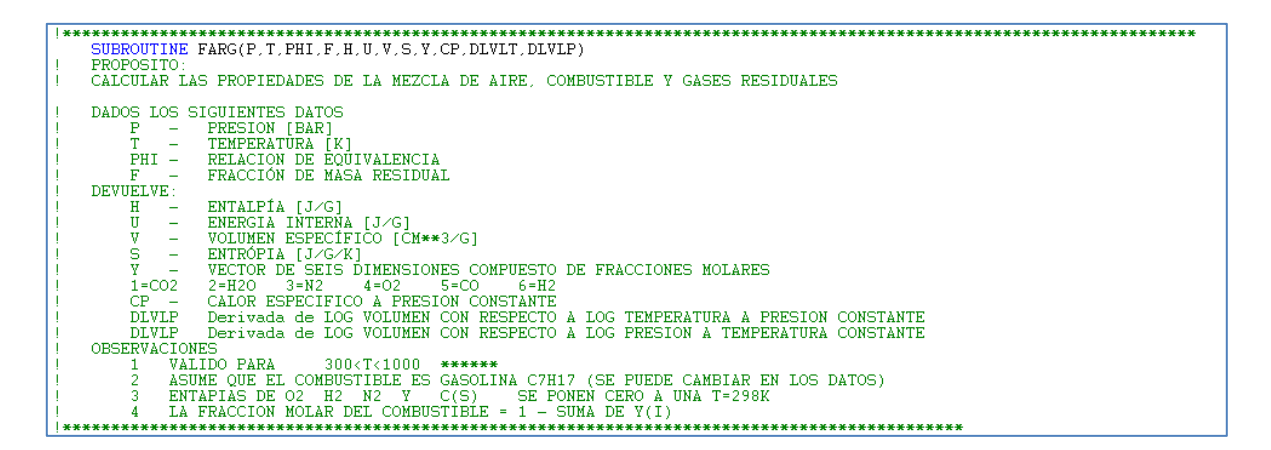

Es aquí donde se insertan los datos del combustible que se utiliza en el motor, utilizando las ecuaciones 3.93-3.95, y también los valores para cada una de las especies químicas a considerar como parte de la mezcla de gases, que en este caso son 6, las variables DLVLT y DLVLP representan los términos  $\frac{\partial Ln(v)}{\partial Ln(T)} y \frac{\partial Ln(v)}{\partial Ln(P)}$ que aparecen en las ecuaciones 3.68-3.73, en el caso de FARG, son para los gases no quemados, (subíndice u)

IDATOS DEL COMBUSTIBLE (CONBUSTIBLE)<br>!combustible 'gasolina' % Ferguson<br>!alfa=7; beta=17; gama=0; delta=0;<br>! /aura-7; peta-17; gama-0; derta-0;<br>|-<br>!coeficientes=[4.0652 6.0977E-02 -1.8801E-05 -3.5880E+04 15.45]; |combustible 'diesel' % Ferguson<br>|alfa=14.4; beta=24.9; gama=0; delta=0;<br>|coeficientes=[7.9710 1.1954E-01 -3.6858E-05 -1.9385E+04 -1.7879]; !combustible 'metano' % Ferguson<br>!alfa=1; beta=4; gama=0; delta=0;<br>!coeficientes=[1.971324 7.871566E-03 -1.048592E-06 -9.930422E+03 8.873728]; |combustible 'metanol' % Ferguson<br>|alfa=1; beta=4; gama=1; delta=0;<br>| coeficientes=[1.779819 1.262503E-02 -3.624890E-06 -2.525420E+04 1.50884E+01]; {combustible 'nitrometano' % Ferguson<br>{alfa=1; beta=3; gama=2; delta=1; |combustible 'benceno' % Ferguson<br>|alfa=6; beta=6; gama=0; delta=0;<br>|<br>|coeficientes=[-2.545087 4.79554E-02 -2.030765E-05 8.782234E+03 3.348825E+01]; |combustible 'tolueno' % Raine<br>|alfa=7; beta=8; gama=0; delta=0;<br>|<br>|coeficientes=[-2.09053 5.654331e-2 -2.350992e-5 4331.441411 34.55418257]; (combustible 'isooctano' % Raine<br>|alfa=8; beta=18; gama=0; delta=0; d0 e0<br>!coeficientes=[6.678E-1 8.398E-2 -3.334E-5 -3.058E+4 2.351E+1] 

Por otro lado la subrutina FARG recibe únicamente valores de presión, temperatura y relación de equivalencia, y calcula las propiedades físicas de una mezcla de gases ideales que consta de 11 especies, que posteriormente se utiliza dicha composición para calcular la formación de NO por el mecanismo de Zeldovich, en esta subrutina se encuentra el análisis químico de los gases del capítulo 3.3, reduciendo las 12 incógnitas (11 fracciones molares y un número de moles totales) a 4 fracciones para reducir las operaciones, puesto que itera esta solución durante la determinación de Tadb y una vez determinada, también lo resuelve durante cada paso de  $\theta$ mientras dure la combustión.

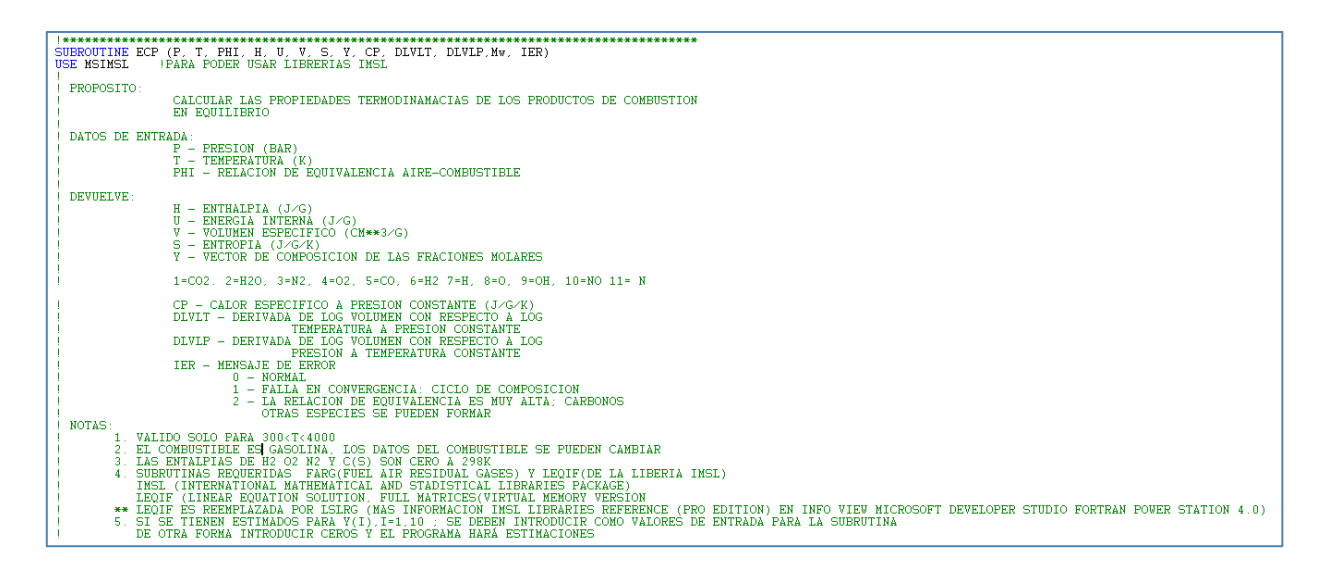

Todo este proceso se hace a lo largo de una vuelta (compresión [-180º,0º], expansión [0°,180°]) y se repite para diferentes valores de  $\phi$  para analizar la influencia de la cantidad de aire en la mezcla.

El diagrama de flujo del programa se muestra en la siguiente página mostrando el funcionamiento general del programa.

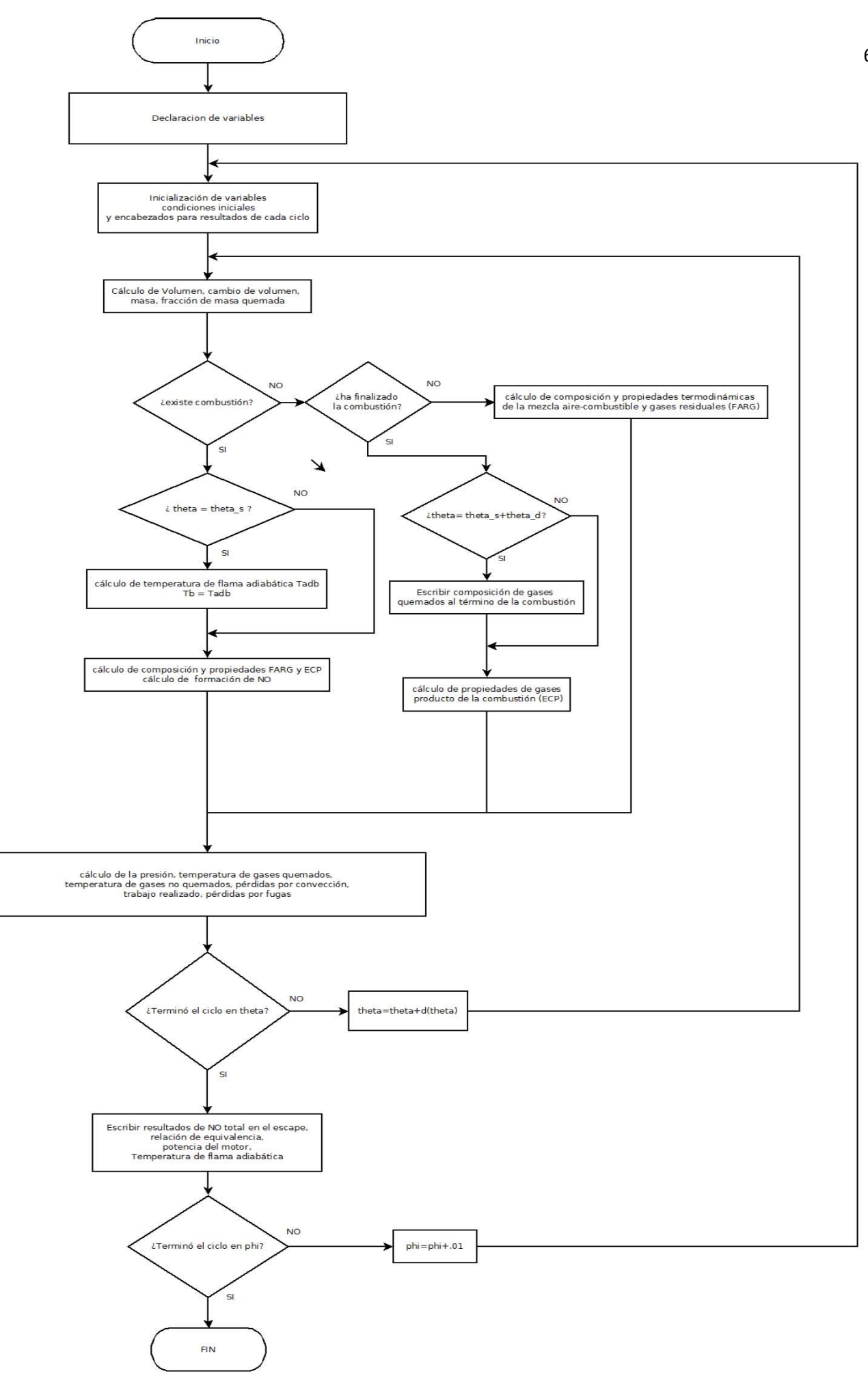

## **Apéndice B: Programa del modelo de dos zonas**

Program DzVar11 implicit none REAL\*8 :: pobre=.9, rica=1.1 !PARÁMETROS GEOMÉTRICOS DEL COMPRESOR<br>REAL\*8 D REAL\*8 D !diámetro pistón REAL\*8 L !carrera del pistón radio cigüeñal ,determinado a partir de la carrera del! !cilindro REAL\*8 b !longitud biela, determinado a partir de la ¡carrera del !cilindro REAL\*8 pi !numero pi REAL\*8 Vd !volumen desplazado REAL\*8 C !constante de proporcionalidad para blowby Prelación de compresión !DATOS ADICIONALES DEL MOTOR<br>REAL\*8 rpm REAL\*8 rpm !revoluciones por minuto<br>REAL\*8 tsg,ts !ángulo de inicio de la q REAL\*8 tsg,ts !ángulo de inicio de la combustión en grados y radianes<br>REAL\*8 tdg,td !duración de la combustión en grados y radianes REAL\*8 Tw !temperatura de las paredes del cilindro (constante) REAL\*8 E !épsilon carrera/(2biela) REAL\*8 R !Cte gas ideal REAL\*8 h,Vcomb,Vmot !Woschni coeficiente convectivo REAL\*8 H,Vcomb,Vmot<br>REAL\*8 C1,C2,Tprom,Pmot<br>REAL\*8 Fmr !Fracción de masa residual !VARIABLES<br>REAL\*8 Tb,TbO<br>REAL\*8 Tu,TuO ! temperatura de gases quemados REAL\*8 Tu,TuO !temperatura de gases no quemados<br>REAL\*8 tO !ángulo inicial<br>REAL\*8 P,PO !Presión en la cámara !ángulo inicial REAL\*8 P,PO !Presión en la cámara<br>REAL\*8 dt !diferencial del ángu REAL\*8 dt<br>REAL\*8 vol,volp !volumen en la cámara y REAL\*8 vol,volp !Volumen en la cámara y derivada del volumen<br>REAL\*8 m !masa contenida en el cilindro REAL\*8 X !fraccion de masa quemada ...<br>REAL\*8 Wrk0,wrk<br>REAL\*8 QL,QL0 REAL\*8 QL,QLO !Pérdida de calor por convección<br>REAL\*8 HL,HLO !Pérdida de energía por blowby REAL\*8 HL,HL0 !Pérdida de energía por blowby Peso molecular de la mezcla de gases a la salida !CONDICIONES INICIALES y variables de método numérico !presión atmosférica REAL\*8 Tin !temperatura inicial<br>REAL\*8 angi !ángulo inicial REAL\*8 angi !ángulo inicial REAL\*8 w !velocidad angular REAL\*8 Vc !volumen espacio muerto REAL\*8 V1 !volumen en PMI !masa inicial !COMPOSICION DE GASES NO QUEMADOS !relacion de equivalencia REAL\*8 Hu,Uu,Vu,Su,CPu,DLVLPu,DLVLTu !Entalpia, energía interna, volumen especifico, !entropia calor especifico, de mezcla de aire-combustible- !residuales REAL, DIMENSION (6) :: Yu !arreglo de composiciones molares de la mezcla<br>2ee aire fresco y gas residual 1=CO2 2=H2O 3=N2 4=O2! !5=CO 6=H2 !COMPOSICION DE GASES QUEMADOS !para combustibles del tipo C\_alfa H\_beta O\_gamma y Temperatura de flama adiabática !cambiar el tipo de combustible en subrutinas FARG y ECP REAL\*8 Tadb, CNO, CNO0, NOavg, NOavg0, mNO la el emperatura de flama adiabática, concentración molar de !NO por Zeldovich [mol/cm3], fracción másica de NO, peso !molecular de NO REAL\*8 Hb,Ub,Vb,Sb,CPb,DLVLTb,DLVLPb<br>REAL, DIMENSION (11) :: Yb !arreglo de composiciones molares de los gases producto de la !combustión !1=CO2 2=H2O, 3=N2, 4=O2, 5=CO, 6=H2 7=H, 8=O, 9=OH, 10=NO integer :: i,IER !Contadores de iteración i, IER es un parámetro de error de ECP integer :: i,IER<br>external f,masa,fracp,frac,areau,areab,dV,V,f1,f2,f3,f4,f5,dTb,tempu,ECP,FARG,dHL,dQL,dWrk,Zeldo,dNOavg lescribir variación de NOx y Tadb vs relación de equivalencia write (30,34)'PHI','Tadb',' NO[ppm]' ,'Pot' ,' PME' ! Encabezado file 30 34 format ( A5, 2A12,2A6) DO PHI=.7,1.5,.01<br>Yb=0 !inicializar las frcciones molares en cero al no conocer valores cercanos a la solucion NOavg0=0 !fracción de masa de NO !masa molecular NO

!PARÁMETROS GEOMÉTRICOS DEL COMPRESOR D =.086 !Diámetro pistón [m] L =.086 !Carrera del pistón [m]  $\overline{a}$  =  $\overline{L}/2.0$   $\overline{m}$   $\overline{m}$  b =.143 !Longitud de biela [m] pi =4.0\*atan(1.0) !Constante pi (8 decimales) Vd =pi\*D\*D\*L/4.0 !Volumen desplazado [m\*\*3]  $C = .8$  [s\*\*-1] !Datos adicionales del motor rpm =2000 ! [rev/min]  $RC =11$   $= 11$   $[relaciof]$   $[relaciof]$   $= 11$ tsg =360-20 !general [grados] tdg=60 !general !casos quemado IF (abs(phi-pobre)<.001) then !pobre tsg=360-15 tdg=56 END IF IF (abs(phi-1)<.001) then !esteq tsg=360-15 tdg=50 END IF IF (abs(phi-rica)<.001) then !rica tsg=360-15  $td\bar{q}=45$ END IF ts =tsq\*pi/180.0 ! [rad] td td =tdg\*pi/180.0 !<br>Tw =420 [rad] Tw =420 [K] E =L/(2\*b) !épsilon del pistón [1] Fmr =0.1 !masa residual 10% [1] !CONDICIONES INICIALES y variables de método numérico Patm=101.325e3 !Presión atmosférica [Pa] Tin=350 !Temperatura inicial [K] angi=pi !ángulo inicial de la biela 180 [rad] R=8.314472 !Cte universal de los gases [cm\*\*3\*MPa/K/mol] P0=.596e5 !Presión inicial [Pa] t0=angi !ángulo inicial [rad] dt=pi/180 !tamaño de paso [rad] t0=angi<br>dt=pi/180<br>Tu0=Tin Tu0=Tin !Temperatura no quemados inicial [K] !Temperatura quemados inicial QL0=0 !Pérdidas de calor iniciales [J] HL0=0 !Pérdidas por fugas iniciales [J] Wrk0=0 !Trabajo inicial [J]  $i=0$ !COMPOSICION DE GASES !\*\*\*\*\*\*\*\*\*\*\*\*\*\*\*\*\*\*\*\*\*\*\*\*\*\*\*\*\*\*\*\*\*\*\*\*\*\*\*\*\*\*\*\*\*\*\*\*\*\*\*\*\*\*\*\*\*\*\*\*\*\*\*\*\*\* Tadb=2000 !aproximado [K] !relación de equivalencia [1] !otros<br>w=rpm\*2\*pi/60 w=rpm\*2\*pi/60 !velocidad angular [rad/s]<br>Vc=Vd/(RC-1) !volumen de espacio muerto [m\*\*3] Vc=Vd/(RC-1) !volumen de espacio muerto [m\*\*3] !volumen del cilindro en PMS CALL FARG(P0/Patm,Tu0,phi,Fmr,Hu,Uu,Vu,Su,Yu,CPu,DLVLTu,DLVLPu)  $m=V1/(Vu*1e-3)$  [kg]  $[kg]$ open(10,file='datos.txt') !escribir los resultados sobre datos.txt open(20,file='comp.txt') !escribir la composición química sobre comp.txt open(30,file='vsphi.txt') !escribir valores de Tadb y fracción de NO, con respecto a phi open(40,file='compt.txt') !escribir la composición química final para cada valor de phi !\*\*\*\*\*\*\*\*\*\*\*\*\*\*\*\*\*\*\*\*\*\*\*\*\*\*\*\*\*\*\*\*\*\*\*\*\*\* if ((abs(phi-1)<.001).or.((abs(phi-pobre)<.001)).or.(abs(phi-rica)<.001)) then write (10,18)'PHI=',phi 18 format (A,f8.2)  $\overline{1}$  write  $(10, ^*)$  ang V X P Tb Tu W QL m HL' ! El encabezado de los datos<br>!write (10,\*)'[grad] [cm3] [1] [Bar] [K] [K] [J] [gr] [J]' !write (20,18)'PHI=',phi

67

end if !write (\*,\*)'ang VX P Tb Tu W QL m HL' ...<br>El encabezado de los datos en pantalla<br>write (\*.\*)'[ɑrad] [cm3] [1] [Bar] !write (\*,\*)'[grad] [cm3] [1] [Bar] [K] [K] [J] [J] [gr] [J]' do while (t0<(541\*pi/180)) CALL V(Vc,RC,E,t0,Vol) CALL dV(Vc,RC,E,t0,Volp) CALL masa(C,t0,angi,M1,w,m) CALL frac(t0,ts,td,X) !\*\*\*\*\*\*\*\*\*\*\*\*\*\*\*\*\*\*\*\* !Woschni  $C1=2.28$ if (t0<ts) then  $C2=0$ else C2=.00324 end if Vmot=C1\*2\*L\*RPM/60 Pmot=Patm\*(V1/vol)\*\*1.3 Tprom=(1-X)\*Tu0+X\*Tb0 Vcomb=C2\*(Vd\*Tin)/(Patm\*V1)\*(P0-Pmot) !h=500 !caso constante<br>h=3.26\*((P0/1e3)\*\*.8)\*(((Vmot+Vcomb)\*\*.8)/((D\*\*.2)\*(Tprom\*\*.53))) !caso variable h=3.26\*((PO/1e3)\*\*.8)\*(((Vmot+Vcomb)\*\*.8)/((D\*\*.2)\*(Tprom\*\*.53))) !caso variable<br>!\*\*\*\*\*\*\*\*\*\*\*\*\*\*\*\*\*\*\*\*\*\*\*\*\*\*\*\*\* if (i<=tsg-180+tdg) then !calcular las propiedades de los gases no quemados hasta el final de la combustión (mientras no se haya consumido CALL FARG(P0/Patm,Tu0,phi,Fmr,Hu,Uu,Vu,Su,Yu,CPu,DLVLTu,DLVLPu) end if !\*\*--cálculo de temperatura flama adiabática IF (i==tsg-180) THEN !cuando tO=ts, inicio de combustión, Tb=Tadb<br>itera el cálculo de Tadb hasta que las entalpias de produc!!! !itera el cálculo de Tadb hasta que las entalpias de productos y ¡reactivos !sean iguales CALL ECP (P0/Patm,Tadb,PHI,Hb,Ub,Vb,Sb,Yb,CPb,DLVLTb,DLVLPb,Mw,IER) Iprobar con un nuevo valor de temperatura END DO cNO0=((6E+16/SQRT(Tadb)\*EXP(-69090/Tadb)\*((Yb(4)\*(P/1E6)/R/Tadb)\*\*.5)\*(Yb(3)\*(P/1E6)/R/Tadb))\*dt/w) !valor inicial de concentración de NO CALL rk4N(t0,NOavg0,dt,ts,td,cNO0,mNO,Vb,NOavg) !write (20,21) phi ,YB(1) ,YB(2) ,YB(3) ,YB(4) ,YB(5) ,YB(6) ,YB(7) ,YB(8)  $!, YB(9)$  ,  $YB(10)$  ,  $YB(11)$  $Tb0 = Tadb$ !\*\*--fin de cálculo de temp flama adb ELSE IF (t0<ts) THEN !antes de la combustion temp quemados es cero  $Tb0=0$ <br>ELSE IF  $(t0>(ts+td))$  THEN I despues de combustion la temp de inquemados es cero  $Tu0=0$ END IF IF ((i>tsg-180).AND.(i<=tsg-180+tdg) ) then !DURANTE LA DURACION DE LA COMBUSTION RESULEVE EL ¡EQUILIBRIO QUIMICO POR NEWTON-RAPHSON CALL ECP (P0/Patm,Tb0,PHI,Hb,Ub,Vb,Sb,Yb,CPb,DLVLTb,DLVLPb,Mw,IER) CALL rk4Z(cNO0,Yb,Tb0,dt,w,P,cNO) CALL rk4N(t0,NOavg0,dt,ts,td,cNO0,mNO,Vb,NOavg) cNO0=cNO NOavg0=NOavg if (i==tsg+tdg-180) then !registra la composición de los gases de escape al final de la combustión write (20,21) phi ,100\*YB(1) ,100\*YB(2) ,100\*YB(3) ,100\*YB(4) ,100\*YB(5) ,100\*YB(6) ,100\*YB(7) ,100\*YB(8) ,100\*YB(9) ,100\*YB(10) ,100\*YB(11),YB(10)\*P0/R/Tb0\*Vb\*Mw 21 format (f8.2 ,1E9.2 ,1E9.2 ,1E9.2 ,1E9.2 ,1E9.2 ,1E9.2 ,1E9.2 ,1E9.2 ,1E9.2 ,1E9.2 ,1E9.2 ,1E9.2 ) end if END IF IF (i>tsg+tdg-180) THEN CALL ECP (P0/Patm,Tb0,PHI,Hb,Ub,Vb,Sb,Yb,CPb,DLVLTb,DLVLPb,Mw,IER) END IF<br>if  $(mod(i,10)=0)$  then<br>if  $((abs(bhi-1))$ if (mod(i,10)==0) then !imprimir los resultados cada x grados if ((abs(phi-1)<.001).or.(abs(phi-pobre)<.001).or.(abs(phi-rica)<.001)) then write (10,11) i-180 ,1E6\*Vol ,X ,P0/1E5 ,Tb0 ,Tu0 ,Wrk0 ,QL0 ,1E3\*m ,HL0 ,Tprom 11 format( i4 ,f8.0 ,f6.3 ,f8.2 ,f8.0 ,f8.0 ,f8.0 ,f8.0 ,f8.3 ,f8.2 ,f8.0 ) !write (\*,12) i-180,1E6\*Vol,X ,P0/1E5,Tb0,Tu0,Wrk0,QL,1E3\*m,HL0 ! pantalla !12 format( i4,f8.0,f6.3,f8.2,f8.0,f8.0,f8.0,f8.0,f8.3,f8.2 ) ! pantalla if ((X>0).and.(X<.99)) then write (40,15) i-180 ,100\*YB(1) ,100\*YB(2),100\*YB(3),100\*YB(4),100\*YB(5),100\*YB(6),100\*YB(7)  $,100*YB(8),100*YB(9)$  ,  $100*YB(10)$  ,  $100*YB(11)$ 

15 format( i4 ,1E9.2 ,1E9.2 ,1E9.2 ,1E9.2 ,1E9.2 ,1E9.2 ,1E9.2 ,1E9.2 ,1E9.2 ,1E9.2 ,1E9.2 ) end if end if end if CALL rk4P(t0,P0,dt,f ,masa,fracp,frac,areau,areab,dV,V,f1,f2,f3,f4,f5,Vc,RC,E,ts,td,C,angi,M1,w,pi,D,h,Tu0,Tb0,Tw,.001\*Vb,1000\*Cpb ,DLVLTb,DLVLPb,1000\*hb,.001\*Vu,1000\*Cpu,DLVLTu,DLVLPu,1000\*hu,P) !runge kutta para resolver dP/dt CALL rk4b(t0,P0,dt,dTb ,masa,fracp,frac,areau,areab,dV,V,f1,f2,f3,f4,f5,Vc,RC,E,ts,td,C,angi,M1,w,pi,D,h,Tu0,Tb0,Tw,.001\*Vb,1000\*Cpb ,DLVLTb,DLVLPb,1000\*hb,.001\*Vu,1000\*Cpu,DLVLTu,DLVLPu,1000\*hu,Tb) !runge kutta para resolver dTb/dt CALL rk4u(t0,P0,dt,tempu,masa,fracp,frac,areau,areab,dV,V,f1,f2,f3,f4,f5,Vc,RC,E,ts,td,C,angi,M1,w,pi,D,h,Tu0,Tb0, Tw,.001\*Vb,1000\*Cpb,DLVLTb,DLVLPb,1000\*hb,.001\*Vu,1000\*Cpu,DLVLTu,DLVLPu,1000\*hu,Tu) !runge kutta para resolver dTu/dt CALL rk4Q(t0,QL0,dt,Vc,RC,E,ts,td,w,pi,D,h,Tu0,Tb0,Tw,QL) CALL rk4W(t0,wrk0,dt,P0,Vc,RC,E,wrk) CALL rk4H(t0,HL0,dt,ts,td,C,angi,M1,w,1000\*Hu,1000\*Hb,HL)  $P() = P$ Tb0=Tb Tu0=Tu QL0=QL Wrk0=wrk  $H = 0$ t0=t0+dt  $i=i+1$ end do !write (\*,14) ' Temperatura de flama adb ',Tadb ,' [K]' mile (11)<br>14 format (A,f6.1,A)<br>!print \*, velocidad en rpm !print \*,'velocidad en rpm ',rpm !write (\*,18) ' relación de equivalencia ',phi !write (\*,13) ' NO en el escape ',NOavgO\*1E+06\*Mw/mNO,' [ppm]' !fracción molar\*1E+06<br>13 format (A,F10.2,A) write (30,16) phi,Tadb,NOavg0\*1E+06\*Mw/mNO,rpm\*wrk0/2/60/1000,wrk0/vd/1E5 !phi, Tadb, NOx[ppm], Potencia , Presión media efectiva 16 format (f8.2,f10.2,f10.0,f8.2,f8.2) write (\*,18) ' phi=',phi !write (\*,18) ' potencia=',rpm\*wrk0/2/1000/60 end do end program Dzvar11 !\*\*\*\*\*\*\*\*\*\*\*\*\*\*\*\*\*\*\*\*\*\*\*\*\*\*\*\*\*\*\*\*\*\*\*\*\*\*\*\*\*\*\*\*\*\*\*\*\*\*\*\*\*\*\*\*\*\*\*\*\*\*\*\*\*\*\*\*\*\*\*\*\*\*\*\*\*\*\*\* !FUNCION DE LA DERIVADA de P subroutine f(t,P,Vc,RC,E,ts,td,C,angi,M1,w,pi,D,h,Tu,Tb,Tw,Vb,Cpb,DLVLTb,DLVLPb,hb,Vu,Cpu,DLVLTu,DLVLPu,hu,dP) implicit none FILM: the control of REAL\*8 :: t,P,Vc,RC,E,ts,td,C,angi,M1,w,pi,D,h,Tu,Tb,Tw,dP<br>REAL\*8 :: Vb,Cpb,DLVLTb,DLVLPb,hb,Vu,Cpu,DLVLTu,DLVLPu,hu<br>REAL\*8 :: Vol,Volp,X,dX,m,aru,arb,A1,B1,C1,D1,E1 REAL\*8 :: Vb,Cpb,DLVLTb,DLVLPb,hb,Vu,Cpu,DLVLTu,DLVLPu,hu REAL\*8 :: Vol,Volp,X,dX,m,aru,arb,A1,B1,C1,D1,E1 external masa,fracp,frac,areau,areab,dv,v,f1,f2,f3,f4,f5 CALL V(Vc,RC,E,t,Vol) CALL dV(Vc,RC,E,t,volp) CALL frac(t,ts,td,X) CALL fracp(t,ts,td,dX) CALL masa(C,t,angi,M1,w,m) CALL areau(pi,D,vol,X,aru) CALL areab(pi,D,vol,X,arb) CALL f1(m,Volp,Vol,C,w,A1) CALL f2(h,m,w,Vb,Cpb,DLVLTb,arb,Tb,Tw,Vu,Cpu,DLVLTu,aru,Tu,B1) CALL f3(Vb,Vu,dX,DLVLTb,hu,hb,Cpb,Tb,X,C,w,C1) CALL f4(X,Vb,Cpb,Tb,DLVLTb,P,DLVLPb,D1) CALL f5(X, Vu, Cpu, Tu, DLVLTu, P, DLVLPu, E1)  $dP = (A1+B1+C1)/(D1+E1)$ end subroutine f !\*\*\*\*\*\*\*\*\*\*\*\*\*\*\*\*\*\*\*\*\*\*\*\*\*\*\*\*\*\*\*\*\*\*\*\*\*\*\*\*\*\*\*\*\*\*\*\*\*\*\*\*\*\*\*\*\*\*\*\*\*\*\*\*\*\*\*\*\*\*\*\*\*\*\*\*\*\*\*\* !FUNCION DE LA DERIVADA de TB subroutine dTb(t,P,Vc,RC,E,ts,td,C,angi,M1,w,pi,D,h,Tu,Tb,Tw,Vb,Cpb,DLVLTb,DLVLPb,hb,Vu,Cpu,DLVLTu,DLVLPu,hu,tempb) implicit none REAL\*8 :: t,P,Vc,RC,E,ts,td,C,angi,M1,w,pi,D,h,Tu,Tb,Tw,dP,tempb REAL\*8 :: Vb,Cpb,DLVLTb,DLVLPb,hb,Vu,Cpu,DLVLTu,DLVLPu,hu REAL\*8 :: Vol,Volp,X,dX,m,aru,arb,A1,B1,C1,D1,E1 external masa,fracp,frac,areau,areab,dv,v,f1,f2,f3,f4,f5 CALL V(Vc,RC,E,t,Vol) CALL dV(Vc,RC,E,t,volp) CALL  $frac(t,ts,td,X)$ CALL fracp(t,ts,td,dX) CALL masa(C,t,angi,M1,w,m) CALL areau(pi,D,vol,X,aru) CALL areab(pi,D,vol,X,arb)

68

69

```
CALL f1(m,Volp,Vol,C,w,A1)
CALL f2(h,m,w,Vb,Cpb,DLVLTb,arb,Tb,Tw,Vu,Cpu,DLVLTu,aru,Tu,B1)
CALL f3(Vb,Vu,dX,DLVLTb,hu,hb,Cpb,Tb,X,C,w,C1)
CALL f4(X,Vb,Cpb,Tb,DLVLTb,P,DLVLPb,D1)
CALL f5(X,Vu,Cpu,Tu,DLVLTu,P,DLVLPu,E1)
dP=(A1+B1+C1)/(D1+E1)
if (X>0)then
tempb=-h/m/w/Cpb/X*Arb*(Tb-Tw)+Vb/Cpb*DLVLTb*dP+(hu-hb)/x/Cpb*(dX-(X-X*X)*C/w) 
else
tempb=0
end if
end subroutine dTb
                     !********************************************************************************
!FUNCION DE LA DERIVADA de TU 
subroutine 
tempu(t,P,Vc,RC,E,ts,td,C,angi,M1,w,pi,D,h,Tu,Tb,Tw,Vb,Cpb,DLVLTb,DLVLPb,hb,Vu,Cpu,DLVLTu,DLVLPu,hu,dTu) 

implicit none
REAL*8 :: t,P,Vc,RC,E,ts,td,C,angi,M1,w,pi,D,h,Tu,Tb,Tw,dTu,dP<br>REAL*8 :: Vb.Cpb,DLVLTb,DLVLPb,hb,Vu,Cpu,DLVLTu,DLVLPu,hu
REAL*8 :: Vb,Cpb,DLVLTb,DLVLPb,hb,Vu,Cpu,DLVLTu,DLVLPu,hu<br>REAL*8 :: Vol,Volp,X,dX.m.aru.arb.A1.B1.C1.D1.E1
            Vol,Volp,X,dX,m,aru,arb,A1,B1,C1,D1,E1external masa,fracp,frac,areau,areab,dV,V,f1,f2,f3,f4,f5
CALL V(Vc,RC,E,t,Vol) 
CALL dV(Vc,RC,E,t,volp)
CALL frac(t,ts,td,X)CALL fracp(t,ts,td,dX)
CALL masa(C,t,angi,M1,w,m)
CALL areau(pi, D, vol, X, aru)
CALL areab(pi,D,vol,X,arb)
CALL f1(m,Volp,Vol,C,w,A1)
CALL f2(h,m,w,Vb,Cpb,DLVLTb,arb,Tb,Tw,Vu,Cpu,DLVLTu,aru,Tu,B1)
CALL f3(Vb,Vu,dX,DLVLTb,hu,hb,Cpb,Tb,X,C,w,C1)
CALL f4(X,Vb,Cpb,Tb,DLVLTb,P,DLVLPb,D1)
CALL f5(X,Vu,Cpu,Tu,DLVLTu,P,DLVLPu,E1)
dP=(A1+B1+C1)/(D1+E1)
if (X<1.0) then
dTu=-h/m/w/Cpu/(1-x)*Aru*(Tu-Tw)+Vu/Cpu*DLVLTu*dP 
else
dTu=0
end if 
end subroutine tempu
                        !**************************************************************************************
subroutine dQL(t,Vc,RC,E,ts,td,w,pi,D,h,Tu,Tb,Tw,QLp)
implicit none
real*8 t,Vc,RC,E,ts,td,w,pi,D,h,Tu,Tb,Tw,QLp,Vol,X
external V,frac
CALL V(Vc,RC,E,t,Vol)
CALL frac(t, ts, td, x)<br>QLp =(h*(pi*p*b/2+4))=(h*(pi*D*D/2+4*Vol/D)/w)*(x**.5*(Tb-Tw)+(1-X**.5)*(Tu-Tw))
end subroutine dQL
                                !**************************************************************************************
subroutine dWrk(t,Vc,RC,E,P0,Wrkp)
implicit none
real*8 Vc,RC,E,t,volp,P0,Wrkp 
external dV
CALL dV(Vc,RC,E,t,volp)
Wrkp = P0*volp
    subroutine dwrk
                       !**************************************************************************************
subroutine dHL(t,C,angi,M1,w,ts,td,Hu,Hb,HLp)
implicit none
real*8 C,t,angi,M1,w,ts,td,Hu,Hb,m,X,HLp 
external frac, masa
CALL frac(t,ts,td,X)CALL masa(C,t,angi,M1,w,m)
HLp=C*m/w*((1-X*X)*Hu+X*X*Hb) 
end subroutine dHL
                 !**************************************************************************************
subroutine dNOavg(t,ts,td,cNO0,mNO,Vb,NOavgp)
implicit none
real*8 t,ts,td,cNO0,mNO,Vb,NOavgp,dX
external frac
CALL fracp(t,ts,td,dX)
NOavgp=CNO0*mNO*Vb*dX
end subroutine dNOavg
                         !**************************************************************************************
subroutine f1(m, Volp, Vol, C, w, A1)
implicit none
REAL*8 :: m,Volp,Vol,C,w,A1
AL=(1/m)*(volp+vol*c/w)end subroutine f1
                   !**************************************************************************************
subroutine f2(h,m,w,Vb,Cpb,DLVLTb,arb,Tb,Tw,Vu,Cpu,DLVLTu,aru,Tu,B1)
```
70

```
implicit none
REAL*8 :: h,m,w,Vb,Cpb,DLVLTb,arb,Tb,Tw,Vu,Cpu,DLVLTu,aru,Tu,B1<br>if (Tb==0) then :
                                                         ! No quemados solamente
B1=Vu/Cpu*DLVLTu*Aru*(Tu-Tw)/Tu
else if (Tu==0) then !Quemados solamente
B1=Vb/Cpb*DLVLTb*Arb*(Tb-Tw)/Tb<br>else
                                                         !Durante la combustion
B1=(h/m/w)*(Vb/Cpb*DLVLTb*Arb*(Tb-Tw)/Tb + Vu/Cpu*DLVLTu*Aru*(Tu-Tw)/Tu) 
end if
end subroutine f2
                  !**************************************************************************************
subroutine f3(Vb,Vu,dX,DLVLTb,hu,hb,Cpb,Tb,X,C,w,C1)
implicit none
REAL*8 :: Vb,Vu,dX,DLVLTb,hu,hb,Cpb,Tb,X,C,w,C1 
if (Tb==0) then
C1=0else 
C1=-(Vb-Vu)*dX-Vb*DLVLTb*(hu-hb)/Cpb/Tb*(dX-(X-X*X)*C/w) 
end if
end subroutine f3
                     !**************************************************************************************
subroutine f4(X, Vb, Cpb, Tb, DLVLTb, P, DLVLPb, D1)
implicit none 
REAL*8 :: X,Vb,Cpb,Tb,DLVLTb,P,DLVLPb,D1
if (Tb==0) then
D1=0else
D1=X*(Vb**2/Cpb/Tb*DLVLTb**2+Vb/P*DLVLPb)
end if
end subroutine f4
                  !************************************************************************************** 
subroutine f5(X,Vu,Cpu,Tu,DLVLTu,P,DLVLPu,E1)
implicit none 
REAL*8 :: X,Vu,Cpu,Tu,DLVLTu,P,DLVLPu,E1
if (Tu==0) then
E1=0else
E1=(1-X)*(Vu**2/Cpu/Tu*DLVLTu**2+Vu/P*DLVLPu) 
end if
end subroutine f5
!************************************************************************************** 

subroutine V(Vc,RC,E,T,Vol)
implicit none
REAL*8 :: Vc,RC,T,E,Vol,r
r=(1-E*E*(sin(t))**2)**.5 
Vol=VC*(1+((RC-1)/2)*(1-cos(t)+(1-r)/E))end subroutine V
               !************************************************************************************** 
subroutine dV(Vc,RC,E,T,volp)
implicit none
REAL*8 :: Vc,RC,E,T,volp,r
r=1/((1-E*E*(sin(t))**2)**.5) 
VolP=Vc*((RC-1)/2)*sin(t)*(1+E*cos(t)/r) 
end subroutine dV
                 !*************************************************************************************** 
subroutine areab(pi, D, vol, X, arb)
implicit none
REAL*8 :: pi,D,vol,X,arb
arb=((pi*D*D/2)+(4*Vol/D))*X**.5
end subroutine areab
!****************************************************************************************
subroutine areau(pi,D,vol,X,aru) 
implicit none
REAL*8 :: pi,D,vol,X,aru
aru=(pi*D*D/2+4*Vol/D)*(1-X**.5)
end subroutine areau
!**************************************************************************************** 
subroutine frac(t,ts,td,X)
implicit none
REAL*8 :: t,ts,td,X,pi,a,n
pi=4.0*atan(1.0)a=5n=2if (t<ts) then
x=0else if(t>(ts+td)) then
X=1else
!X=.5*(1-cos(pi*(t-ts)/td)) !coseno
X=1-EXP(-a*((t-ts)/td)**(n+1)) 
end if
end subroutine frac
                     !*************************************************************************************** 
subroutine fracp(t,ts,td,dX)
```

```
implicit none
REAL*8 :: t,ts,td,dX,pi,a,n
pi=4.0*atan(1.0)
a=5n=2if (t<ts) then
dx=0else if(t>(ts+td)) then
dx=0else
!dX=.5*pi*sin(pi*(t-ts)/td)/td !coseno 
dX=-EXP(-a*((t-ts)/td)**(n+1))*(-a*(n+1)*( ((t-ts)/td)**(n)) )/td 
end if
end subroutine fracp
!***************************************************************************************
subroutine masa(C,t,angi,M1,w,m)
implicit none
REAL*8 :: C,t,angi,M1,w,m
m=M1*EXP(-(C/w)*(t-angi)) 
end subroutine masa
                !***************************************************************************************
!Runge kutta
subroutine rk4P(t0, P0
dt,f,masa,fracp,frac,areau,areab,dV,V,f1,f2,f3,f4,f5,Vc,RC,E,ts,td,C,angi,M1,w,pi,D,h,Tu,Tb,Tw,Vb,Cpb,DLVLTb,
DLVLPb,hb,Vu,Cpu,DLVLTu,DLVLPu,hu, P) 
implicit none 
   REAL*8 dt 
   REAL*8 :: Vc,RC,E,ts,td,C,angi,M1,w,pi,D,h,Tu,Tb,Tw 
 REAL*8 :: Vb,Cpb,DLVLTb,DLVLPb,hb,Vu,Cpu,DLVLTu,DLVLPu,hu 
 external f,masa,fracp,frac,areau,areab,dV,V,f1,f2,f3,f4,f5 
   REAL*8 g0,g1,g2,g3,t0,t1,t2,t3,P,P0,P1,P2,P3 
   CALL f(t0,P0,Vc,RC,E,ts,td,C,angi,M1,w,pi,D,h,Tu,Tb,Tw,Vb,Cpb,DLVLTb,DLVLPb,hb,Vu,Cpu,DLVLTu,DLVLPu,hu,g0) 
!calculo de K1
 t1 = t0 + dt / 2.0D+00 
 P1 = P0 + dt * g0 / 2.0D+00 
   CALL f(t1,P1,Vc,RC,E,ts,td,C,angi,M1,w,pi,D,h,Tu,Tb,Tw,Vb,Cpb,DLVLTb,DLVLPb,hb,Vu,Cpu,DLVLTu,DLVLPu,hu,g1)
\mathsf{I} K2
 t2 = t0 + dt / 2.0D+00 
 P2 = P0 + dt * g1 / 2.0D+00 
   CALL f(t2,P2,Vc,RC,E,ts,td,C,angi,M1,w,pi,D,h,Tu,Tb,Tw,Vb,Cpb,DLVLTb,DLVLPb,hb,Vu,Cpu,DLVLTu,DLVLPu,hu,g2)
 !K3
 t3 = t0 + dt 
  P3 = P0 + dt * q2CALL f(t3,P3,Vc,RC,E,ts,td,C,angi,M1,w,pi,D,h,Tu,Tb,Tw,Vb,Cpb,DLVLTb,DLVLPb,hb,Vu,Cpu,DLVLTu,DLVLPu,hu,g3)<br>IK4
 !K4
P = PQ + dt * (gQ + 2.0D + 0Q * g1 + 2.0D + 0Q * g2 + g3) / 6.0D + 00 return
END SUBROUTINE rk4P 
!******************************************************************************
               T no quemados
subroutine rk4u(t0, P, 
dt,tempu,masa,fracp,frac,areau,areab,dV,V,f1,f2,f3,f4,f5,Vc,RC,E,ts,td,C,angi,M1,w,pi,D,h,Tu0,Tb,Tw,Vb,Cpb,DL
VLTb,DLVLPb,hb,Vu,Cpu,DLVLTu,DLVLPu,hu, Tu) 
implicit none
   REAL*8 dt 
 REAL*8 :: Vc,RC,E,ts,td,C,angi,M1,w,pi,D,h,Tu,Tb,Tw 
 REAL*8 :: Vb,Cpb,DLVLTb,DLVLPb,hb,Vu,Cpu,DLVLTu,DLVLPu,hu 
  external tempu, masa, fracp, frac, areau, areab, dv, v, f1, f2, f3, f4, f5
   REAL*8 g0,g1,g2,g3,t0,t1,t2,t3,P,Tu0,Tu1,Tu2,Tu3
   CALL 
tempu(t0,P,Vc,RC,E,ts,td,C,angi,M1,w,pi,D,h,Tu0,Tb,Tw,Vb,Cpb,DLVLTb,DLVLPb,hb,Vu,Cpu,DLVLTu,DLVLPu,hu,g0)
  t1 = t0 + dt / 2.0D+00Tu1 = Tu0 + dt * g0 / 2.0D + 00CALL.
tempu(t1,P,Vc,RC,E,ts,td,C,angi,M1,w,pi,D,h,Tu1,Tb,Tw,Vb,Cpb,DLVLTb,DLVLPb,hb,Vu,Cpu,DLVLTu,DLVLPu,hu,g1) 
 t2 = t0 + dt / 2.0D+00 
  Tu2 = Tu0 + dt * q1 / 2.0D + 00 CALL 
tempu(t2,P,Vc,RC,E,ts,td,C,angi,M1,w,pi,D,h,Tu2,Tb,Tw,Vb,Cpb,DLVLTb,DLVLPb,hb,Vu,Cpu,DLVLTu,DLVLPu,hu,g2)
 t3 = t0 + dt 
 Tu3 = Tu0 + dt * g2 
   CALL 
tempu(t3,P,Vc,RC,E,ts,td,C,angi,M1,w,pi,D,h,Tu3,Tb,Tw,Vb,Cpb,DLVLTb,DLVLPb,hb,Vu,Cpu,DLVLTu,DLVLPu,hu,g3) 
 Tu = Tu0 + dt * ( g0 + 2.0D+00 * g1 + 2.0D+00 * g2 + g3 ) / 6.0D+00 
   return
END SUBROUTINE rk4u 
                     !****************************************************************************** 
!Runge kutta T quemados
subroutine rk4b(t0, P, 
dt,dTb,masa,fracp,frac,areau,areab,dV,V,f1,f2,f3,f4,f5,Vc,RC,E,ts,td,C,angi,M1,w,pi,D,h,Tu,Tb0,Tw,Vb,Cpb,DLVL
Tb,DLVLPb,hb,Vu,Cpu,DLVLTu,DLVLPu,hu, Tb) 
implicit none 
 REAL*8 dt
```
```
 REAL*8 :: Vc,RC,E,ts,td,C,angi,M1,w,pi,D,h,Tu,Tb,Tw 
  REAL*8 :: Vb,Cpb,DLVLTb,DLVLPb,hb,Vu,Cpu,DLVLTu,DLVLPu,hu
  external dTb, masa, fracp, frac, areau, areab, dv, v, f1, f2, f3, f4, f5
   REAL*8 g0,g1,g2,g3,t0,t1,t2,t3,P,Tb0,Tb1,Tb2,Tb3 
   CALL 
dTb(t0,P,Vc,RC,E,ts,td,C,angi,M1,w,pi,D,h,Tu,Tb0,Tw,Vb,Cpb,DLVLTb,DLVLPb,hb,Vu,Cpu,DLVLTu,DLVLPu,hu,g0)
 t1 = t0 + dt / 2.0D+00 
 Tb1 = Tb0 + dt * g0 / 2.0D+00 
  CALL
dTb(t1,P,Vc,RC,E,ts,td,C,angi,M1,w,pi,D,h,Tu,Tb1,Tw,Vb,Cpb,DLVLTb,DLVLPb,hb,Vu,Cpu,DLVLTu,DLVLPu,hu,g1) 
 t2 = t0 + dt / 2.0D+00 
 Tb2 = Tb0 + dt * g1 / 2.0D+00 
   CALL 
dTb(t2,P,Vc,RC,E,ts,td,C,angi,M1,w,pi,D,h,Tu,Tb2,Tw,Vb,Cpb,DLVLTb,DLVLPb,hb,Vu,Cpu,DLVLTu,DLVLPu,hu,g2)
 t3 = t0 + dt 
 Tb3 = Tb0 + dt * g2 
  CAL<sub>I</sub>
dTb(t3,P,Vc,RC,E,ts,td,C,angi,M1,w,pi,D,h,Tu,Tb3,Tw,Vb,Cpb,DLVLTb,DLVLPb,hb,Vu,Cpu,DLVLTu,DLVLPu,hu,g3) 
  Tb = Tb0 + dt * (q0 + 2.0D+00 * q1 + 2.0D+00 * q2 + q3) / 6.0D+00
   return
END SUBROUTINE rk4b
                        !****************************************************************************** 
!Runge kutta QL 
subroutine rk4Q(t0,QL0,dt,Vc,RC,E,ts,td,w,pi,D,h,Tu,Tb,Tw,QL) 
implicit none
   REAL*8 dt 
 REAL*8 :: Vc,RC,E,ts,td,w,pi,D,h,Tu,Tb,Tw 
 external dQL,V,frac 
   REAL*8 g0,g1,g2,g3,t0,t1,t2,t3,QL0,QL1,QL2,QL3,QL 
 CALL dQL(t0,Vc,RC,E,ts,td,w,pi,D,h,Tu,Tb,Tw,g0) 
 t1 = t0 + dt / 2.0D+00 
 QL1 = QL0 + dt * g0 / 2.0D+00 
 CALL dQL(t1,Vc,RC,E,ts,td,w,pi,D,h,Tu,Tb,Tw,g1) 
 t2 = t0 + dt / 2.0D+00 
 QL2 = QL0 + dt * g1 / 2.0D+00 
   CALL dQL(t2,Vc,RC,E,ts,td,w,pi,D,h,Tu,Tb,Tw,g2) 
  t3 = t0 + dtQL3 = QL0 + dt * g2 CALL dQL(t3,Vc,RC,E,ts,td,w,pi,D,h,Tu,Tb,Tw,g3) 
 QL = QL0 + dt * ( g0 + 2.0D+00 * g1 + 2.0D+00 * g2 + g3 ) / 6.0D+00 
   return
END SUBROUTINE rk4Q 
!****************************************************************************** 
!Runge kutta Trabajo realizado
subroutine rk4W(t0, wrk0, dt, P0, Vc, RC, E, wrk)
implicit none
   REAL*8 dt 
 REAL*8 :: Vc,RC,E,P0 
 external dWrk,dV 
   REAL*8 g0,g1,g2,g3,t0,t1,t2,t3,wrk0,wrk1,wrk2,wrk3,wrk 
   CALL dWrk(t0,Vc,RC,E,P0,g0) 
  t1 = t0 + dt / 2.0D + 00wrk1 = wrk0 + dt * q0 / 2.0D+00 CALL dWrk(t1,Vc,RC,E,P0,g1) 
 t2 = t0 + dt / 2.0D+00 
 wrk2 = wrk0 + dt * g1 / 2.0D+00 
   CALL dWrk(t2,Vc,RC,E,P0,g2) 
 t3 = t0 + dt 
 wrk3 = wrk0 + dt * g2 
   CALL dWrk(t3,Vc,RC,E,P0,g3) 
  wrk = wrk0 + dt * (q0 + 2.0D+00 * q1 + 2.0D+00 * q2 + q3) / 6.0D+00
   return
END SUBROUTINE rk4W
                      !******************************************************************************
!Runge kutta H
subroutine rk4H(t0,HL0,dt,ts,td,C,angi,M1,w,Hu,Hb,HL)
implicit none 
   REAL*8 dt 
  REAL*8 :: ts,td,C,angi,M1,w,Hu,Hb
 external dHL,frac,masa 
 REAL*8 g0,g1,g2,g3,t0,t1,t2,t3,HL0,HL1,HL2,HL3,HL 
 CALL dHL(t0,C,angi,M1,w,ts,td,Hu,Hb,g0) 
 t1 = t0 + dt / 2.0D+00 
 HL1 = HL0 + dt * g0 / 2.0D+00 
   CALL dHL(t1,C,angi,M1,w,ts,td,Hu,Hb,g1)
```
t2 = t0 + dt / 2.0D+00<br>HL2 = HL0 + dt \* g1 / 2.0D+00 CALL dHL(t2, C, angi, M1, w, ts, td, Hu, Hb, q2)  $t3 = t0 + dt$ <br>HL3 = HL0 + dt  $t * g2$ CALL dHL(t3, C, angi, M1, w, ts, td, Hu, Hb, g3) HL = HLO + dt \* ( $q0 + 2.0p+00$  \*  $q1 + 2.0p+00$  \*  $q2 + q3$ ) / 6.0 $p+00$ Return FND SUBROUTTNE rk4H IRunge kutta zeldovich subroutine  $rk4Z(\text{CNO0}, Y, T, dt, w, P, \text{CNO})$ implicit none REAL\*8 dt,T,w,P REAL, DIMÉNSION (11) :: Y<br>REAL\*8 gO,g1,g2,g3,cNO,cNOO,cNO1,cNO2,cNO3<br>external Zeldo CALL ZELDO(Y,T, w, P, cN00, g0)<br>
CN01 = CN00 + dt \* g0 / 2.0D+00<br>
CALL ZELDO(Y, T, w, P, cN01, g1)  $CNO2 = CNO0 + dt * g1 / 2.0D+00$ CALL ZELDO(Y, T, w, P, CNO2, g2)<br>CNO3 = CNO0 + dt \* g2 CALL ZELDO(Y,T,W,P,CNO3,g3)<br>CNO = CALL ZELDO(Y,T,W,P,CNO3,g3)<br>CNO = CNO0 + dt \* ( g0 + 2.0D+00 \* g1 + 2.0D+00 \* g2 + g3 ) / 6.0D+00 !rk para resolver la concentracion de NO mol/cm3 return !Runge kutta NO subroutine rk4N(t0, NOavg0, dt, ts, td, cNO0, mNO, Vb, NOavg) implicit none REAL\*8 dt REAL\*8 :: ts,td,CNO0,mNO,Vb<br>external dNOavg,fracp REAL\*8 g0,g1,g2,g3,t0,t1,t2,t3,NOavg0,NOavg1,NOavg2,NOavg3,NOavg<br>CALL dNOavg(t0,ts,td,cNO0,mNO,Vb,g0)<br>t1 = t0 + dt / 2.0D+00 NOavg1 =  $N0a\sqrt{g}$  + dt \* g0 / 2.0D+00 CALL dNoavg(t1, ts, td, cNo0, mNo, vb, g1)<br>t2 = t0 + dt / 2.0D+00 Noavg2 = Noavg0 + dt \* g1 / 2.0D+00<br>CALL dNoavg(t2, ts, td, cN00, mN0, vb, g2)  $t3 = t0 + dt$ <br>  $N0avg3 = Noavg0 + dt * g2$ CALL dNOavg(t3, ts, td, cNOO, mNO, Vb, g3)<br>NOavg = NOavg0 + dt \* ( g0 + 2.0D+00 \* g1 + 2.0D+00 \* g2 + g3 ) / 6.0D+00 return SUBROUTINE ZELDO(Y, T, w, P, CNOO, dNO) !heywood REAL, DIMENSION (3) :: Ri, Kf<br>REAL, DIMENSION (11) :: Y real<sup>\*8</sup> T, w, P, R, dNO, pi, CNOO real\*8 cNOe,cOe,cN2e,cN2e,cO2e,cOHe !concentraciones molares de equilibrio en mol/cm\*\*3<br>! 1=CO2. 2=H2O, 3=N2, 4=O2, 5=CO, 6=H2 7=H, 8=O, 9=OH, 10=NO 11= N R=8.314472  $lm**3*Pa/K/mol$  o  $cm**3*MPa/K/mol$  $pi = \text{atan}(4.0)$ Kf(1)=1.8E+14\*EXP(-38370/T)  $!cm**3/mol**s$  $Kf(2)=1.8E+10*T*EXP(-4680/T)$  !  $cm**3/mol*s$  $kf(3)=7.1E+13*EXP(-450/T)$ <br>
CNOe = Y(10)\*(P/1E6)/R/T  $!cm**3/mol*s$  $\frac{1}{2}$ mol/cm\*\*3  $\sec = Y(8) * (P/1E6)/R/T$ cN2e =  $Y(3) * (P/16) / R/T$ <br>cNe =  $Y(11) * (P/16) / R/T$  $\cos^2(\frac{1}{2} \cdot \frac{1}{2}) \cdot (\frac{P}{1E6})/R/T$  $COHe = Y(9) * (P/1E6)/R/T$ <br>R1(1)=Kf(1)\*COe\*CN2e  $R1(2)=Kf(2)*CNe*CO2e$  $R_1(2) = R_1(2) * C_1(3)$ <br>R1(3)=Kf(3)\*CNe\*COHe<br>Kr=R1(1)/(R1(2)+R1(3)) a1=cN00/cN0e dNO=2\*(1-a1\*\*2)\*(Ri(1)/(1+a1\*Kr))/w end subroutine zeldo \*\*\*\*\*\*\*\*\* SUBROUTINE FARG(P, T, PHI, F, H, U, V, S, Y, CP, DLVLT, DLVLP)  $\mathbf{I}$ PROPOSITO:

! CALCULAR LAS PROPIEDADES DE LA MEZCLA DE AIRE, COMBUSTIBLE Y GASES RESIDUALES ! DADOS LOS SIGUIENTES DATOS P - PRESION [BAR]<br>T - TEMPERATURA T - TEMPERATURA [K]<br>PHI - RELACION DE EQUIVA **PHI - RELACION DE EQUIVALENCIA**<br>F - FRACCIÓN DE MASA RESTDUAL FRACCIÓN DE MASA RESIDUAL ! DEVUELVE: ENTALPÍA [J/G] ! U - ENERGIA INTERNA [J/G] ! V - VOLUMEN ESPECÍFICO [CM\*\*3/G] S - ENTRÓPIA [J/G/K] ! Y - VECTOR DE SEIS DIMENSIONES COMPUESTO DE FRACCIONES MOLARES ! 1=CO2 2=H2O 3=N2 4=O2 5=CO 6=H2 The CALOR ESPECIFICO A PRESION CONSTANTE<br>
DIVIP Derivada de LOG VOLUMEN CON RESPECTO A LOG 1 ! DLVLP Derivada de LOG VOLUMEN CON RESPECTO A LOG TEMPERATURA A PRESION CONSTANTE ! DLVLP Derivada de LOG VOLUMEN CON RESPECTO A LOG PRESION A TEMPERATURA CONSTANTE **OBSERVACIONES** ! 1 VALIDO PARA 300<T<1000 \*\*\*\*\*\* ! 2 ASUME QUE EL COMBUSTIBLE ES GASOLINA C7H17 (SE PUEDE CAMBIAR EN LOS DATOS) ! 3 ENTAPIAS DE O2 H2 N2 Y C(S) SE PONEN CERO A UNA T=298K ! 4 LA FRACCION MOLAR DEL COMBUSTIBLE = 1 - SUMA DE Y(I) !\*\*\*\*\*\*\*\*\*\*\*\*\*\*\*\*\*\*\*\*\*\*\*\*\*\*\*\*\*\*\*\*\*\*\*\*\*\*\*\*\*\*\*\*\*\*\*\*\*\*\*\*\*\*\*\*\*\*\*\*\*\*\*\*\*\*\*\*\*\*\*\*\*\*\*\*\*\*\*\*\*\*\*\*\*\*\*\*\*\*\*\*\* REAL M, MW, MRES, MFA, MFUEL, K, NU, N2 LOGICAL RICH, LEAN REAL\*8 P,T,PHI,F,H,U,V,S,CP,DLVLT,DLVLP DIMENSION A(7,6), TABLE(6), M(6), NU(6), Y(6), CP0(6), H0(6), S0(6) !DATOS DEL COMBUSTIBLE !\*\*\*\*\*\*\*\*\*\*\*\*\*\*\*\*\*\*\*\*\*\*\*\*\*\*\*\*\*\*\*\*\*\*\*\*\*\*\*\*\*\*\*\*\*\*\*\*\*\*\*\*\*\*\*\* !COMBUSTIBLE !combustible 'gasolina' % Ferguson  $\begin{array}{c} \n 1 \text{a1fa=7}; \text{beta=17}; \text{gamma=0}; \text{delta=0}; \n \end{array}$  $\begin{array}{ccccccc} & \text{i} & & \text{ii} & \text{iii} & \text{iv} & \text{iv} & \$ !coeficientes=[4.0652 6.0977E-02 -1.8801E-05 -3.5880E+04 15.45]; !combustible 'diesel' % Ferguson !alfa=14.4; beta=24.9; gama=0; delta=0; ! a0 b0 c0 d0 e0 !coeficientes=[7.9710 1.1954E-01 -3.6858E-05 -1.9385E+04 -1.7879]; !combustible 'metano' % Ferguson !alfa=1; beta=4; gama=0; delta=0; !coeficientes=[1.971324 7.871586E-03 -1.048592E-06 -9.930422E+03 8.873728]; !combustible 'metanol' % Ferguson !alfa=1; beta=4; gama=1; delta=0; !coeficientes=[1.779819 1.262503E-02 -3.624890E-06 -2.525420E+04 1.50884E+01]; !combustible 'nitrometano' % Ferguson !alfa=1; beta=3; gama=2; delta=1; !coeficientes=[1.412633 2.087101E-02 -8.142134E-06 -1.026351E+04 1.917126E+01]; !combustible 'benceno' % Ferguson !alfa=6; beta=6; gama=0; delta=0; !coeficientes=[-2.545087 4.79554E-02 -2.030765E-05 8.782234E+03 3.348825E+01]; !combustible 'tolueno' % Raine !alfa=7; beta=8; gama=0; delta=0; !coeficientes=[-2.09053 5.654331e-2 -2.350992e-5 4331.441411 34.55418257]; !combustible 'isooctano' % Raine !alfa=8; beta=18; gama=0; delta=0; !coeficientes=[6.678E-1 8.398E-2 -3.334E-5 -3.058E+4 2.351E+1]; !\*\*\*\*\*\*\*\*\*\*\*\*\*\*\*\*\*\*\*\*\*\*\*\*\*\*\*\*\*\*\*\*\*\*\*\*\*\*\*\*\*\*\*\*\*\*\*\*\*\*\*\*\*\*\*\*\*\* DATA ALFA/7.0/, BETA/17.0/, GAMA/0./, DELTA/0./ A0/4.0652/, B0/6.0977E-02/, C0/-1.8801E-05/, D0/-3.5880E+04/, E0/15.45/ TABLA DE DATOS PARA LOS GASES<br>2=H2O 3=N2 4=O2 5=CO 6=H2  $!1=CO2$  2=H2O 3=N2  $A(1,1) = 0.24007797E+01$  $A(2,1) = 0.87350957E-02$ A(3,1) = -0.66070878E-05 A(4,1) = 0.20021861E-08  $A(5,1) = 0.63274039E-15$ A(6,1) = -0.48377527E+05 A(7,1) = 0.96951457E+01  $A(1,2) = 0.40701275E+01$ A(2,2) = -0.11084499E-02 A(3,2) = 0.41521180E-05 A(4,2) = -0.29637404E-08 A(5,2) = 0.80702103E-12 A(6,2) = -0.30279722E+05 A(7,2) = -0.32270046E+00 A(1,3) = 0.36748261E+01 A(2,3) = -0.12081500E-02 A(3,3) = 0.23240102E-05 A(4,3) = -0.63217559E-09 A(5,3) = -0.22577253E-12

A(6,3) = -0.10611588E+04 A(7,3) = 0.23580424E+01 A(1,4) = 0.36255985E+01 A(2,4) = -0.18782184E-02  $A(3, 4) = 0.70554544E-05$ A(4,4) = -0.67635137E-08 A(5,4) = 0.21555993E-11  $A(6, 4) = -0.10475226E + 04$ A(7,4) = 0.43052778E+01 A(1,5) = 0.37100928E+01 A(2,5) = -0.16190964E-02 A(3,5) = 0.36923594E-05 A(4,5) = -0.20319674E-08 A(5,5) = 0.23953344E-12 A(6,5) = -0.14356310E+05 A(7,5) = 0.29555350E+01  $A(1,6) = 0.30574451E+01$ A(2,6) = 0.26765200E-02 A(3,6) = -0.58099162E-05  $A(4,6) = 0.55210391E-08$ A(5,6) = -0.18122739E-11 A(6,6) = -0.98890474E+03  $A(7, 6) = -0.22997056E+01$ ! OTROS DATOS DATA RU/8.314472/, TABLE/-1.,1.,0.,0.,1.,-1./, M/44.01, 18.02, 28.008, 32.000, 28.01, 2.018/ !CALCULAR LA COMPUSICION DEL GAS RESIDUAL DE ACUERDO CON TABLA 3.3 FERGUSON PP 109 RICH = PHI .GT. 1.0 LEAN = .NOT.RICH  $DLVLT = 1.0$  $DLVLP = -1.0$ EPS =  $.21/(ALFA + .25*BETA -0.5*GAMA)$ IF (RICH) GOTO 10 NU(1) = ALFA\*PHI\*EPS NU(2) = BETA\*PHI\*EPS/2.  $NU(3) = 0.79 + DELTA*PHI*EPS/2$ NU(4) = 0.21\*(1.0 - PHI) NU(5) = 0.  $NU(6) = 0.$ DCDT = 0. GOTO 20  $10 \t Z = 1000 \cdot /T$ K=EXP(2.743+Z\*(-1.761+Z\*(-1.611+Z\*0.2803))) DKDT=-K\*(-1.761+Z\*(-3.222+Z\*0.8409))/1000.  $A1 = 1 - K$ B = 0.42-PHI\*EPS\*(2\*ALFA-GAMA)+K\*(0.42\*(PHI-1.)+ALFA\*PHI\*EPS) C = -0.42\*ALFA\*PHI\*EPS\*(PHI-1)\*K NU(5) = (-B+sqrt(B\*B -4.\*A1\*C))/2./A1  $DCDT = DKDT*(NU(\overline{5})*2 - NU(5)*(0.42*(PHI-1)+ALFA*PHI*EPS) + 0.42*ALFA*PHI*EPS*(PHI-1))/(2.*NU(5)*A1 +$ B)  $NU(1) = ALFA*PHI*EPS - NU(5)$ NU(2) = .42 - PHI\*EPS\*(2.\*ALFA - GAMA) + NU(5) NU(3) = .79 + DELTA\*PHI\*EPS/2  $NU(4) = 0.$  $NU(6) = .42*(PHI - 1.) - NU(5)$ ! CALCULAR LAS FRACCIONES MOLARES Y EL PESO MOLECURAR DEL RESIDUAL<br>20 TMOLES = 0.  $TMOLES = 0.$ DO 30  $I = 1,6$  $30$  TMOLES = TMOLES + NU(I)  $MRES = 0.$ DO 40  $I = 1,6$  $Y(I) = NU(I)/TMOLES$ 40 MRES = MRES +  $Y(I)$ \*M(I) ! CALCULAR LAS FRACCIONES MOLARES Y EL PESO MOLECULAR DEL AIRE-COMBUSTIBLE FUEL =  $EPS*PHI/(1. + EPS*PHI)$  $02 = .21/(1. + EPS*PHI)$ <br> $N2 = .79/(1. + EPS*PHI)$  $N2 = .79/(1.$  $MFA = FUEL* (12.01*ALFA + 1.008*BETA + 16.*GAMA + 14.01*DELTA) + 32.*02 + 28.02*N2$ ! CALCULAR LAS FRACCIONES MOLERAS DEL AIRE-COMBUSTIBLE RESIDUAL YRES = F/(F + MRES/MFA\*(1. - F)) DO 50 I = 1,6 50  $Y(I) = Y(I) * YRES$ YFUEL = FUEL\*(1. - YRES) Y(3) = Y(3) + N2\*(1. - YRES) Y(4) = Y(4) + O2\*(1. - YRES) ! CALCULAR LAS PROPIEDADES DE COMPONENTE DO 60 I = 1,6 CP0(I) = A(1,I) + A(2,I)\*T + A(3,I)\*T\*\*2 + A(4,I)\*T\*\*3 + A(5,I)\*T\*\*4 H0(I) = A(1,I) + A(2,I)/2.\*T + A(3,I)/3.\*T\*\*2 + A(4,I)/4.\*T\*\*3 + A(5,I)/5.\*T\*\*4 + A(6,I)/T 60 S0(I) = A(1,I)\*DLOG(T) + A(2,I)\*T + A(3,I)/2.\*T\*\*2 + A(4,I)/3.\*T\*\*3 + A(5,I)/4.\*T\*\*4 + A(7,I) MFUEL = 12.01\*ALFA + 1.008\*BETA + 16.000\*GAMA + 14.01\*DELTA CPFUEL = A0 + B0\*T + C0\*T\*\*2 HFUEL = A0 + B0/2.\*T + C0/3.\*T\*\*2 + D0/T

```
SOFUEL = A0*DLOG(T) + B0*T + C0/2.*T**2 + E0
Ţ
        CALCULAR LAS PROPIÉDADES DE LA MEZCLA
        H = HFUEL*YFUELS = (S0FUEL - ALOG(AMAX1(YFUEL, 1.0E-25))*YFUEL)
        CP = CPFUEL*YFUELMW = MFUEL*YFUELDO 70 \bar{x} = 1,6IF(Y(I).LT.1.0E-25) GOTO 70
        H = H + H0(I)*Y(I)<br>S = S + Y(I)*(S0(I) - ALOG(Y(I)))
        CP = CP + CPO(I)^{*}\tilde{Y}(I) + HO(I)^{*}T^{*}\tilde{Y}ABLE(I)^{*}DCDT^{*}YRES/TMOLES70
        MW = MW + Y(I)*M(I)R = RU/MWH = R^*T^*HU = H - R^*TV = 10 \cdot R \cdot T/PS = R^*(-\text{DLOG}(P/1) + S)P/Patm P/1bar!
        CP = R^*CPRETURN
        FND
***********************
SUBROUTINE ECP (P, T, PHI, H, U, V, S, Y, CP, DLVLT, DLVLP, Mw, IER)
USE MSIMSL
                   !PARA PODER USAR LIBRERIAS IMSL
  PROPOSITO:
                   CALCULAR LAS PROPIEDADES TERMODINAMACIAS DE LOS PRODUCTOS DE COMBUSTION
                  EN EQUILIBRIO
  DATOS DE ENTRADA:
                  P - PRESION (BAR)
                   T – TEMPERATURA (K)
                  PHI - RELACION DE EQUIVALENCIA AIRE-COMBUSTIBLE
  DEVUELVE:
                  H - ENTHALPIA (J/G)U - ENERGIA INTERNA (J/G)
                  V - VOLUMEN ESPECIFICO (CM**3/G)S - ENTROPIA (J/G/K)<br>Y - VECTOR DE COMPOSICION DE LAS FRACIONES MOLARES
                  1=CO2. 2=H2O, 3=N2, 4=O2, 5=CO, 6=H2 7=H, 8=O, 9=OH, 10=NO 11= N
                  CP - CALOR ESPECIFICO A PRESION CONSTANTE (J/G/K)
                  DLVLT - DERIVADA DE LOG VOLUMEN CON RESPECTO A LOG
                                     TEMPERATURA A PRESION CONSTANTE
                  DLVLP - DERIVADA DE LOG VOLUMEN CON RESPECTO A LOG
                                     PRESION A TEMPERATURA CONSTANTE
                  IER - MENSAJE DE ERROR
                            0 - NORMAL1 - FALLA EN CONVERGENCIA: CICLO DE COMPOSICION
                             - LA RELACION DE EQUIVALENCIA ES MUY ALTA; CARBONOS
                                OTRAS ESPECTES SE PUEDEN FORMAR
  NOTAS:
                 1. VALIDO SOLO PARA 300<T<4000
                 2. EL COMBUSTIBLE ES GASOLINA, LOS DATOS DEL COMBUSTIBLE SE PUEDEN CAMBIAR
                 3. LAS ENTALPIAS DE H2 O2 N2 Y C(S) SON CERO A 298K<br>4. SUBRUTINAS REQUERIDAS FARG(FUEL AIR RESIDUAL GASES) Y LEQIF(DE LA LIBERIA IMSL)
                    IMSL (INTERNATIONAL MATHEMATICAL AND STADISTICAL LIBRARIES PACKAGE)
                 LEQIF (LINEAR EQUATION SOLUTION, FULL MATRICES(VIRTUAL MEMORY VERSION)<br>** LEQIF ES REEMPLAZADA POR LSLRG (MAS INFORMACION IMSL LIBRARIES REFERENCE (PRO EDITION) EN
INFO VIEW MICROSOFT DEVELOPER STUDIO FORTRAN POWER STATION 4.0)
                 5. SI SE TIENEN ESTIMADOS PARA Y(I), I=1,10 ; SE DEBEN INTRODUCIR COMO VALORES DE ENTRADA PARA
LA SUBRUTINA
                     DE OTRA FORMA INTRODUCIR CEROS Y EL PROGRAMA HARÁ ESTIMACIONES
         REAL*8 M, MW, K, KP, MT, MP
                 REAL*8 P, T, PHI, F, H, U, V, S, CP, DLVLT, DLVLP
         LOGICAL CHECK
DIMENSION M(11), K(7), C(7), Y(11), D(3), B(4), SOL(4), A(4,4), YO(6), KP(5,7), DFDT(4), DCDT(7),<br>DKDT(7), DCDP(7),DYDT(11), DYDP(11), A0(7,11), DFDP(4), CPO(11), HO(11), SO(11)<br>F=1.0 PARA EL CASO EN Q FARG SEA REQUERIDO
                 DATOS DEL COMBUSTIBLE
\mathbf IDATA ALFA/7.0/, BETHA1/17.0/, GAMA1/0./, DELTA/0./<br>DATOS DE CALOR ESPECIFICO DE GORDON AND MCBRDE (1971)
A0(1,1)0.44608041E+01
          =A0(2,1)= 0.30981719E-02A0(3,1)<br>A0(4,1)= -0.12392571E-05<br>= 0.22741325E-09
A0(5,1)<br>A0(6,1)<br>A0(7,1)= -0.15525954E-13= -0.48961442E+05= -0.98635982E+00A0(1,2) = 0.27167633E+01<br>A0(2,2) = 0.29451374E-02
```
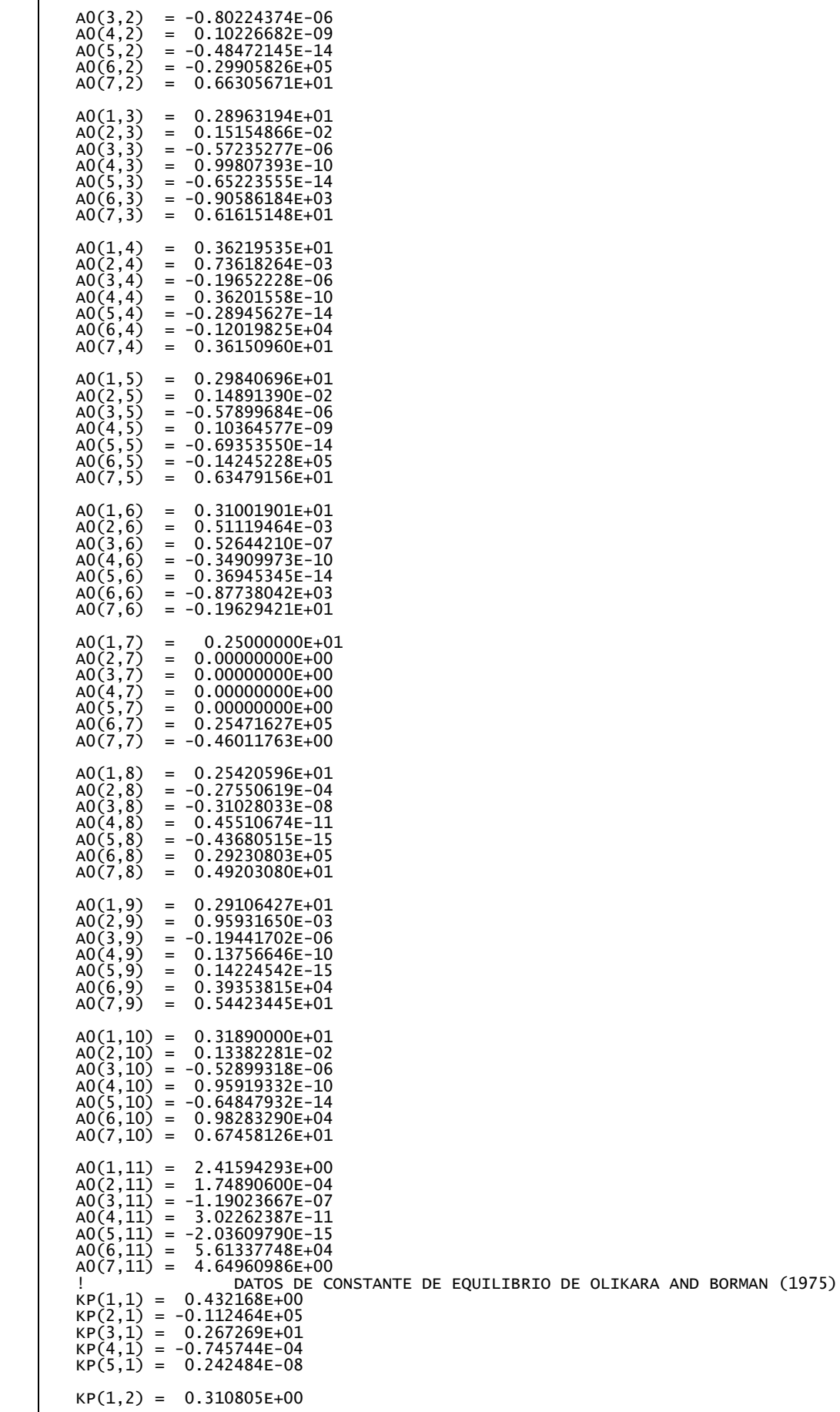

KP(2,2) = -0.129540E+05 KP(3,2) = 0.321779E+01 KP(4,2) = -0.738336E-04 KP(5,2) = 0.344645E-08  $KP(1,3) = -0.141784E+00$ KP(2,3) = -0.213308E+04 KP(3,3) = 0.853461E+00 KP(4,3) = 0.355015E-04 KP(5,3) = -0.310227E-08 KP(1,4) = 0.150879E-01 KP(2,4) = -0.470959E+04 KP(3,4) = 0.646096E+00 KP(4,4) = 0.272805E-05  $KP(S, 4) = -0.154444E-08$ KP(1,5) = -0.752364E+00 KP(2,5) = 0.124210E+05 KP(3,5) = -0.260286E+01 KP(4,5) = 0.259556E-03 KP(5,5) = -0.162687E-07 KP(1,6) = -0.415302E-02 KP(2,6) = 0.148627E+05  $KP(3,6) = -0.475746E+01$ KP(4,6) = 0.124699E-03 KP(5,6) = -0.900227E-08 KP(1,7) = 3.89716E-01 KP(2,7) = -2.45828E+04 KP(3,7) = 3.14505E+00 KP(4,7) = -9.63730E-05 KP(5,7) = 5.85643E-09 ! PESOS MOLECULARES DATA M/44.01, 18.02, 28.008, 32., 28.01, 2.018, 1.009, 16.,17.009, 30.004,14.006/<br>DATOS ADICIONALES DATOS ADICIONALES DATA MAXITS/100/, TOL/3.0E-05/, RU/8.31434/ ! ASEGURARSE DE QUE NO SE FORMARA CARBON SOLIDO  $IER = 2$  EPS = .210/(ALFA + 0.25\*BETHA1 - 0.5\*GAMA1) IF(PHI .GT. (.210/EPS/(0.5\*ALFA - 0.5\*GAMA1)) ) RETURN  $IER = 0$ ! DECIDIR SI SE REQUIERE UN ESTIMADO INICIAL PARA Y() ! O SI T<1000 EN CUYO CASO FARG() SERA SUFICIENTE  $SUM = 0$  $\begin{array}{cc} 10 & 0 & 10 & I = 1,11 \\ 10 & 0 & 0 & -5 & -7 \\ 10 & 0 & 0 & -7 & -7 \end{array}$ 10  $SUM = SUM + Y(I)$  IF( T .GT. 1000. .AND. SUM .GT. 0.998) GO TO 20 CALL FARG(P,T,PHI,F,H,U,V,S,Y0,CP,DLVLT,DLVLP) DO 30 I = 1,11 30  $Y(I) = 0$  $\begin{array}{lll} \text{DO} & 40 \text{ I} = 1,6 \\ \text{Y(I)} & = \text{Y0(I)} \end{array}$  IF( T .LE. 1000. ) RETURN 20 CONTINUE<br>I FVALUAR ! EVALUAR LAS CONSTANTES REQUERIDAS PATM = .9869233\*P DO  $I = 1,7$  $K(T) = 10.**(KP(1,I)*DLOG(T/1000.) + KP(2,I)/T + KP(3,I) + KP(4,I)*T + KP(5,I)*T*T)$  end do C(1) = K(1)/SQRT(PATM) C(2) = K(2)/SQRT(PATM)  $C(3) = K(3)$  C(4) = K(4) C(5) = K(5)\*SQRT(PATM)  $C(6) = K(6) * SQRT(PATM)$  $C(7) = K(7)/SQRT(PATM)$  $D(1) = BETHA1/ALFA$  D(2) = (GAMA1 + .42/EPS/PHI)/ALFA D(3) = (DELTA + 1.58/EPS/PHI)/ALFA ! PREPARAR LA ITERACION PARA EL CICLO ITERATIVO NEWTON-RAPHSON E ! INTRODUCIR TRICK PARA PREVENIR INESTABILIDADES CERCA DE PHI=1 TRICK  $= 10$ . CHECK = ABS(PHI - 1.0) .LT. TOL IF(CHECK) PHI= PHI\*(1.0 + SIGN(TOL,PHI - 1.0))  $ICHECK = 0$  DO 5 J = 1,MAXITS DO 4 JJ = 1,11 4  $Y(11) = AMIN1(1.0, AMAX1(Y(11), 1.0E-25))$ D76 = 0.5\*C(1)/SQRT(Y(6)) D84 = 0.5\*C(2)/SQRT(Y(4))

 $D94 = 0.5 * C(3) * SQRT(Y(6)/Y(4))$ <br> $D96 = 0.5 * C(3) * SQRT(Y(4)/Y(6))$  $= 0.5 \cdot C(3) \cdot SCRT(Y(4)/Y(6))$  D103 = 0.5\*C(4)\*SQRT(Y(4)/Y(3)) D104 = 0.5\*C(4)\*SQRT(Y(3)/Y(4))  $D24 = 0.5 \times C(5) \times V(6) / SORT(Y(4))$ <br>D26 = C(5)\*SORT(Y(4)) D26 = C(5)\*SQRT(Y(4)) D14 = 0.5\*C(6)\*Y(5)/SQRT(Y(4))  $D15 = C(6)*SQRT(Y(4))$  $D113 = 0.5 * C(7)/SQRT(Y(3))$ <br>A(1,1) = 1. + D103 + D113  $A(1,2) = D14 + D24 + 1. + D84 + D104 + D94$  $A(1,3) = D15 + 1.0$ <br> $A(1,4) = D26 + 1.0 + D76 + D96$  $A(2,1) = 0.0$  A(2,2) = 2.0\*D24 + D94 - D(1)\*D14 A(2,3) = -D(1)\*D15 - D(1)  $A(2,4) = 2.0*D26 + 2.0 + D76 + D96$  A(3,1) = D103 A(3,2) = 2.0\*D14 + D24 + 2.0 + D84 + D94 + D104 - D(2)\*D14  $A(3,3) = 2.0*015 + 1.0 - D(2)*015 - D(2)$  A(3,4) = D26 + D96 A(4,1) = 2.0 +D103 +D113  $A(4,2) = D104 - D(3)*D14$  A(4,3) = -D(3)\*D15 - D(3) A(4,4) = 0. RESOLVER LA MATRIZ DE ECUACIONES 3.81 (COLIN R FERGUSON INTERNAL COMBUSTION ENGINES) PARA CORRECCIONES EN LA COMPOSICION  $SUM = 0$  $DO 55 I = 1,11$ <br>55  $SUM = SUM + Y($ 55 SUM = SUM + Y(I)<br> $B(1) = -(SUM - 1.0)$  $B(2) = -2.0*Y(2) + 2.0*Y(6) + Y(7) + Y(9) - D(1)*Y(1) - D(1)*Y(5)$ <br> $B(3) = -(2.0*Y(1) + Y(2) + 2.0*Y(4) + Y(5) + Y(8) + Y(9) + Y(10) - D(2)*Y(1) - D(2)*Y(5))$  B(3) = -(2.0\*Y(1) + Y(2) + 2.0\*Y(4) + Y(5) + Y(8) + Y(9) + Y(10) - D(2)\*Y(1) - D(2)\*Y(5)) B(4) = -(2.0\*Y(3) + Y(10) + Y(11) - D(3)\*Y(1) - D(3)\*Y(5))  $CALL$  LSLRG $(4, A, 4, B, 1, SOL)$  !CALL LEQIF(A, 4, 4, 4, B, 4, 1, 0, WK, IERROR)  $B(1) = SOL(1)$  $B(2) = SOL(2)$  $B(3) = SOL(3)$  $B(4) = SOL(4)$ ERROR =  $0.7$  DO 56 L = 3,6 LL = L - 2  $Y(L) = Y(L) + B(LL)/TRLCK$  ERROR = AMAX1(ERROR,ABS(B(LL))) Y(L) = AMIN1(1.0,AMAX1(Y(L),1.0E-25)) 56 CONTINUE Y(7) = C(1)\*SQRT(Y(6)) Y(8) = C(2)\*SQRT(Y(4))  $Y(9) = C(3)*SQRT(Y(4)*Y(6))$  Y(10)= C(4)\*SQRT(Y(4)\*Y(3)) Y(2) = C(5)\*SQRT(Y(4))\*Y(6)  $Y(1) = C(6) * SQRT(Y(4)) * Y(5)$  Y(11)= C(7)\*SQRT(Y(3)) IF(ERROR .LT. TOL) ICHECK = ICHECK +1 IF(ERROR .LT. TOL .AND. ICHECK .GE. 2) GOTO 57 5 CONTINUE  $IER = 1$ ! CALCULAR LAS CONSTANTES REQUERIDAS PARA ENCONTRAR LAS DERIVADAS PARCIALES 57 DO 60 I = 1,7 60 DKDT(I) = 2.302585\*K(I)\*(KP(1,I)/T - KP(2,I)/T/T + KP(4,I) + 2.0\*KP(5,I)\*T)  $DCDT(1) = DKDT(1)/SQRT(PATM)$  DCDT(2) = DKDT(2)/SQRT(PATM) DCDT(3) = DKDT(3)  $DCDT(4) = DKDT(4)$  DCDT(5) = DKDT(5)\*SQRT(PATM) DCDT(6) = DKDT(6)\*SQRT(PATM)  $DCDT(7) = DKDT(7)/SQRT(PATM)$  DCDP(1) = -0.5\*C(1)/P DCDP(2) = -0.5\*C(2)/P  $DCDP(5) = 0.5*C(5)/P$  DCDP(6) = 0.5\*C(6)/P DCDP(7) = -0.5\*C(7)/P !  $X1 = Y(1)/C(6)$ <br> $X2 = Y(2)/C(5)$  $X7 = Y(7)/C(1)$  X8 = Y(8)/C(2) X9 = Y(9)/C(3)  $X10 = Y(10)/C(4)$  $x11 = Y(11)/C(7)$  $\texttt{DFDT}(1) = \texttt{DCDT}(6)*X1 + \texttt{DCDT}(5)*X2 + \texttt{DCDT}(1)*X7 + \texttt{DCDT}(2)*X8 + \texttt{DCDT}(3)*X9 + \texttt{DCDT}(4)*X10 + \texttt{DCDT}(7)*X11$ DFDT(2) = 2.0\*DCDT(5)\*X2 + DCDT(1)\*X7 + DCDT(3)\*X9 - D(1)\*DCDT(6)\*X1 DFDT(3) = 2.0\*DCDT(6)\*X1 + DCDT(5)\*X2 + DCDT(2)\*X8 + DCDT(3)\*X9 + DCDT(4)\*X10 - D(2)\*DCDT(6)\*X1

```
DFDT(4) = DCDT(4)*X10 + DCDT(7)*X11 - D(3)*DCDT(6)*X1 DFDP(1) = DCDP(6)*X1 + DCDP(5)*X2 + DCDP(1)*X7 + DCDP(2)*X8 
 DFDP(2) = 2.0*DCDP(5)*X2 + DCDP(1)*X7 - D(1)*DCDP(6)*X1 
\mathsf{DFDP}(3) = 2.0^* \mathsf{DCDP}(6)^* X1 + \mathsf{DCDP}(5)^* X2 + \mathsf{DCDP}(2)^* X8 - \mathsf{D}(2)^* \mathsf{DCDP}(6)^* X1DFDP(4) = DCDP(7)*X11 - D(3)*DCDP(6)*X1! 
! RESOLVER LA MATRIZ DE ECUACIONES 3.91 PARA LAS DERIVADASS INDEPENDIENTES 
            Y DESPUES DETERMINAR LAS DERIVADAS DEPENDIENTES
! 
\begin{array}{lll} \text{DO} & 70 & I = 1,4 \\ \text{B(I)} & = -\text{DFDT(} \end{array}B(I) = -DFDT(I) CALL LSLRG(4,A,4,B,1,SOL)
                      !CALL LEQIF(4, A, B, SOL, TOL, 0, 4) B(1)=SOL(1)
 B(2)=SOL(2)
                      B(3) = SOL(3)B(4) = SOL(4)<br>DYDT(3) = B(1)
            DYDT(3) = B(1)<br>DYDT(4) = B(2)= B(2)<br>= B(3)<br>= B(4)
            DYDT(5)DYDT(6)<br>DYDT(1)
DYDT(1) = SQRT(Y(4))^*Y(5)^*DCDT(6) + D14*DYDT(4) + D15*DYDT(5) DYDT(2) = SQRT(Y(4))*Y(6)*DCDT(5) + D24*DYDT(4) + D26*DYDT(6) 
 DYDT(7) = SQRT(Y(6))*DCDT(1) + D76*DYDT(6) 
            DYDT(8) = SQRT(Y(4))^*DCDT(2) + D84*DYDT(4) DYDT(9) = SQRT(Y(4)*Y(6))*DCDT(3) + D94*DYDT(4) + D96*DYDT(6)
 DYDT(10) = SQRT(Y(4)*Y(3))*DCDT(4) + D104*DYDT(4) + D103*DYDT(3) 
            DYDT(11) = SQRT(Y(3)) * DCDT(7) + D113 * DYDT(3)\begin{array}{lll} \text{DO} & 80 & I = 1,4 \\ \text{B}(I) & = -\text{DFDP}(I) \end{array}B(I) = -DFDP(I) CALL LSLRG(4,A,4,B,1,SOL) 
 !CALL LEQIF(4 ,A ,B ,SOL ,TOL, 0 ,4 )
                      B(1) = SOL(1) B(2)=SOL(2)
 B(3)=SOL(3)
            B(4) = SOL(4)<br>DYDP(3) = B(1)
 DYDP(3) = B(1) 
 DYDP(4) = B(2) 
            DYDP(\overline{5}) = B(\overline{3})<br>DYDP(6) = B(4)
           DYDP(6)DYDP(1) = SQRT(Y(4))^*Y(5)^*DCDP(6) + D14*DYDP(4) + D15*DYDP(5)<br>DYDP(2) = SQRT(Y(4))^*Y(6)^*DCDP(5) + D24*DYDP(4) + D26*DYDP(6) DYDP(2) = SQRT(Y(4))*Y(6)*DCDP(5) + D24*DYDP(4) + D26*DYDP(6) 
 DYDP(7) = SQRT(Y(6))*DCDP(1) + D76*DYDP(6) 
 DYDP(8) = SQRT(Y(4))*DCDP(2) + D84*DYDP(4) 
 DYDP(9) = D94*DYDP(4) + D96*DYDP(6) 
 DYDP(10) = D104*DYDP(4) + D103*DYDP(3) 
\texttt{DYDP}(11) = \texttt{SQRT}(Y(3))^* \texttt{DCDP}(7) + \texttt{D113*DYDP}(3)! CALCULAR LAS PROPIEDADES TERMODINAMICAS
           DO 90 \overline{1} = 1,11\texttt{CPO(I)} \ = \ \texttt{A0(I,I)} \ + \ \texttt{A0(2,I)} \texttt{``T} \ + \ \texttt{A0(3,I)} \texttt{``T*T} \ + \ \texttt{A0(4,I)} \texttt{``T**3} \ + \ \texttt{A0(5,I)} \texttt{``T**4} H0(I) = A0(1,I) + A0(2,I)/2.*T + A0(3,I)/3.*T*T + A0(4,I)/4.*T**3 + A0(5,1)/5.*T**4 + A0(6,I)/T 
90 S0(I) = A0(1,I)*DLOG(T) + A0(2,I)*T + A0(3,I)/2.*T**2 + A0(4,I)/3.*T**3 + A0(5,I)/4.*T**4 +A0(7,I)
                        ! Y(1), Y(2) SON REEVALUADAS PARA PURGAR ERRORES DE REDONDEOS QUE PUEDEN OCURRIR PARA 
SOLUCIONES ESTEQUIOMETRICAS DE BAJAS TEMPERATURAS 
 Y(1) = (2.*Y(3) + Y(10)+Y(11))/D(3) - Y(5)
Y(2) = (D(1)/D(3)*(2.*Y(3) + Y(10) + Y(11)) - 2.*Y(6) - Y(7) - Y(9))/2.MW = 0. <br>
CP = 0. <br>
C = 0. <br>
Q = 0. <br>
Q = 0. <br>
Q = 0. <br>
Q = 0. <br>
Q = 0. <br>
Q = 0. <br>
Q = 0. <br>
Q = 0. <br>
Q = 0. <br>
Q = 0. <br>
Q = 0. <br>
Q = 0. <br>
Q = 0. <br>
Q = 0. <br>
Q = 0. <br>
Q = 0. <br>
Q = 0. <br>
Q = 0. <br>
Q = 0. <br>

                                    !calor especifico a P cte
            H = 0.<br>S = 0.
               = 0.MT = 0.
            MP = 0. DO 100 I = 1,11 
 IF( Y(I) .LE. 1.0E-25 ) GO TO 100 
H = H + HO(I)*Y(I) MW = MW + M(I)*Y(I) 
 MT = MT + M(I)*DYDT(I) 
            MP = MP + M(I)*DYDP(I)CP = CP + Y(I)^*CPO(I) + HO(I)^*T^*DYDT(I)S = S + Y(I)^*(S0(I) - ALOG(Y(I)))<br>100 CONTINUE
            CONTTNUE
! 
            R = RU/MW V = 10.*R*T/P 
 CP = R*(CP - H*T*MT/MW) 
            DLVLT = 1.0 + AMAX1(-T*MT/MW, 0.)DLVLP = -1.0 - AMAX1(P*MP/MW, 0.)H = H^*R^*TS = R^*(-ALOG(PATM) + S)U = H - R^*T RETURN
```
END SUBROUTINE ECP